## **UNIVERSIDAD NACIONAL DE INGENIERÍA FACULTAD DE INGENIERÍA INDUSTRIAL Y DE SISTEMAS**

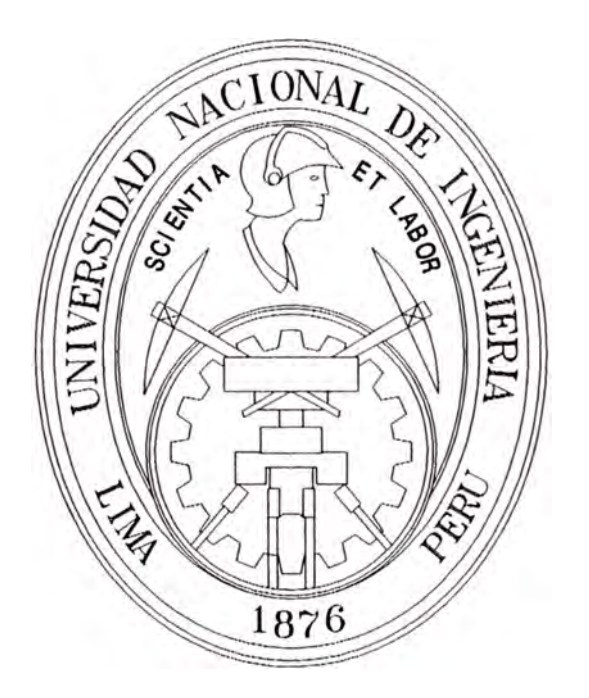

## **"DESARROLLO DE SISTEMAS DE INFORMACION PARA OPERACIONES MIN�RAS VOLCAN CIA. MINERA S.A.A."**

# **INFORME DE INGENIERIA**

# **PARA OPTAR EL TITULO PROFESIONAL DE INGENIERO DE SISTEMAS**

## **VICTOR ANDRES PERAL TA PIZARRO**

**LIMA-PERU** 

2001

A mi abuela Eugenia fuente de motivación permanente y a mis padres por su apoyo incondicional.

A todas aquellas personas que de una u otra forma me ayudan sin esperar retribución alguna, a todos ellos con mucho cariño.

## **Índice**

# **Descriptores Temáticos Sumario Introducción 1. Objetivo del Proyecto** .............. .............................................. **1 2. Descripción de la Empresa** ............................... .................... **2**  2.1. Breve Reseña Histórica . . . . . . . . . . . . . . . . . . . . . . . . . . . . . . . . . . . . . . . . . . . . . . . . . . . 2 2.2. Unidades Productivas . . . . . . . . . . . . . . . . . . . . . . . . . . . . . . . . . . . . . . . . . . . . . . . . . . . . . . 7 2.3. Organización Corporativa................................................ 8 **3. Sistemas de Información en la Empresa** ............................. **11**  3.1. Antecedentes de los Sistemas de Información . . . . . . . . . . . . . . . 11 3.2. Sistemas Administrativos . . . . . . . . . . . . . . . . . . . . . . . . . . . . . . . . . . . . . . . . . . . . . . . . 15 3.3. Sistema de Operaciones . . . . . . . . . . . . . . . .. . .. . . . . . . . . . . . . . . . . . . . .. . . . . . . . . 17 **4. Sistemas de Información para Operaciones** ....................... **19**  4.1. Aspectos de Entorno . . . . . . . . . . . . . . . . . . . . . . . . . . . . . . . . . . . . . . . . . . . . . . . . . . . . . . . 19 4.1.1. Ambiente Interno . . . . . . . . . . . . . . . . . . . . . . . . . . . . . . . . . . . . . . . . . . . . . . . . . . . 19 4.1.2. Ambiente Externo . . . . . . . . . . . . . . . . . . . . . . . . . . . . . . . . . . . . . . . . . . . . . . . . . . 20 4.2. Infraestructura de Red y Hardware................................. 21 4.2.1. Red Local . . . . . . . . . . . . . . . . . . . . . . . . . . . . . . . . . . . . . . . . . . . . . . . . . . . . . . . . . . . . . . 21 4.2.2. Red WAN . . . . . . . . . . . . . . . . . . . . . .. ...... ... . .. . . .. . . ..... .. . .. . . .. . .. .. ... 21 4.2.3. Hardware.................................................... 23 4.3. Infraestructura Software ... ... ... ... ... ... ... ... ... ... ... ... ... ... . 24 4.3.1. Sistema Operativo .. . ... .. . . . . . . . . . . . . . . . . . . . . . . . . . . . . . . . . . . . . . . . . . 24 4.3.2. Herramientas de Desarrollo . . . . . . .. .. ... .. . . . . . . . . . . . . . . . . . . . . 24

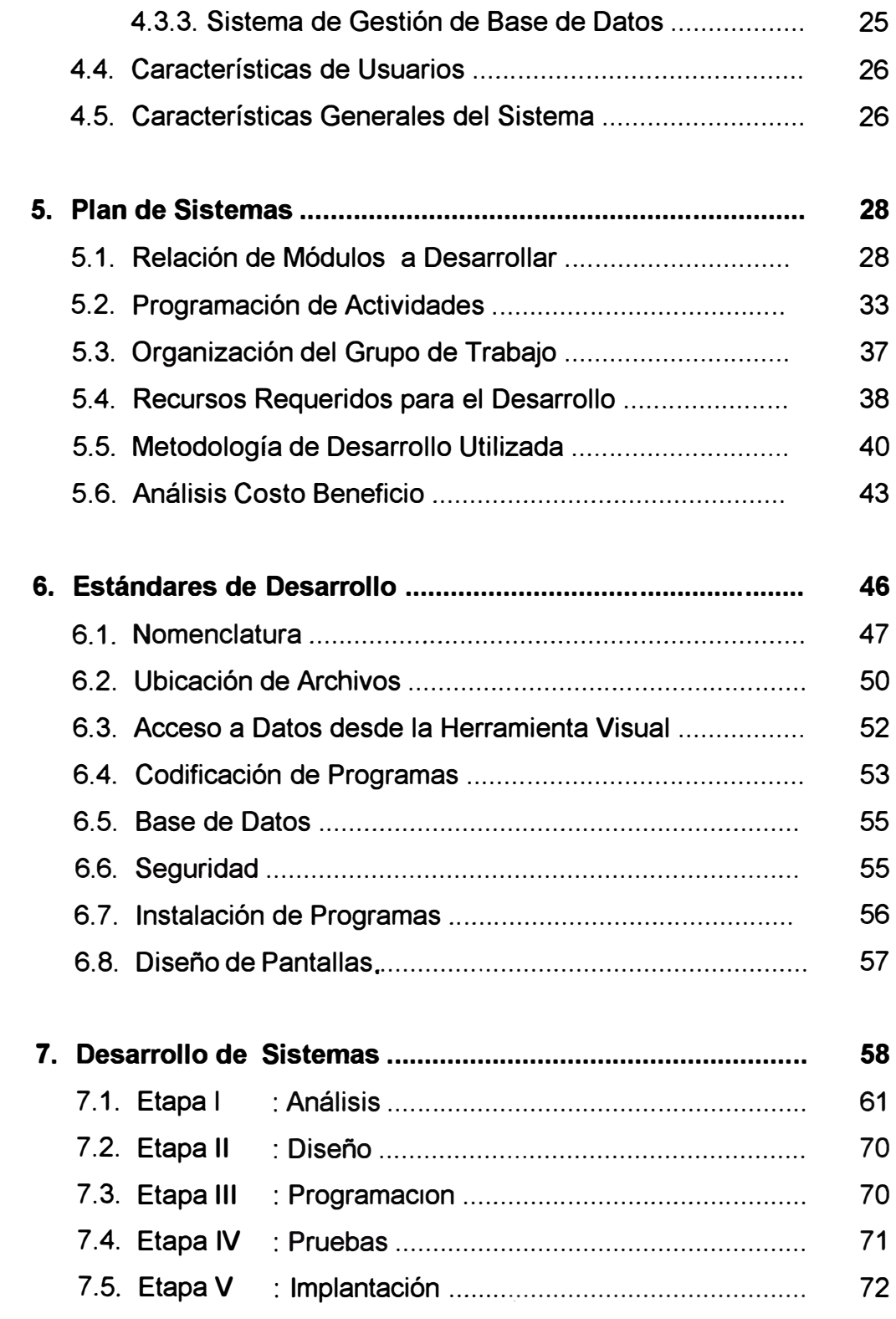

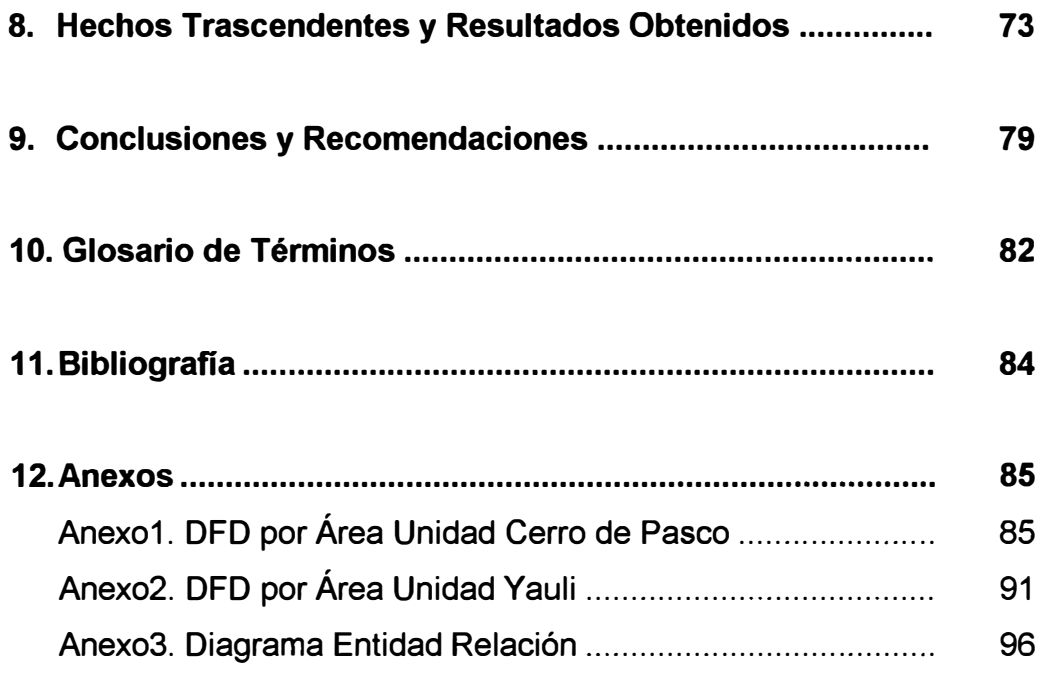

## **Descriptores Temáticos**

- Unidad Económica Administrativa
- Unidad de Producción
- Mina
- Planta Concentradora
- Concentrado
- Sistema Administrativo
- Sistema de Operaciones
- Ciclo de Vida de los Sistemas
- Estándares de Desarrollo
- Calidad de Software
- Sistema de Gestión de Base de Datos
- Herramientas Visuales de Desarrollo
- Componentes DLL

#### **Sumario**

El presente informe trata principalmente sobre el Proyecto : Desarrollo de Sistemas de Información para Operaciones Mineras en las unidades Cerro de Pasco y Yauli, pertenecientes ambas a Volcán CIA Minera S.A.A.

Inicialmente se presenta una breve reseña histórica de la Empresa desde su fundación, aquí se puede deducir la naturaleza y características del negocio, además se muestra su organización actual.

Seguidamente se da un alcance de la evolución de los sistemas de información en las unidades de producción a partir del año 1997, la transición desde los sistemas bajo plataforma mainframe a los programas stand alone de computadoras personales y el advenimiento de los sistemas en plataforma cliente servidor.

Se hace una descripción del entorno existente para la ejecución del proyecto y las razones por las que se decidió desarrollar sistemas para operaciones hecho a mediada y mediante desarrollo propio, además se muestra el análisis costo/ beneficio respectivo.

Luego se describe la metodología utilizada, el trabajo realizado en sus diferentes etapas en las áreas usuarias, los resultados obtenidos y una comparación de lo planeado inicialmente y lo obtenido realmente luego de la implantación de los subsistemas.

Finalmente se presentan las conclusiones y recomendaciones enriquecidas por la participación activa en el proyecto, los cuales serán de utilidad en el desarrollo de proyectos de esta naturaleza.

#### **Introducción**

A partir de 1997 mediante una agresiva expansión de operaciones, la Empresa pasa a formar parte de la mediana minería en el Perú, mas adelante crece aun mas y a la fecha el valor de sus ventas anuales superan los 190 millones de dólares.

Con la adquisición de unidades mineras la Empresa crece no solamente en volumen de producción sino también en complejidad, para hacer frente a ello la empresa tuvo que implementar a nivel administrativo una nueva organización y rediseñar el proceso productivo en las diferentes unidades de producción de tal manera que se adecuen a los nuevos objetivos de la Empresa.

Surgieron nuevos requerimientos en el proceso automático de información, para la parte administrativa que básicamente se manejaba en la Oficina Central ubicada en Lima dejando pequeños procesos en la Unidades, se recurrió al software comercial existente en el mercado, los cuales cubrían en gran medida las funcionalidades necesarias requeridas por el negocio.

En el proceso de información de la parte operativa, que se manejaba exclusivamente en las unidades productivas, no se encontró software adecuado a las necesidades de operación, por lo que la Empresa decidió que sea hecho a medida y mediante desarrollo propio. El uso de softwares integrados como el ERP y SAP fueron descartados ya que aun no han probado su eficacia en operaciones de empresas mineras como la nuestra, mas aun teniendo en cuenta que su implementación requiere una gran inversión.

Teniendo el Desarrollo de Sistemas como objetivo se tuvo que elaborar el respectivo Plan de Sistemas para Operaciones, paralelamente determinar las herramientas software a utilizar y establecer los estándares para todo el proceso.

La estrategia a seguir fue el desarrollo incremental, es decir, ir construyendo los sistemas de acuerdo a las prioridades y restricciones de recursos existentes, principalmente el de personal.

La infraestructura de red local y WAN existente permitía una comunicación en tiempo real fluida entre todas las unidades y la Oficina Central.

Los sistemas debían cumplir con ciertos requisitos de estandarización a nivel procesos, es decir procedimientos similares en operaciones para actividades similares, integración de sistemas, manejo centralizado de datos, todo esto bajo una plataforma cliente servidor.

## **1. Objetivo del Proyecto**

Automatizar el proceso de información en el trabajo cotidiano de las unidades de producción de la Empresa, mediante la implantación de sistemas de información, bajo estándares en el desarrollo de sistemas, buscando una integración y uniformidad en el funcionamiento de los mismos.

### **2. Descripción de la Empresa**

Volcán CIA Minera S.A. es una empresa constituida por Escritura Pública el 26 de Junio de 1943, dedicada a realizar todas las actividades comprendidas dentro de la industria minera.

#### **2.1. Breve Reseña Histórica**

Inició sus operaciones el año 1944 en la unidad de Ticlio, la producción de mineral era tratada en la planta Mahr Tunel de la Cerro de Paseo Copper Corporation. En 1948 adquiere la mina Carahuacra ubicado en el distrito de Yauli y su producción también se trataba en la planta Mahr Tunel.

En 1953 se construye una planta concentradora de 350 TM/d en Ticlio ampliándose posteriormente a 800 TM/d y cierra sus operaciones la unidad de Ticlio en 1961.

En 1960 se construye la planta concentradora Victoria en Yauli de 500 TMS/d para tratar los minerales de la mina Carahuacra, ampliando su producción hasta 2,000 TMS/d en el año 1996. El año 1996, la producción de mineral era de 424,218 TMS con 7.48% Zn, 0.88%Pb y 2.08 oz Ag/TM. La producción de concentrados fue de 51,161 TMS de concentrados de zinc y 4,848 TMS de concentrados de plomo y 639,967 onzas de plata.

Las reservas al 31 de Diciembre de 1996 fueron de 2'318,236 TMS, con 1.08%Pb, 8.76%Zn, 2.95 oz Ag/t.

#### **Año 1997**

En febrero de 1997, se firmó con Centromín Perú S.A. un contrato de transferencia recíproca de concesiones en el área de San Cristóbal, Andaychagua y Carahuacra. En virtud de ese contrato, Volcán adquirió como titular el íntegro de las concesiones que trabajaba en la zona de Carahuacra, su principal asiento minero, consolidando así la propiedad de una muy importante, aunque relativamente pequeña zona, que había sido durante casi 50 años el centro principal de sus operaciones mineras. A cambio, hubo de transferir a Centromin las concesiones de las que era titular en la zona de San Cristóbal y Andaychagua, que estaban cedidas a dicha empresa.

En marzo de 1997 se evaluó la posibilidad de intervenir en el concurso de privatización y venta de la Empresa Minera Mahr Túnel S.A., que comprendía a las vecinas unidades de San Cristóbal y Andaychagua, las plantas de tratamiento de Mahr Túnel y Andaychagua y 31,100 hectáreas de concesiones mineras prospectivas que conforman el valioso distrito minero conocido como el Domo de Yauli.

La ubicación estratégica de Volcán dentro del área de las unidades y . concesiones a ser privatizadas daban a la empresa ventajas comparativas importantes respecto de otros potenciales interesados; y constituía una oportunidad única para que la Empresa adquiriera una dimensión que hubiera sido imposible alcanzar por otros medios.

El día 18 de julio de 1997 se celebró en el Auditorio del Ministerio de Energía y Minas, la ceremonia de apertura de las ofertas, resultando

Volcán la ganadora con una propuesta de US\$ 127777, 777 por el 100% de las acciones de la Empresa Minera Mahr Túnel S.A.

El 30 de setiembre de 1997, en la fecha establecida por el CEPRI Centromin Perú, se suscribió el contrato de compra-venta de acciones de la Empresa Minera Mahr Túnel S.A., y el compromiso de inversión de US\$ 60'000,000 a ejecutarse en un plazo de cinco años.

Volcán se convirtió así en la primera productora privada de concentrados de zinc en el Perú y en una de las 10 mayores productoras de zinc a nivel mundial.

El 1º de febrero de 1998 se creo Volcán Compañía Minera S.A.A. por plazo indefinido, proveniente de la fusión de Volcán Compañía Minera S.A. y Empresa Minera Mahr Túnel S.A. Sus centros de operaciones mineras de Carahuacra, San Cristóbal, ubicadas en el Distrito de Yauli; Andaychagua y Ticlio en los Distritos de Huay Huay y Morococha, Provincia de Yauli. Departamento de Junín.

Después de la fusión la Empresa se abocó a la preparación de un plan estratégico de desarrollo, apoyado y evaluado por una firma de consultoría minera internacional, formando así la base para el programa de inversión y crecimiento futuro.

Esto condujo a la preparación de un modelo económico de la Empresa, del cual deriva un sistema de costeo detallado que permitirá una mejora significativa en la productividad, análisis de proyectos y control de costos. Asimismo, se fortaleció y consolidó el desarrollo de las operaciones mineras con la creación de los departamentos de Proyectos, Geología y Sistemas y otros que permiten ejecutar en forma ordenada los programas de inversión, mejorar generación y el flujo de la información y emprender la proyectada futura exploración regional y posterior explotación de las reservas que podamos encontrar en las extensas áreas de propiedad de la Empresa, aún sin estudiar.

#### **Año 1999**

El 3 de setiembre de 1999, Volcán adquirió el 100% de las acciones de la Empresa Minera Paragsha S.A. dentro del Concurso Público Internacional Pri-33-98 convocado por el CEPRI de Centromín Perú, consistió en el pago de un precio de US\$ 61700,000 millones, la asunción de pasivos por US\$ 19.5 millones y un compromiso de inversiones de US\$ 70 millones, a ser ejecutado en el plazo de cinco años.

Con la adquisición de la mina Cerro de Paseo, legendaria en nuestra historia y reconocjda como la mina polimetálica en operación más importante y de mayor volumen de la minería en el Perú, la posición de Volcán se ha visto fortalecida, habiéndose convertido en la primera productora de concentrado de zinc a nivel nacional y entre las cinco primeras empresas a nivel mundial. Igualmente la citada adquisición convirtió a Volcán en la primera productora de concentrados de plomo en el país y la segunda en la productora de plata.

El año 1999 significó a Volcán, aparte del salto cualitativo que representó la compra de la mina de Cerro de Paseo, uno de sostenido crecimiento en los distintos aspectos de nuestras actividades mineras, habiendo no sólo superado nuestro programa de producción de concentrados, ampliación de la Planta Concentradora de Andaychagua,

cubicado importantes reservas adicionales de mineral de buena ley mediante un exitoso programa de perforaciones diamantinas que prolongan la vida de la mina, sino que se sentó las bases de una organización administrativa capaz de gestionar de manera eficiente los importantes recursos mineros, financieros y humanos que la Empresa concentra.

#### **Año 2000**

En el mes de septiembre del 2000 Volcán adquirió el total de acciones de Empresa Administradora Chungar S.A. C. y de Empresa Explotadora Vinchos Ltda. S.A.C.

Chungar (U. E. A. Animón) es una empresa minera productora de concentrados de zinc de alta pureza, que se encuentra en operación, siendo originalmente propietaria de 88 Has. de derechos mineros en el distrito de Huayllay – Cerro de Pasco, distante de nuestra Unidad Cerro de Paseo en aproximadamente 40 Kms. Actualmente, Chungar cuenta, con un total de 460 Has. de concesiones mineras, obtenidas con la adquisición efectuada á la Compañía Minera Huarón S.A. de áreas colindantes a las originarias 88 Has.

Por su parte, Vinchos, antigua operación subterránea de explotación de vetas de plata, cuenta con una planta de tratamiento de 200 TM/día y se encuentra en la actualidad en un proceso de replanteamiento geológico y exploración. Es titular de 5,700 Has. de derechos mineros en la región de Cerro de Paseo.

A partir del mes de diciembre del 2000, Chungar ha producido un promedio mensual de 3,000 toneladas de concentrado de zinc y 320 toneladas de concentrados de plomo en su planta de tratamiento Animón, de capacidad actual de 600 TM/d.

Con la referida adquisición, Volcán suma a sus actuales unidades mineras de Yauli y Cerro de Paseo, la nueva unidad minera de Chungar, a través de su subsidiaria Empresa Administradora Chungar S.A.C., ampliada a su vez con las concesiones adquiridas de Cía. Minera Huarón y otras áreas vecinas de reconocida potencialidad minera.

#### **2.2. Unidades de Producción**

En el Cuadro 1 se muestra un esquema de la ubicación geográfica, agrupamiento y distribución actual de las unidades de producción (U.P.) pertenecientes a Volcán, nos referimos en este caso a las minas y plantas concentradoras.

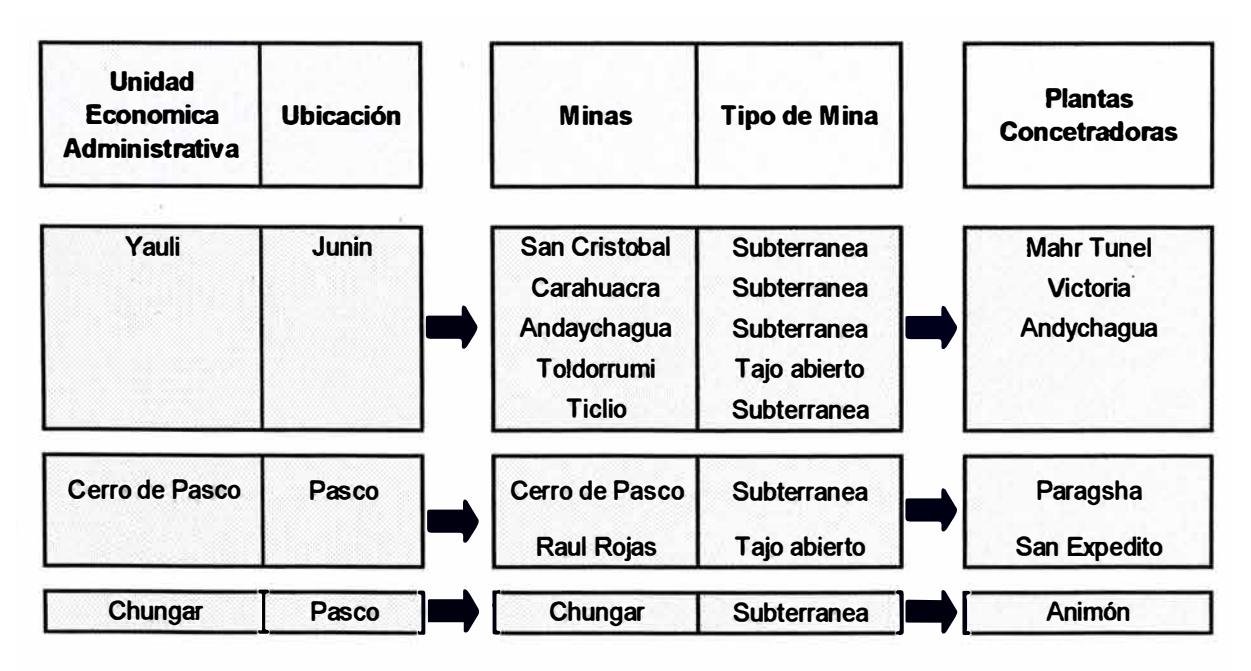

**Cuadro 1.** Unidades de Producción Volean - 2001

En la Figura 1 se muestra la ubicación geográfica de las unidades económicas administrativas (U. E. A.) Yauli, Cerro de Paseo y Chungar.

#### **2.3. Organización**

Se muestra el organigrama actual de la Empresa, para los niveles jerárquicos superiores (Figura 2).

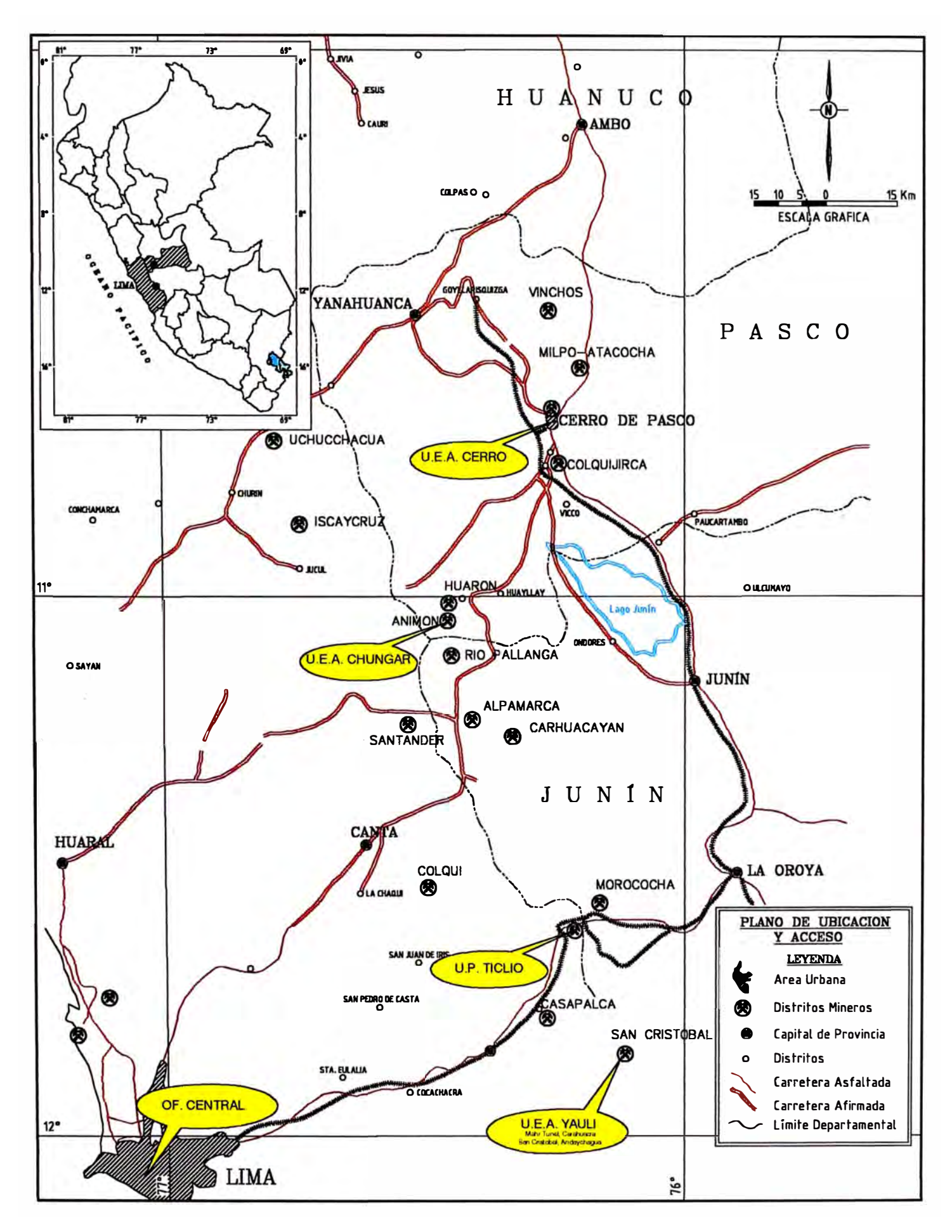

**Figura 1.** Ubicación Geográfica Unidades Volcán

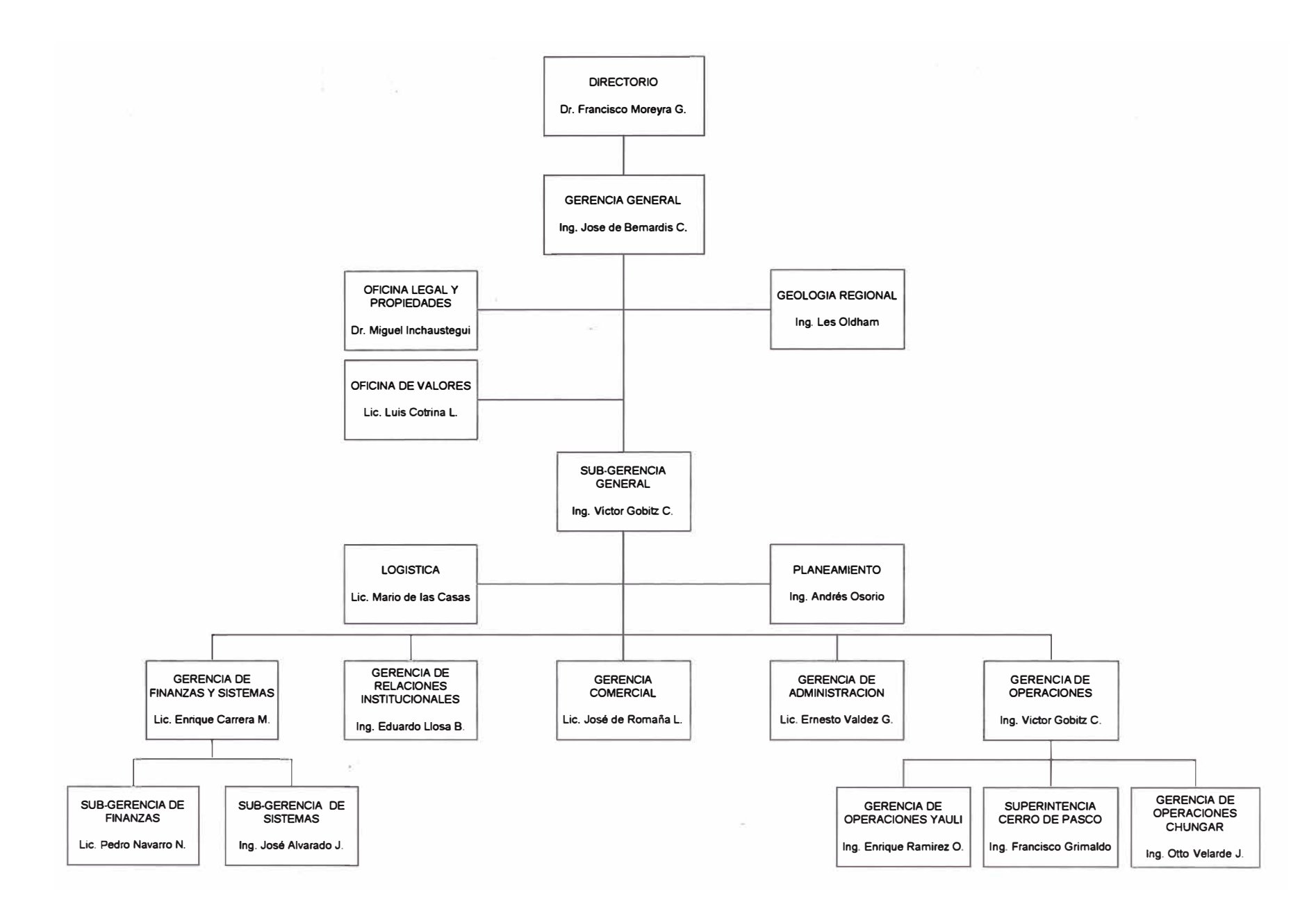

### **3. Sistemas de Información en la Empresa**

La Jefatura de Sistemas de la Empresa en su tarea de dar solución a los problemas de manejo de información, había recurrido al uso de sistemas y aplicativos desarrollados de manera independiente, separando estos en dos grandes grupos, los sistemas administrativos y los sistemas de operaciones. Se explica a continuación los antecedentes de los sistemas, para luego continuar con el detalle del estado de ambos grupos, antes de la iniciación del Proyecto de Desarrollo.

#### **3.1. Antecedentes de los Sistemas de Información**

Para comprender mejor la evolución de los sistemas de información en la Empresa, describiremos brevemente su estado, cuando las Unidades Yauli y Cerro eran administrados por Centromin Perú.

#### *Centromin Perú.*

Centromin Perú Administró la unidades de producción Mahr Tunel, San Cristobal y Andaychagua hasta septiembre de 1997 y la unidad de producción de Cerro de Paseo hasta agosto de 1999.

Los sistemas de información de ese entonces, funcionaban en plataforma mainframe, con el computador central ubicado en las oficinas administrativas de Lima, el trabajo de los usuarios era mediante terminales, algunos de estos terminales estaban ubicados en las unidades de producción, en este caso se hacia uso del teleproceso para la comunicación de datos ya sea vía cable coaxial o vía microondas. Los principales sistemas mainframe corporativos que funcionaban bajo esta plataforma eran

- GL MILENIUM, sistema contable y de costos (sistema administrativo)
- SISAM, sistema de logística (sistema administrativo)
- **SIMAP,** sistema de mantenimiento (sistema de operaciones)

También existían otros aplicativos mainframe corporativos menos elaborados que se encargaban del control de personal, planillas y comercialización.

Paralelamente existían en las unidades de producción aplicativos stand alone, no integrados entre sí, que funcionaban en computadoras personales.

En el año 1994 Centromin Perú, inicio la modernización de los sistemas de información administrativos, considerando que las unidades productivas serian privatizadas. Adquirió o desarrolló los siguientes sistemas administrativos básicos en plataforma cliente servidor:

- Exactus Sistema de Contabilidad
- **SIL** Sistema de Logística
- **NSP** Sistema de Personal y Planillas
- Trader Sistema Comercial

#### *Volcán*

En los primeros años luego de la expansión de Volcán en 1997, la estrategia de sistemas era centrarse en la consolidación de los sistemas administrativos dejando para una etapa posterior los sistemas de producción los cuales debían seguir funcionando con pequeños aplicativos elaborados por cada área y por unidad de manera independiente (no integrada).

#### *Sistemas Administrativos*

En el Cuadro 2 se muestran los sistemas administrativos que fueron heredados por Volcán de Centromin Perú en el caso de la Unidad Cerro de Paseo, para Yauli no se heredó ningún sistema administrativo, cabe notar que no se transfirió los sistemas mainframe por estar obsoletos, difícilmente podían ser aprovechados, además sus costos de mantenimiento y operación eran muy elevados.

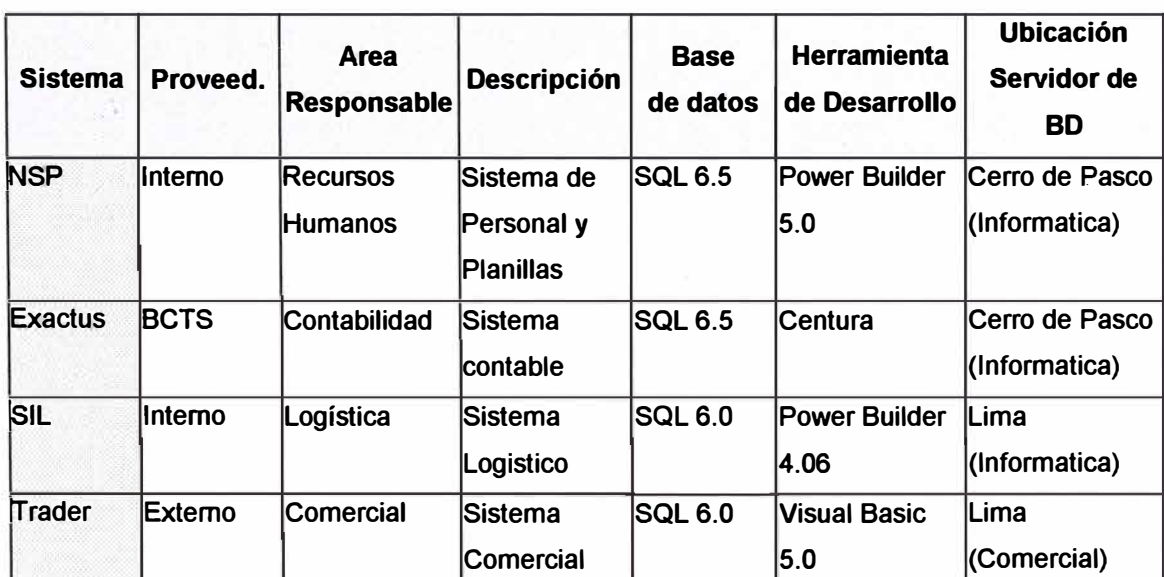

#### **Cuadro 2.** Sistemas Administrativos Heredados por Volcán

En 1999 existían aplicativos de producción los cuales habían sido desarrollados por cada área de acuerdo a sus necesidades y de manera aislada. Daban soporte a diversos aspectos particulares de la operación minera.

#### *Aplicativos de Operaciones*

En los cuadros 3 y 4 se muestran la relación de aplicativos para cada Unidad, la herramienta de desarrollo usada en su elaboración, una breve descripción de su funcionalidad y el área usuaria principal al que daba soporte el aplicativo.

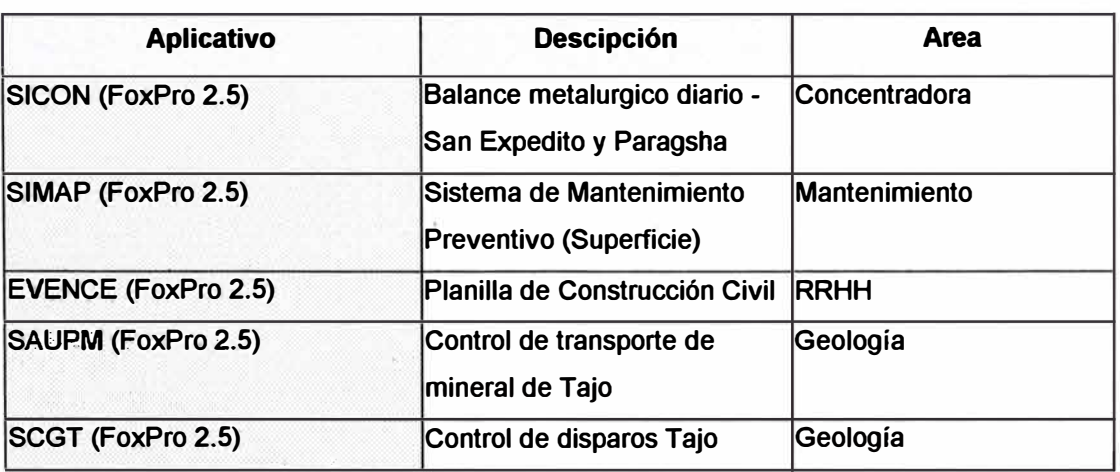

#### **Cuadro 3.** Aplicativos de Producción - Cerro de Paseo

**Cuadro 4.** Aplicativos de Producción - Yauli

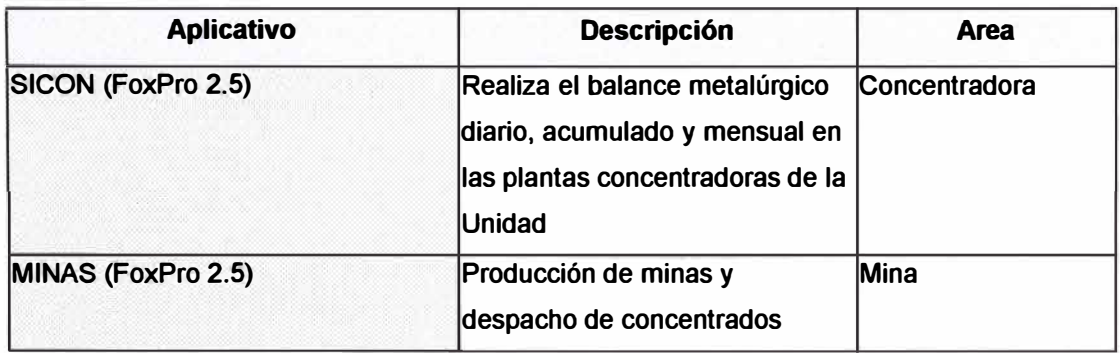

- 2

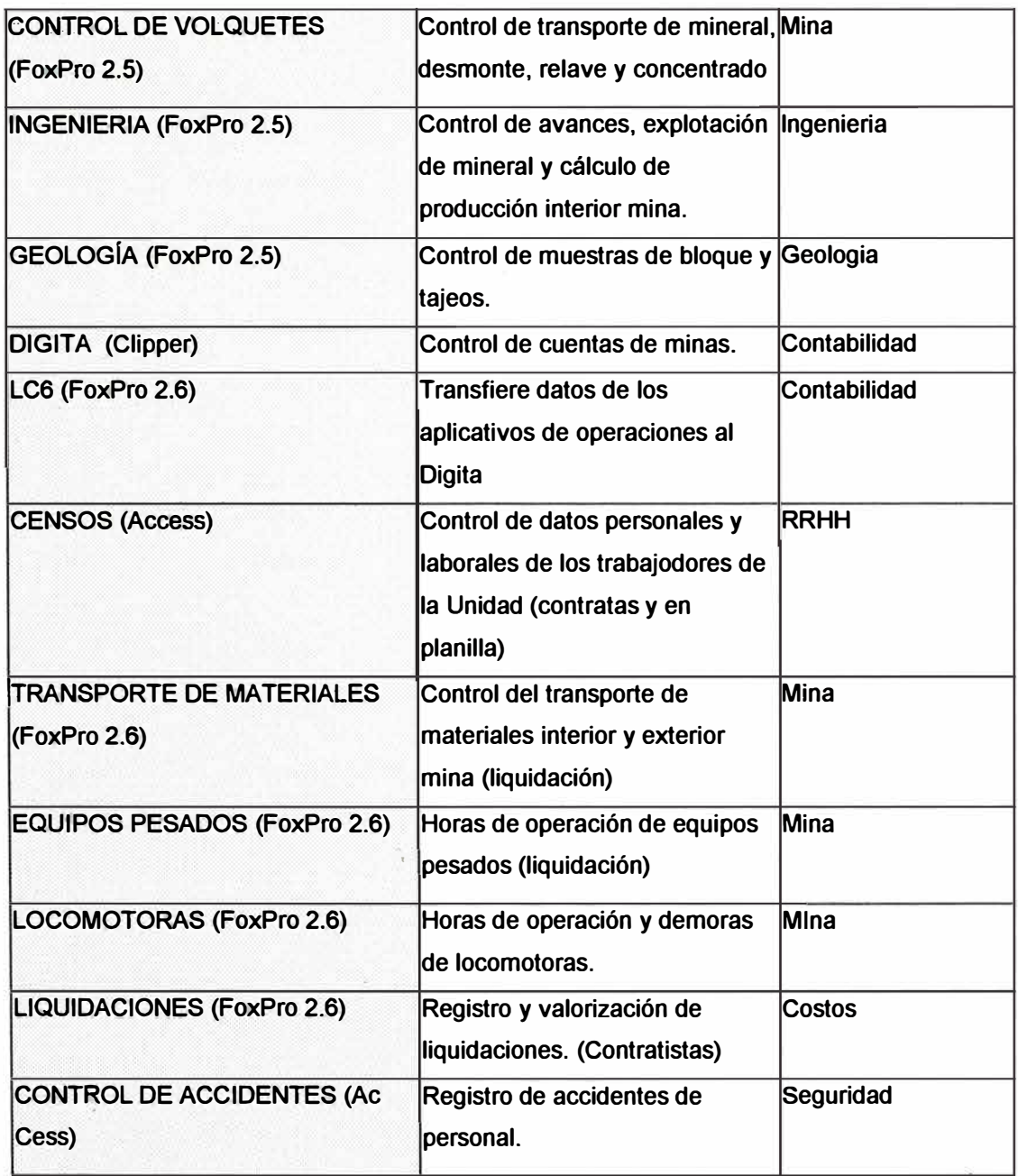

### **3.2. Sistemas Administrativos**

No todos los Sistemas Administrativos heredados de Centromin Perú fueron adoptados, luego de la evaluación respectiva se decidió qué sistemas permanecían y cuales debían ser reemplazados.

Volcán CIA Minera tiene a la fecha los siguientes sistemas administrativos que funcionan corporativamente, los cuales se muestran en el Cuadro 5.

**Cuadro 5.** Sistemas de Información Administrativos

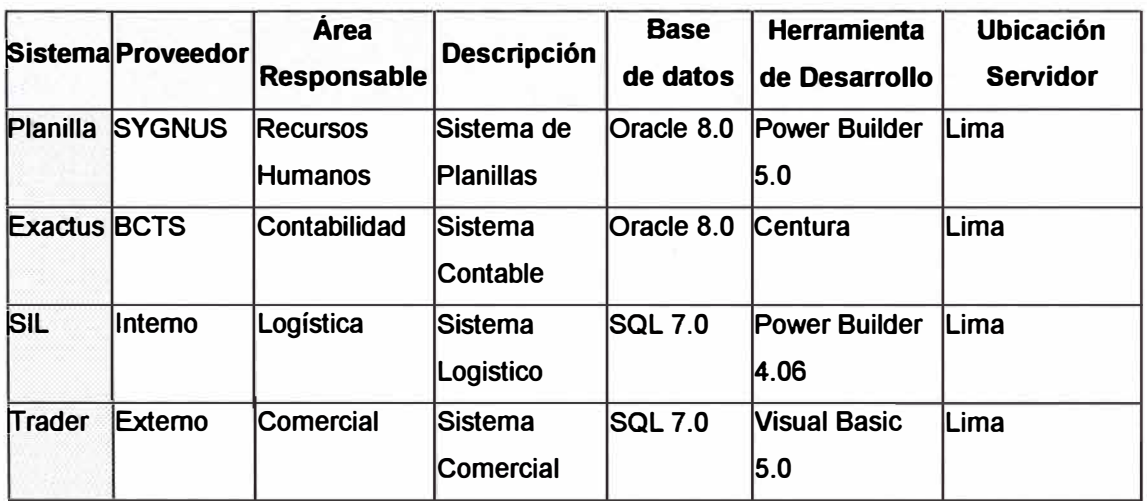

#### **Sistema de Control de Personal y Planillas**

Se decidió utilizar el sistema proporcionado por Sygnus en vez que el NSP, a pesar que este último había mostrado mejor performance en su funcionamiento, se tomó esta decisión porque Volcán había estado usando el Sygnus por mayor tiempo, sabía mejor su manejo por lo tanto había mas confianza en los resultados que se podría obtener del sistema.

#### **Sistema de Logística**

Se adoptó el sistema heredado SIL ya que en ese momento el sistema estaba en operación y satisfacía las funcionalidades mínimas

requeridas por área de logística, además no había en el mercado un sistema alternativo que superara las prestaciones que brindaba en ese momento el SII

#### **Sistema Contable**

Se continuó usando el Exactus pero con el cambio del sistema de gestión de base de datos de SQL 6.5 a Oracle 8.0.

#### **Sistema Comercial**

Se continuo usando el Trader por la funcionalidad que brindaba el Sistema a los usuarios del Área Comercial.

#### **3.3. Sistema de Operaciones.**

Antes de iniciarse el proyecto de desarrollo de sistemas para operaciones, existían en las unidades de producción aplicativos desarrollados independientemente, con el uso de diversas herramientas y criterios de desarrollo de sistemas, los cuales daban soporte a aspectos puntuales del proceso productivo.

Los aplicativos eran controlados por el área a la cual servía principalmente, estando la mayoría de ellos desarrolladas en FoxPro, por usuarios que habían aprendido a manejar la herramienta y a programar, por consiguiente los aplicativos resultantes tenían muchas limitaciones técnicas, estos programas dependían fuertemente de sus creadores los cuales en su mayor parte ya no laboraban en la Empresa. El mantenimiento de los aplicativos era engorroso y en algunos casos era mas fácil elaborar uno completamente nuevo, ya que no existía documentación y los criterios de programación no eran estándares ni en un mismo aplicativo.

## **4. Sistemas de Información para Operaciones**

La decisión de la alta dirección de desarrollar los sistemas para operaciones estaba tomada, lo primero que debía hacerse era realizar un levantamiento de información para diagnosticar el estado de los sistemas y los requerimientos iniciales de automatización, para luego establecer un plan de desarrollo a seguir de acuerdo a prioridades por la restricción de recursos existentes.

#### **4.1. Aspectos de Entorno**

Las tareas de diagnóstico y planeamiento de sistemas de información para operaciones se daban bajo una situación particular, cuyas características pasamos a describir.

#### **4.1.1. Ambiente Interno**

Ya se tenía o estaba por concluirse la infraestructura de red y telecomunicaciones para toda la corporación Volcán.

Los equipos de cómputo estaban permanentemente actualizados en sus características técnicas y contaban con un adecuado soporte técnico, esto hacia que los equipos clientes adecuados para el funcionamiento de los nuevos sistemas los cuales hacen uso intensivo del entorno visual de Windows.

Había una predisposición del personal a modernizar y actualizar los sistemas de información existentes y lo que es mas importante la Gerencia de Operaciones estaba comprometida con el proyecto.

Los conocimientos del usuario del ambiente Windows eran insuficientes, por lo cual había un trabajo de capacitación que realizar.

Existían una serie de aplicativos en FoxPro que cubrían las necesidades funcionales de las áreas operativas en forma deficiente, estos eran independientes entre si y tenían el serio inconveniente de no contar con información sobre su construcción u operación.

El manejo de la información en las diversas áreas tenía generalmente una larga tradición, por lo cual su eventual modificación ocasionaría resistencias, especialmente por el personal mas antiguo.

Por la urgencia en el mantenimiento o creación de algunos aplicativos para operaciones, al principio se continuaron desarrollando aplicativos en FoxPro y otros con herramientas visuales como Power Builder y Visual Basic utilizando SQL Server como base de datos, los cuales trataban de cumplir las características de integración y uniformidad en el desarrollo de aplicaciones, lo cual por supuesto no era posible de inmediato.

#### **4.1.2. Ambiente Externo**

Otras compañías del sector minero ya estaban haciendo uso intensivo de la tecnología actual en redes y telecomunicaciones, orientados a sistemas de trabajo cliente servidor o web.

Ya se tenían sistemas de información para operaciones mineras, en entorno visual y base de datos, disponibles en el mercado.

Algunas empresas grandes habían empezado la implementación de sistemas integrados (ERP) como **MIMPS,** con un elevado costo.

Los sistemas para operaciones medianos o pequeños en el mercado eran escasos, no garantizaban su funcionamiento adecuado luego de su implementación en las unidades, esto es por las características particulares de manejo de información que tienen las unidades de producción de Volcán y estos sistemas generalmente estaban hechos a medida de otras empresas.

#### **4.2. Infraestructura de Red y Hardware**

#### **4.2.1. Red Local**

Se estableció el uso de fibra óptica para conectar puntos a distancias de mas de 100 metros, cables de pares trenzados para conexión de puntos a menores distancias. Controladores de comunicaciones switches en lugares de distribución que necesitarán mayor velocidad de red por el tráfico generado en la trasmisión de datos y hubs en los demás casos.

#### **4.2.2. Red WAN**

El servicio es proporcionado por Telefónica del Perú. En la Figura 3 se muestra un esquema de la red WAN Volcán

# **Figura 3. RED IP - VPN / VOLCAN CIA. MINERAS.A.A.**

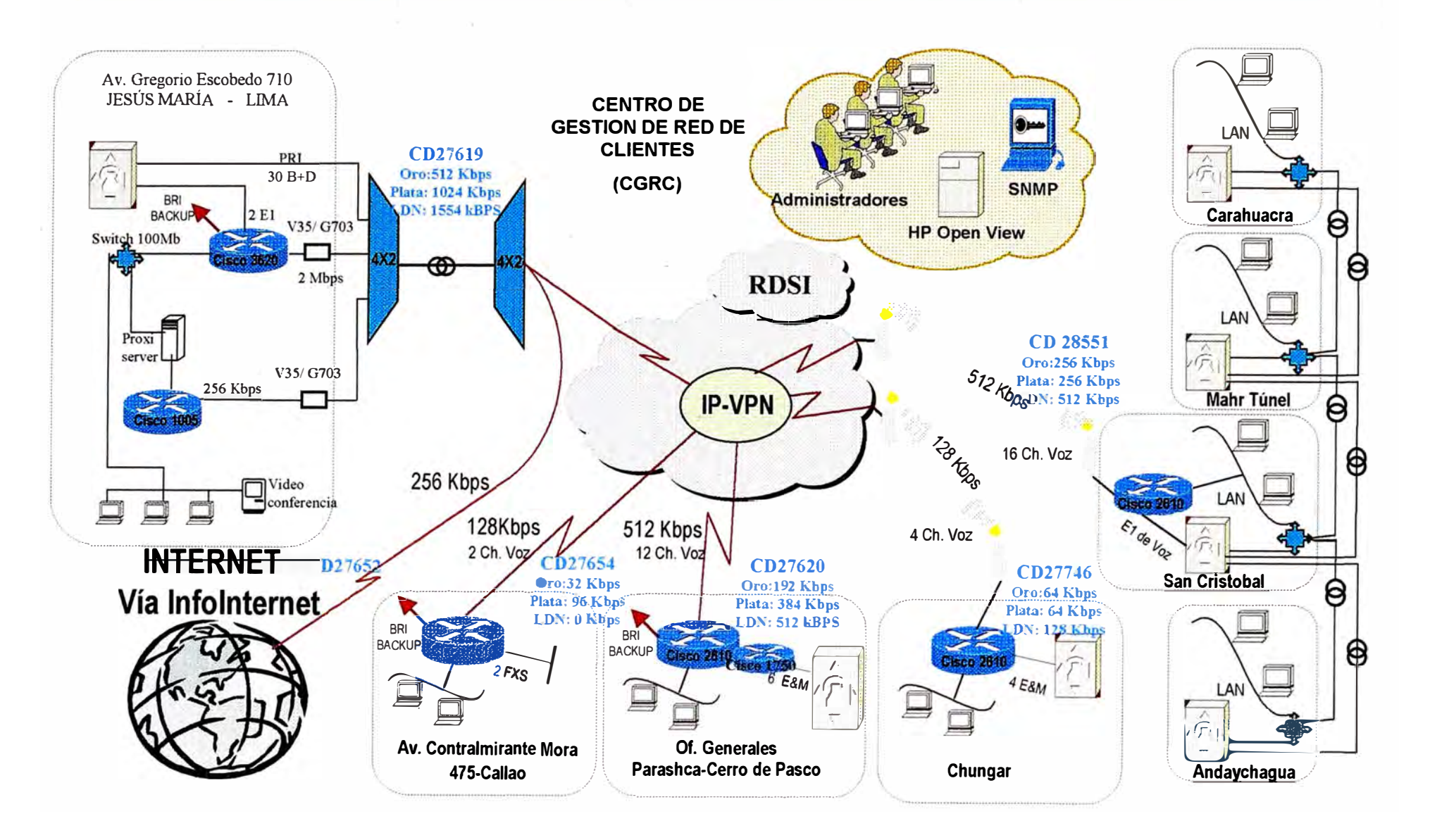

#### **Cerro**

Circuito digital a 512 Kbps, con 16 canales de voz, servicio vía línea telefónica.

#### **Yauli**

Circuito digital a 512 Kbps, con 12 canales de voz, servicio vía microondas. Cabe observar que para la comunicación entre las subunidades se hizo el tendido de aproximadamente 13 kilometros de fibra óptica.

#### **4.2.3. Hardware**

#### **Cliente**

La configuración mínima establecida para la operación de los sistemas es la siguiente :

Pentium III de 450 MHz, disco duro de 6 GB, monitor a color SVGA de 14 pulgadas, tarjeta de red.

#### **Servidor**

Configuración mínima Servidor de 80 con 2 procesadores de 450 MHz, 256 MB de RAM, Array de discos 20 GB y dispositivos de backup (tape backup). Tecnología SCSI.

#### **4.3. Infraestructura Software**

El software necesario para el desarrollo, se dividen en cuatro tipos sistema operativo, herramientas de desarrollo, gestión de base de datos y aplicativos complementarios, los cuales se pasan a describir.

#### **4.3.1. Sistema Operativo**

Se estableció Window NT Server 4.0 como sistema operativo para servidores y Windows NT workstation en su defecto windows 98 o superior, para clientes.

#### **4.3.2. Herramientas de Desarrollo**

Las herramientas a utilizar para el desarrollo de aplicaciones fue definida en productos Microsoft de preferencia.

- Visual Basic 6.0 Utilizado como herramienta gráfica para el desarrollo de aplicativos. Producto Microsoft.
- Crystal Report 6.0 Software utilizado como herramienta para la elaboración de reportes. Producto de Seagate Software.
- . Power Designer 6.0 (Modelo de Datos) Herramienta usada para elaborar el modelo físico de los subsistemas. Producto de Sybase, lnc.
- VS Flex Grid 7.0 (Grilla) Componente estándar que permite gran versatilidad en la manipulación de datos, utilizando para ello una grilla (celdas y funcionalidad tipo hoja de cálculo). Producto ComponentOne.

#### **4.3.3. Sistema de Gestión de Base de Datos**

El sistema de gestión de base de datos elegido para la administración de datos de los sistemas fue el SQL Server 7.0.

SQL Server es un sistema de gestión de base de datos relacional (RDBMS), desarrollado por Microsoft.

Las razones por el cual se optó por este administrador de base de datos fueron

- La Empresa venía trabajando y tenía experiencia con SQL Server 6.0, 6.5 y 7.0.
- El crecimiento de datos previsto para los sistemas no era demasiado, es decir no sobrepasaba el orden de los Gigabytes.
- La capacitación y documentación del RDBMS era accesible.
- SQL Server permite una administración de base de datos simple.
- Los datos pueden ser manejados con mucha facilidad.
- Existe compatibilidad e integración con otras herramientas **Microsoft**

. Dentro del grupo de aplicativos complementarios a emplearse en el proyecto están considerados el Microsoft Office 2000 Professional para la elaboración de documentos, MS Project 98 para el control de proyectos y el Visio 5.0 para el diseño de diagramas.

#### **4.4. Caracteñsticas de Usuarios**

Los usuarios habían trabajado con sistemas mainframe los cuales eran totalmente rígidos en su manejo y presentación, también habían usado aplicativos de PCs elaborados, en Foxpro o Clipper.

Si bien es cierto que algunos usuarios manejaban aceptablemente el entorno windows la mayoría tenía un conocimiento insuficiente.

Existía la necesidad de capacitar al usuario en el uso de aplicativos elaborados para entornos visuales, esto incluía sistema operativo Windows, trabajo en redes, manejo de objetos visuales, bases de datos y seguridades de acceso a diferentes niveles de operación.

Para una mejor explotación de las bases de datos de los nuevos sistemas se tendría que capacitar al usuario en el uso de lenguajes de consultas SQL (analizador de consultas), además el modo de acceder a ellos vía conexión ODBC tal que permita el acceso a datos desde otros aplicativos de propósito general, por ejemplo, Excel, Word, Autocad, Datamine, etc.

#### **4.5. Caracteñsticas Generales del Sistema**

Los sistemas a desarrollar partirían de preferencia de la migración y actualización de los aplicativos anteriores o en funcionamiento, de acuerdo a lo dispuesto por el usuario, teniendo en cuenta la integración y estandarización de los procesos dentro de la unidad y en la corporación.
Tradicionalmente se tenía un control aceptable de la producción pero no había un control adecuado de los recursos empleados. Para hacer frente a esta deficiencia, el nuevo sistema crearía los mecanismos necesarios para el control detallado de los recursos empleados en la operación, tal que permita una adecuada asignación de los costos involucrados en cada una de las etapas del proceso productivo. Esto permitirá un análisis de costos detallado y una comparación del valor que generan los diversos procesos en la operación con sus costos respectivos a diversos niveles.

Los sistemas a desarrollar estarían en una base de datos común al menos por Unidad, buscando principalmente la integración y coherencia de los datos, reduciendo en lo posible la redundancia.

Se establecerán los procedimientos de seguridad adecuados para la salvaguarda de los datos en caso de pérdida de estos, con los dispositivos backup correspondientes.

Los nuevos requerimientos se añadirán a los sistemas existentes en otros casos se crearan sistemas totalmente nuevos.

Se ira construyendo los sistemas de manera incremental es decir uno a uno de acuerdo a las restricciones de recursos y prioridades establecidas.

Se utilizarán estándares para la creación de base de datos, codificación, diseño de pantallas y manuales para el software a desarrollar.

# **5. Plan de Sistemas**

Bajo estas condiciones se d�sarrollaron planes iniciales de desarrQllo para Cerro y Yauli por separado. A continuación se muestran respectivamente los documentos resultado de este trabajo y una breve explicación de los mismos.

#### **5.1. Relación de Módulos a Desarrollar**

Se programó una serie de reuniones con los usuarios de cada área por separado y entre los usuarios de diferentes áreas cuando el proceso de información involucraba a mas de un área. Se determinaron los módulos a ser implementados agrupados por área y sus respectivas prioridades, en esta labor participaron de manera activa el Superintendente General y el Jefe de Planeamiento de la Unidad.

Se muestra a continuación los módulos a desarrollar agrupados por área y por prioridad, con una breve descripción del mismo.

# **Cuadro 6.** Sistema de Información Operaciones - Unidad Cerro de Pasco Propuesta Marzo 2000

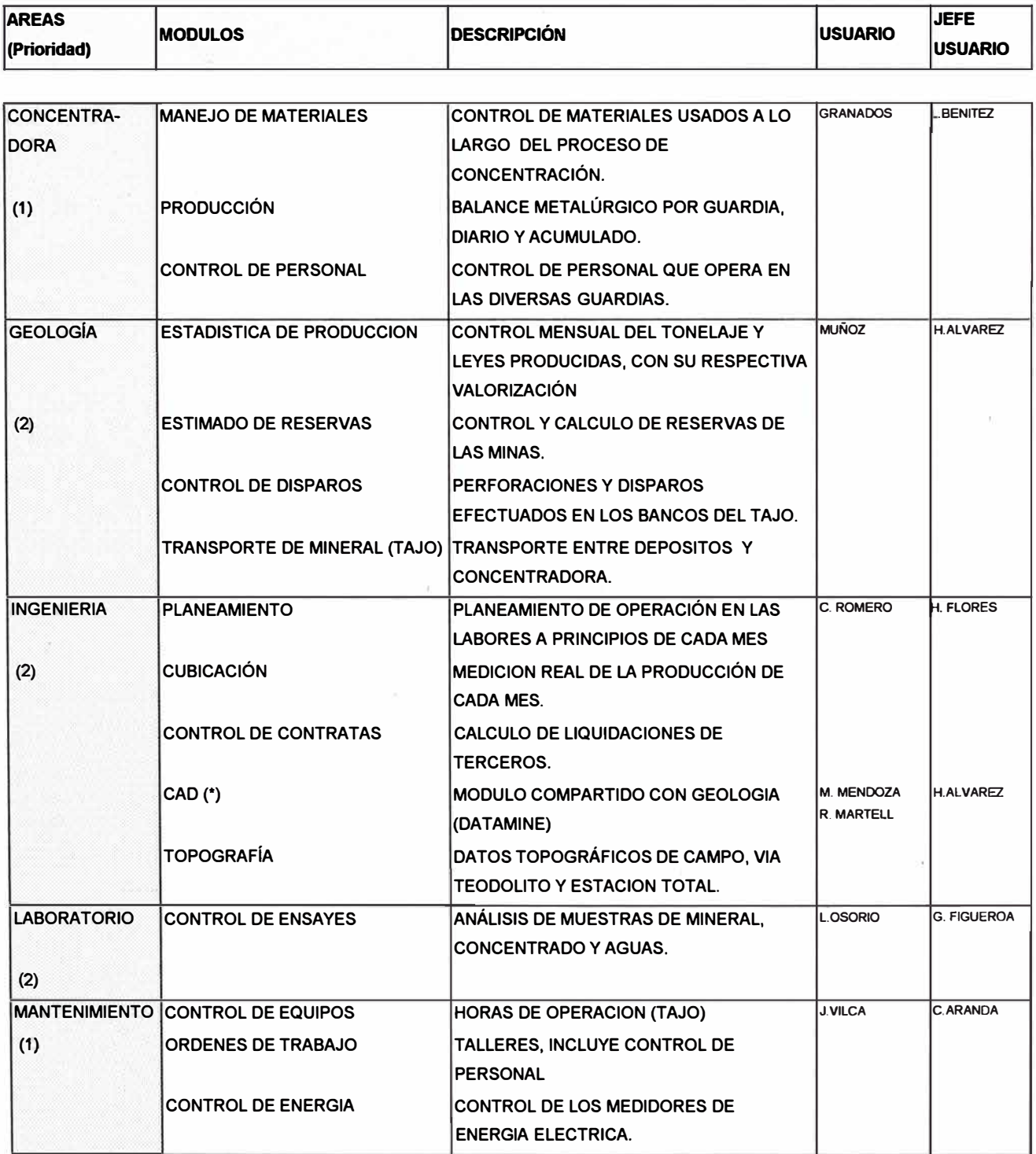

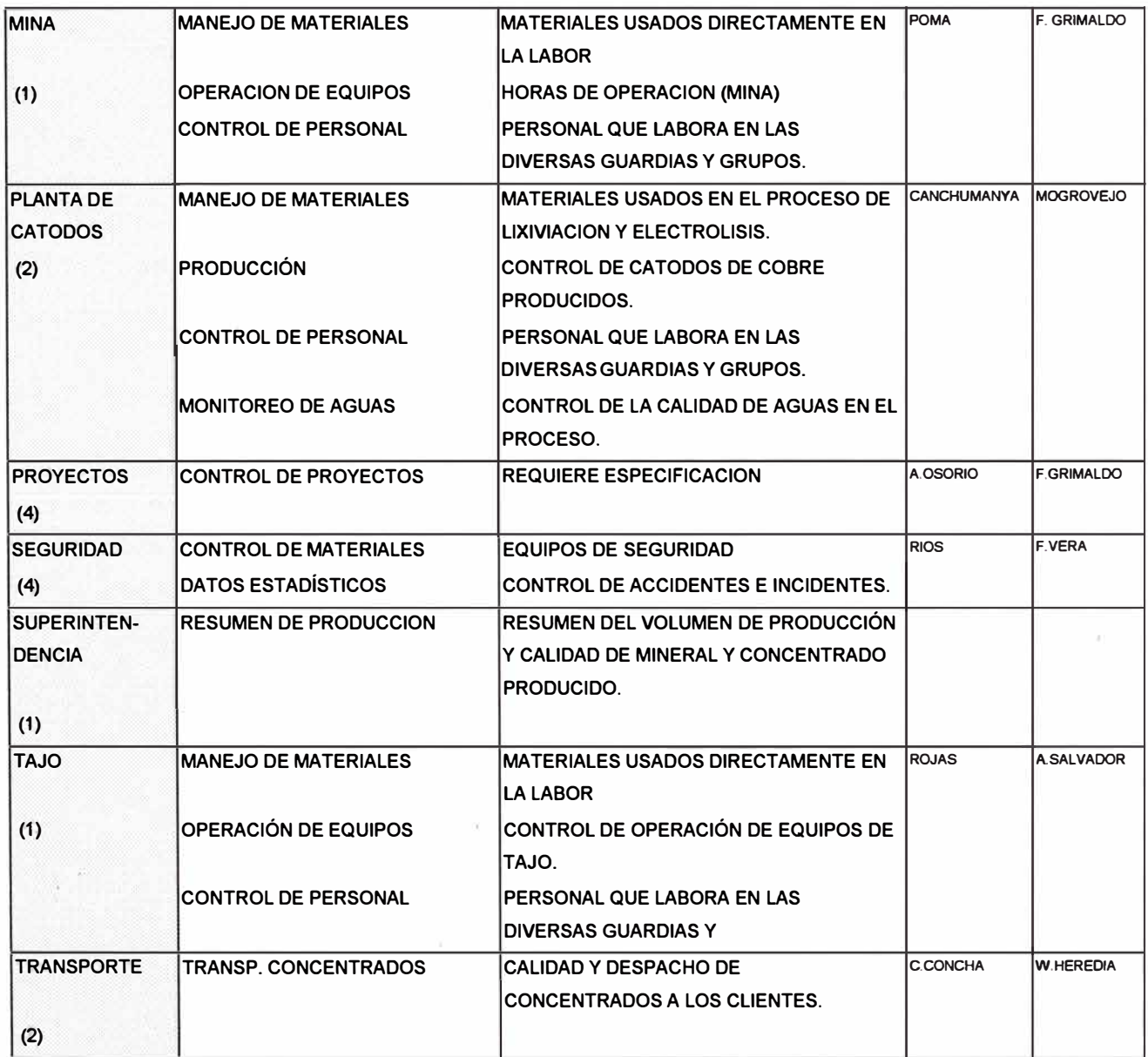

**(\*) módulo especial para el que se usará un producto software comercial externo.** 

# **Cuadro 7.** Sistema de Información Operaciones - Unidad Yauli

# Propuesta Octubre 2000

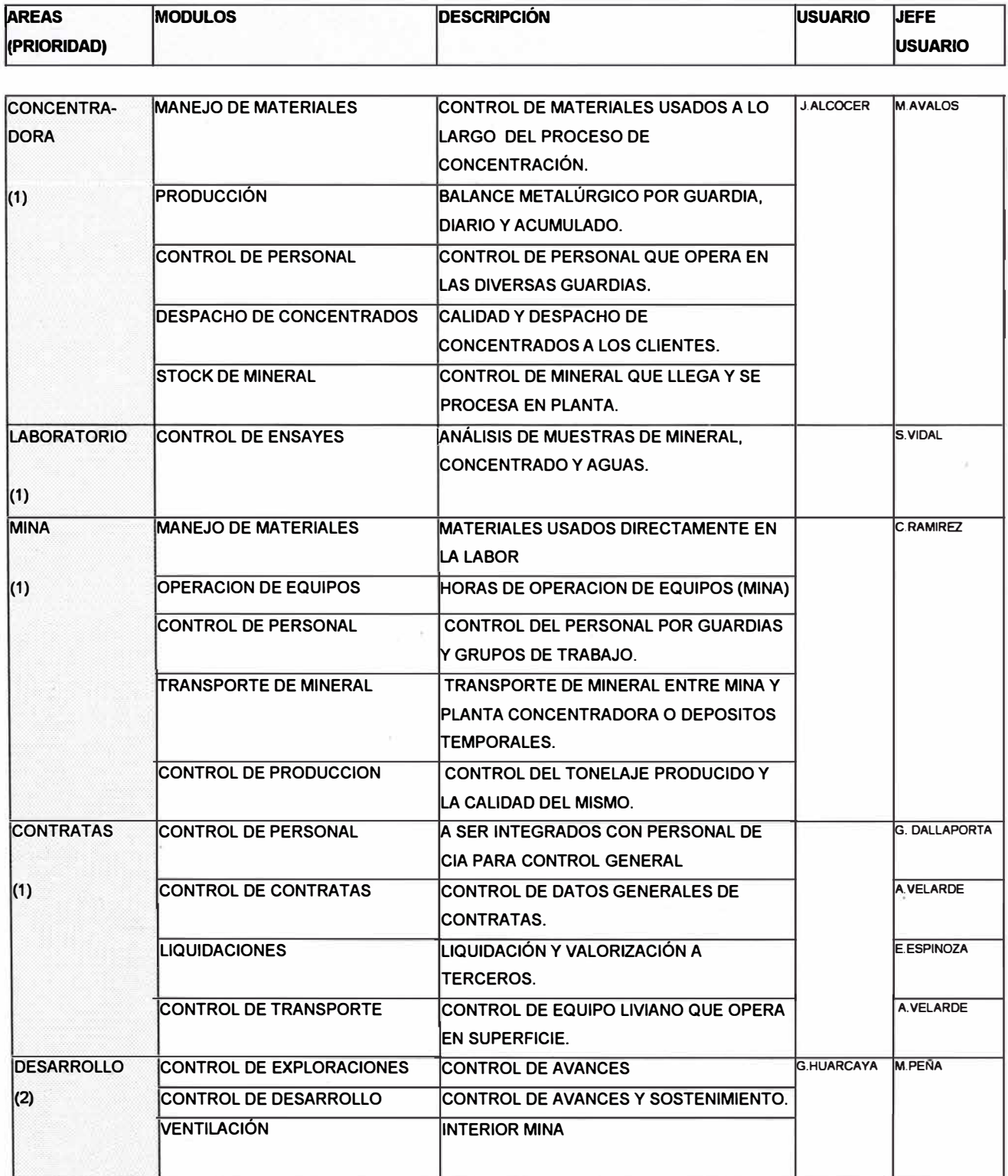

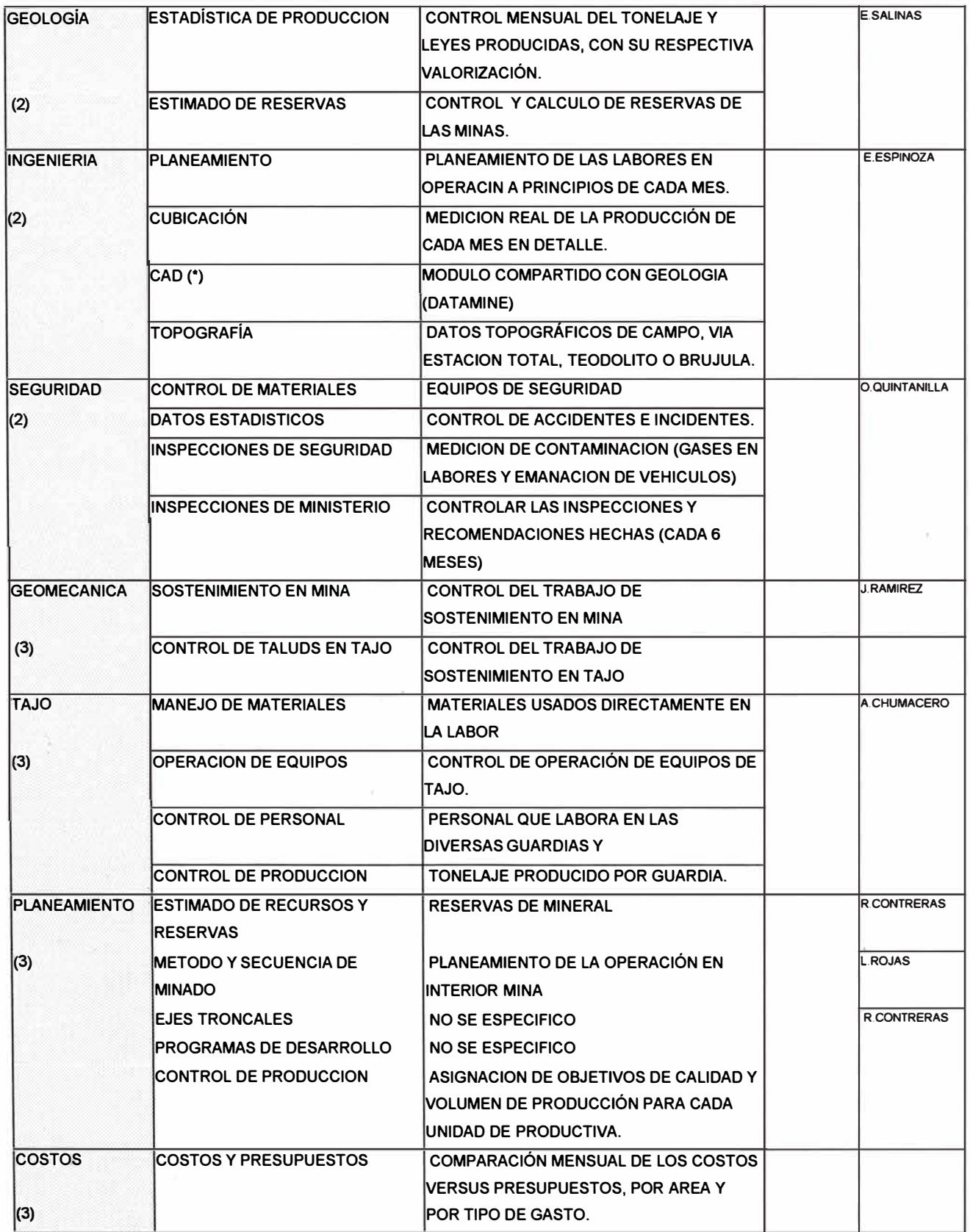

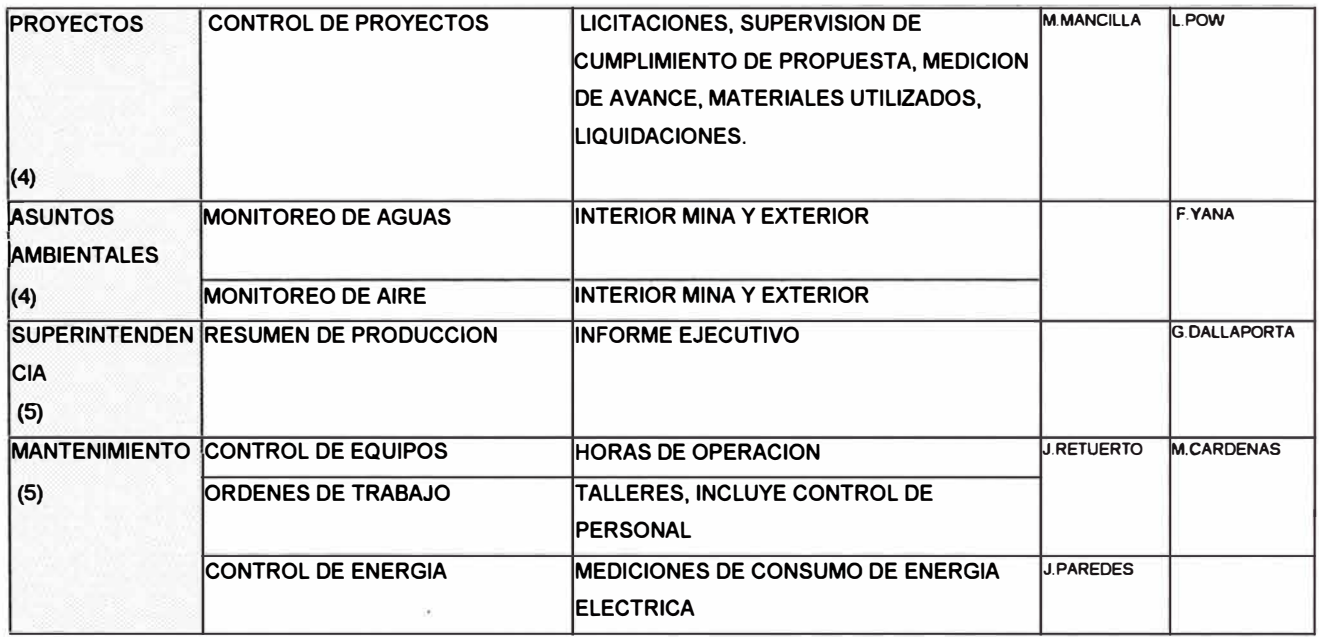

**(\*) módulo especial para el que se usará un producto software comercial externo.** 

## **5.2. Programación de Actividades**

En la siguiente tabla se muestra el rango de tiempo estimado para cada etapa del desarrollo de un módulo, considerando que existe una persona asignada a la actividad 8 horas por día (tiempo completo).

**Cuadro 7.** Tiempo empleado para cada etapa del desarrollo de un módulo del Sistema.

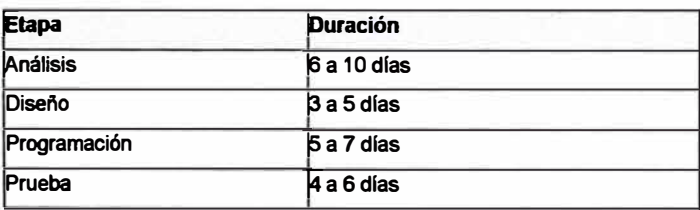

Se debe considerar además que la migración de un módulo requiere de menos tiempo (análisis y diseño) en comparación con un módulo totalmente nuevo.

En los cuadros 8 y 9 se muestra la programación de actividades del proyecto correspondiente a la Unidad de Cerro de Paseo, en el Cuadro 8 el primer nivel de agrupamiento corresponde al área y el segundo al módulo. Se consideran 3 analistas programadores para el proyecto, la asignación de analistas se hace de acuerdo a sus habilidades con respecto a las reglas de negocio que se manejan en el área particular y la importancia que tenga el proceso en la Producción.

El Cuadro 9 corresponde al detalle de desarrollo por área, se presenta sólo una muestra representativa, en este caso para los módulos de planta concentradora.

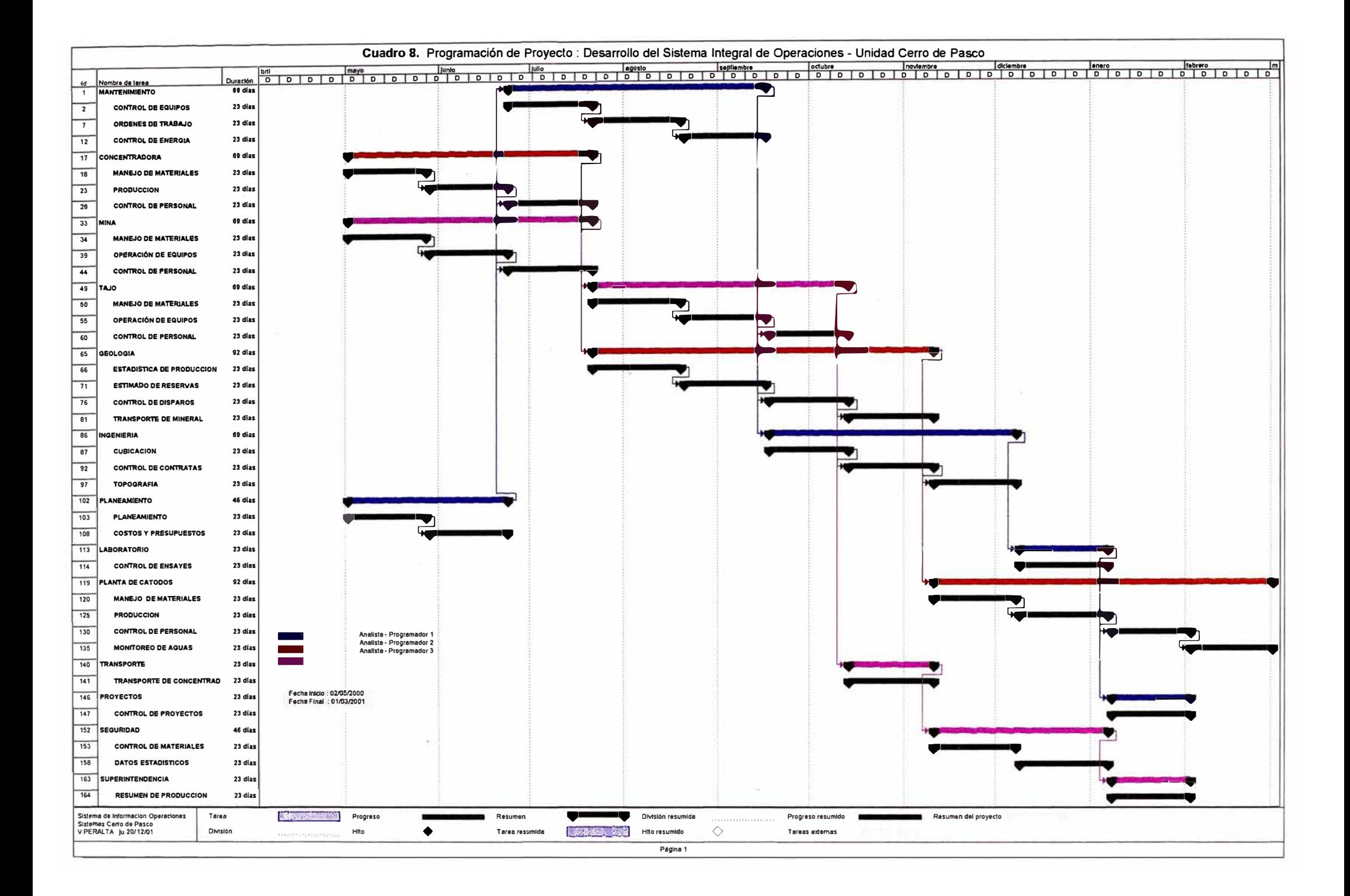

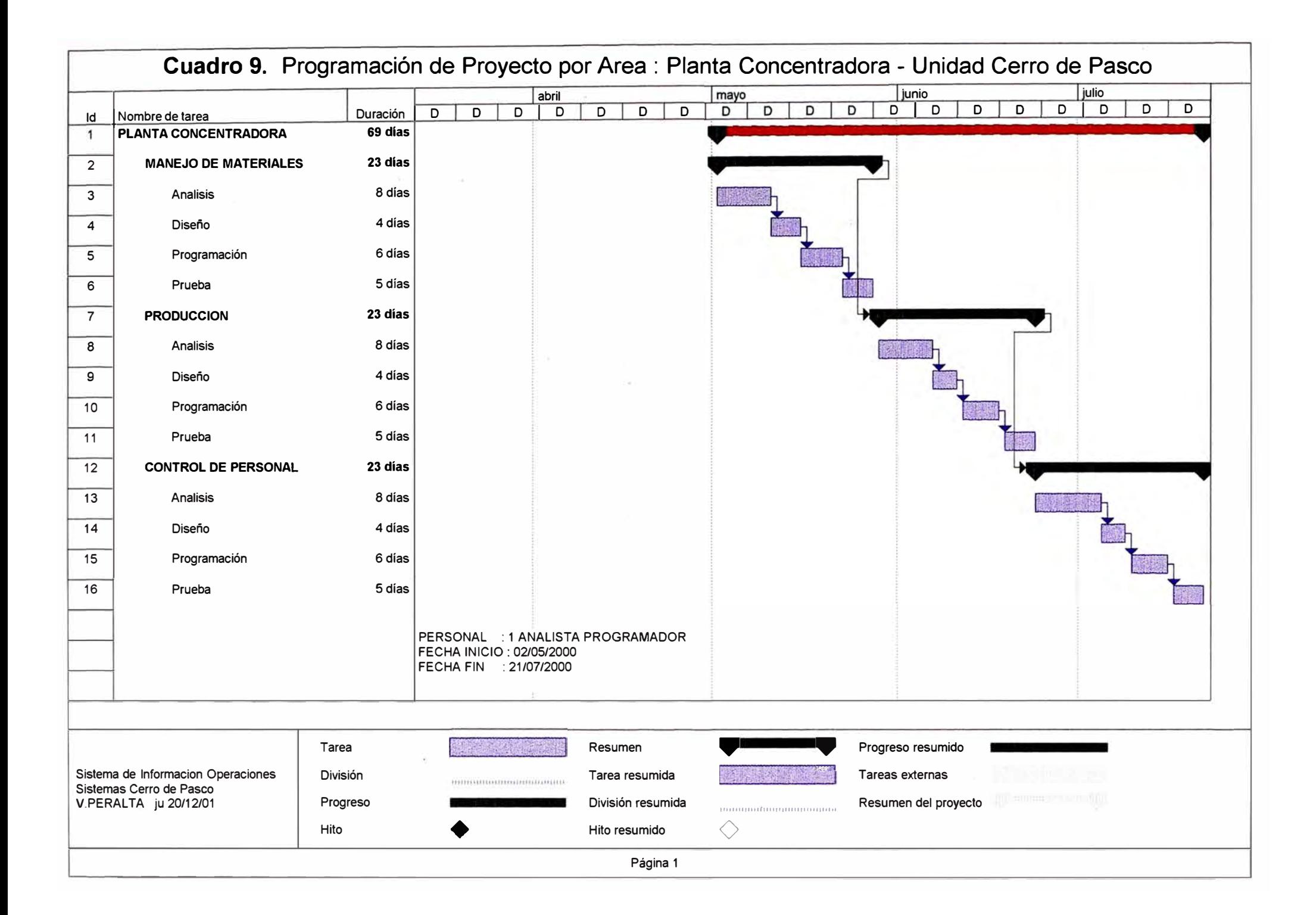

# **5.3. Organización del Grupo de Trabajo**

**Se planteo la siguiente organización para el desarrollo del proyecto, considerando un grupo de desarrollo para cada Unidad.** 

**Figura 4. Organización Unidad Cerro de Paseo** 

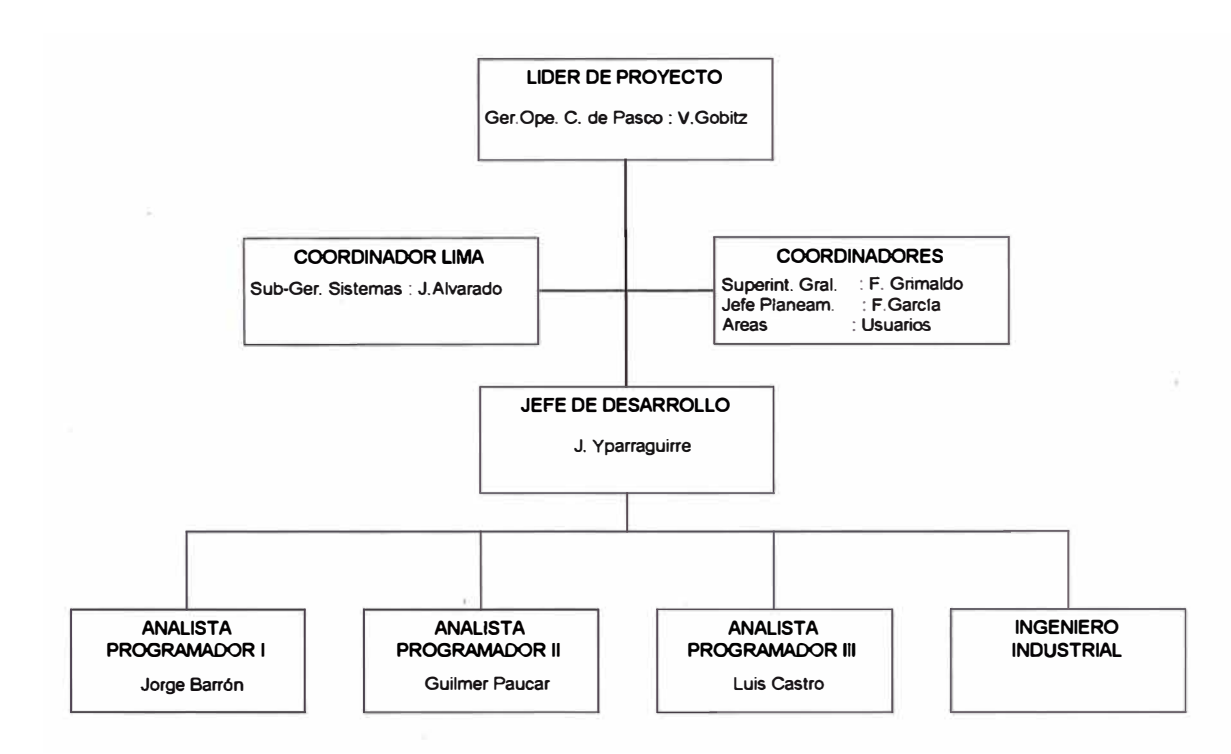

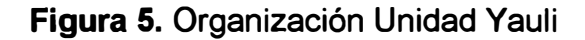

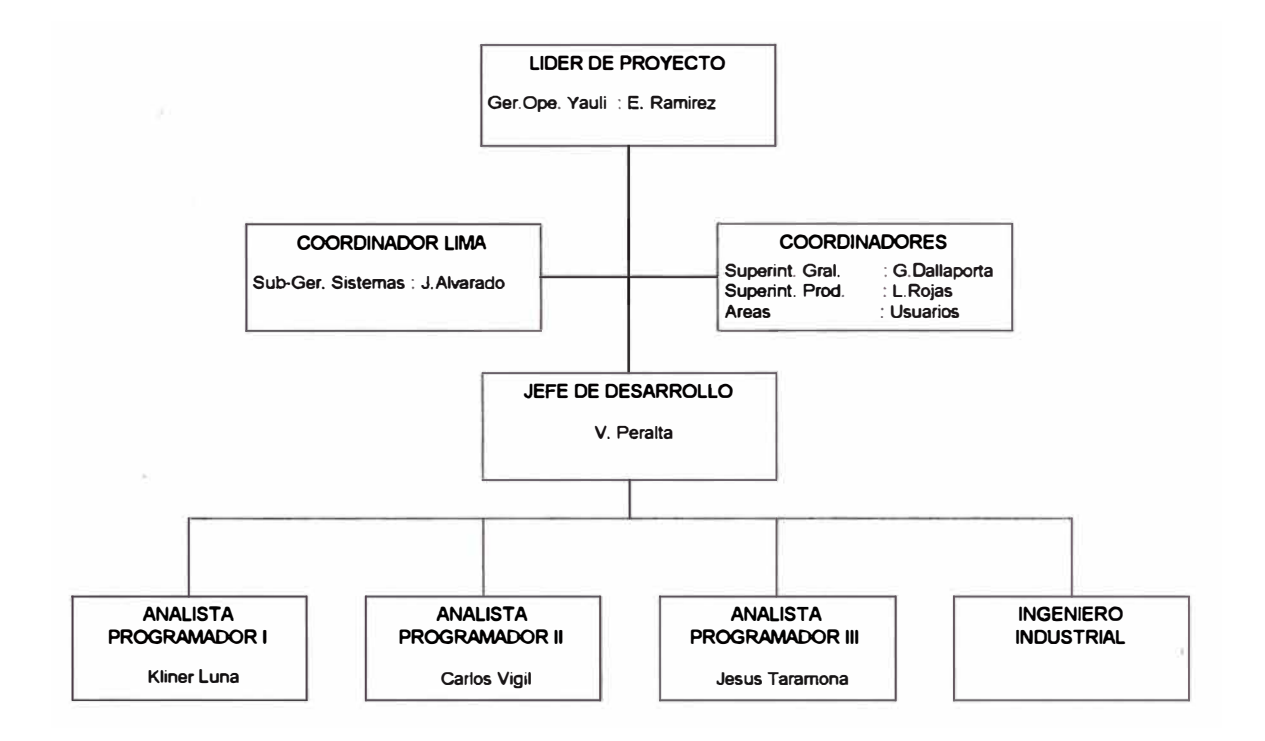

#### **5.4. Recursos Requeridos para el Desarrollo**

Se detallan los recursos de personal, hardware y software necesarios para llevar a cabo el desarrollo de sistemas para una unidad, se considera sólo al personal especialista en sistemas involucrado en el proyecto.

#### **Personal**

Se muestra el cuadro con los requerimientos de personal, indicando el cargo, la función general y la cantidad de personas.

Cuadro 10. Requerimientos de Personal para el Proyecto por Unidad.

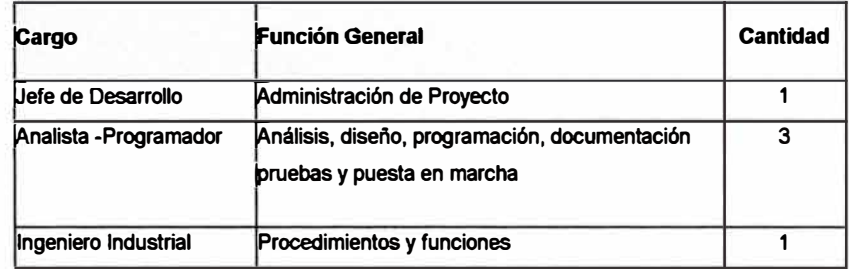

#### **Hardware**

Los requerimientos hardware para el desarrollo del sistemas, son los siguientes:

• Una PC por persona (5) con las siguientes características mínimas:

Pentium III de 450MHz, 64MB de RAM, Disco Duro de 6GB.

- Un servidor de 80 con las siguientes características mínimas: 1 procesador Pentium III de 450 MHz, 128 MB de RAM, Array de Discos de 20GB.
- Dispositivos de respaldo (tape backup)

# **Software**

En el cuadro siguiente se muestran los productos software requeridos y la cantidad de licencias respectivas.

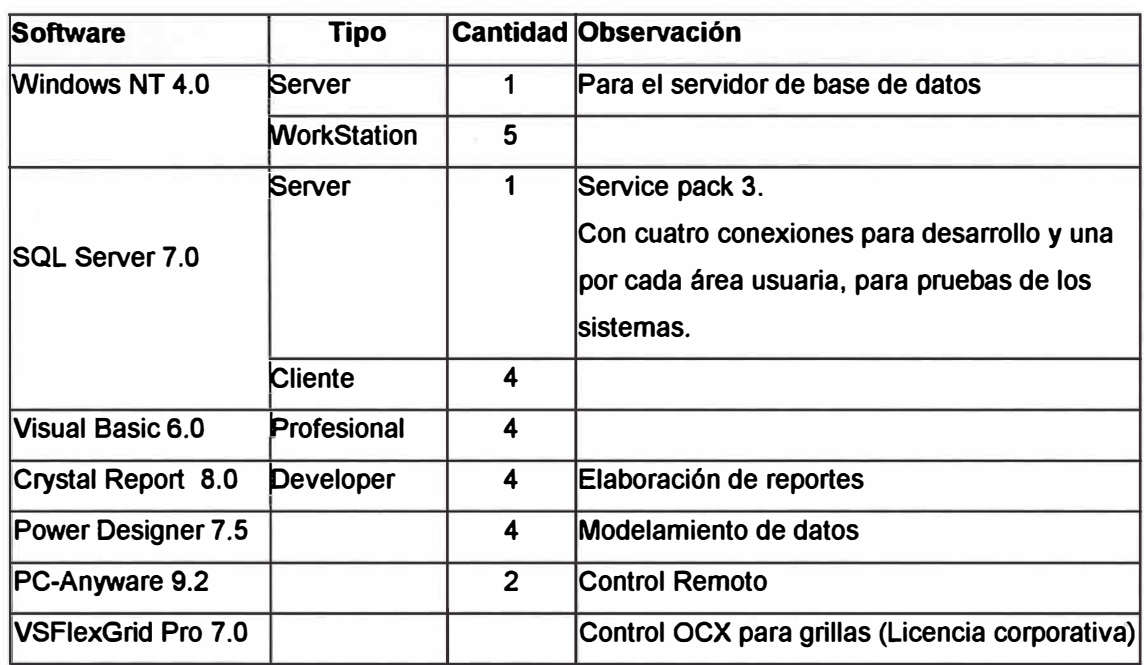

**Cuadro 11.** Requerimientos Software para el Proyecto.

### **5.5. Metodología**

El sistema a desarrollar tenía un alcance que abarcaba todas las áreas y unidades productivas de la Empresa, por el tamaño del negocio esto implicaba dividir el sistema en subsistemas y estos a su vez en módulos, cada subsistema correspondería a un área especifica. Se estableció una metodología para el adecuado control de avance del proyecto y calidad del producto software resultante.

La metodología usada en el Proyecto es la del Ciclo de Vida de los Sistemas, con técnicas estructuradas y criterios descendentes de análisis (Top-Down).

Las etapas de esta metodología son el planeamiento, análisis, diseño, programación y prueba. Estas etapas serían aplicadas por fases como se muestra en la Figura 6. En cada fase estarían considerados uno o mas subsistemas.

En este enfoque existe una retroalimentación entre las etapas y las fases de desarrollo, los cuales permiten un ajuste continuo del mismo y un desarrollo incremental.

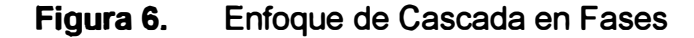

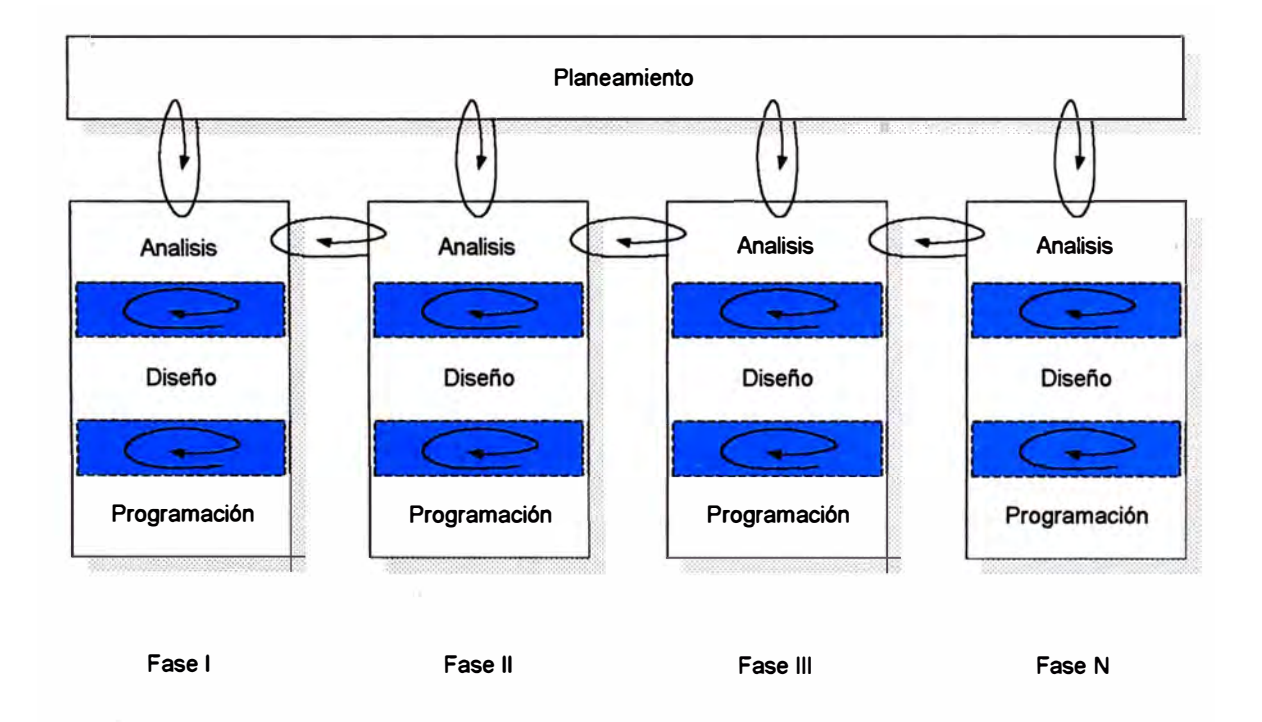

Teniendo estos criterios presente, se estableció la siguiente relación de entregables por cada etapa del desarrollo y si se efectúo realmente o no.

# **Cuadro 12.** Entregables del Proyecto por Etapa y por Subsistema (área).

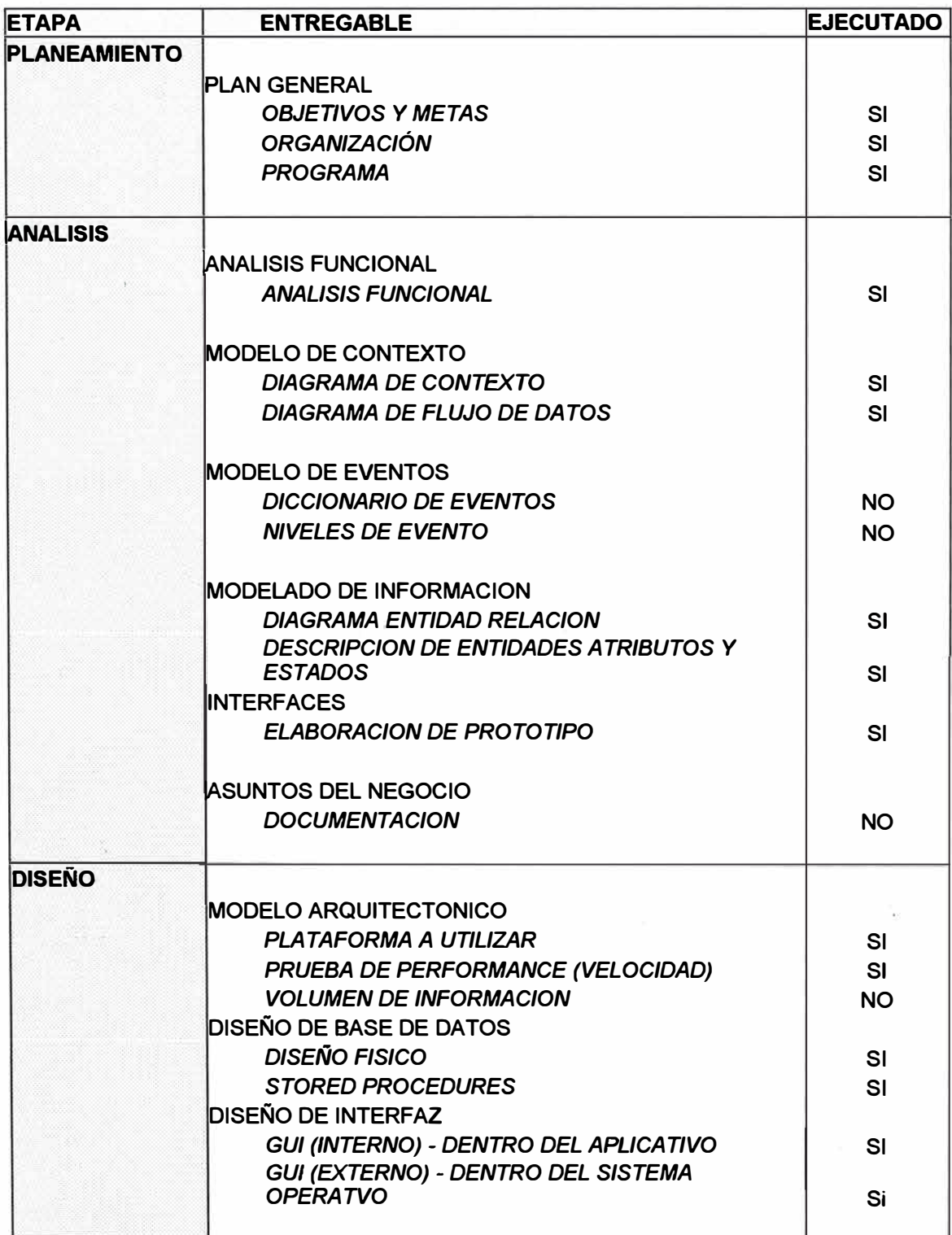

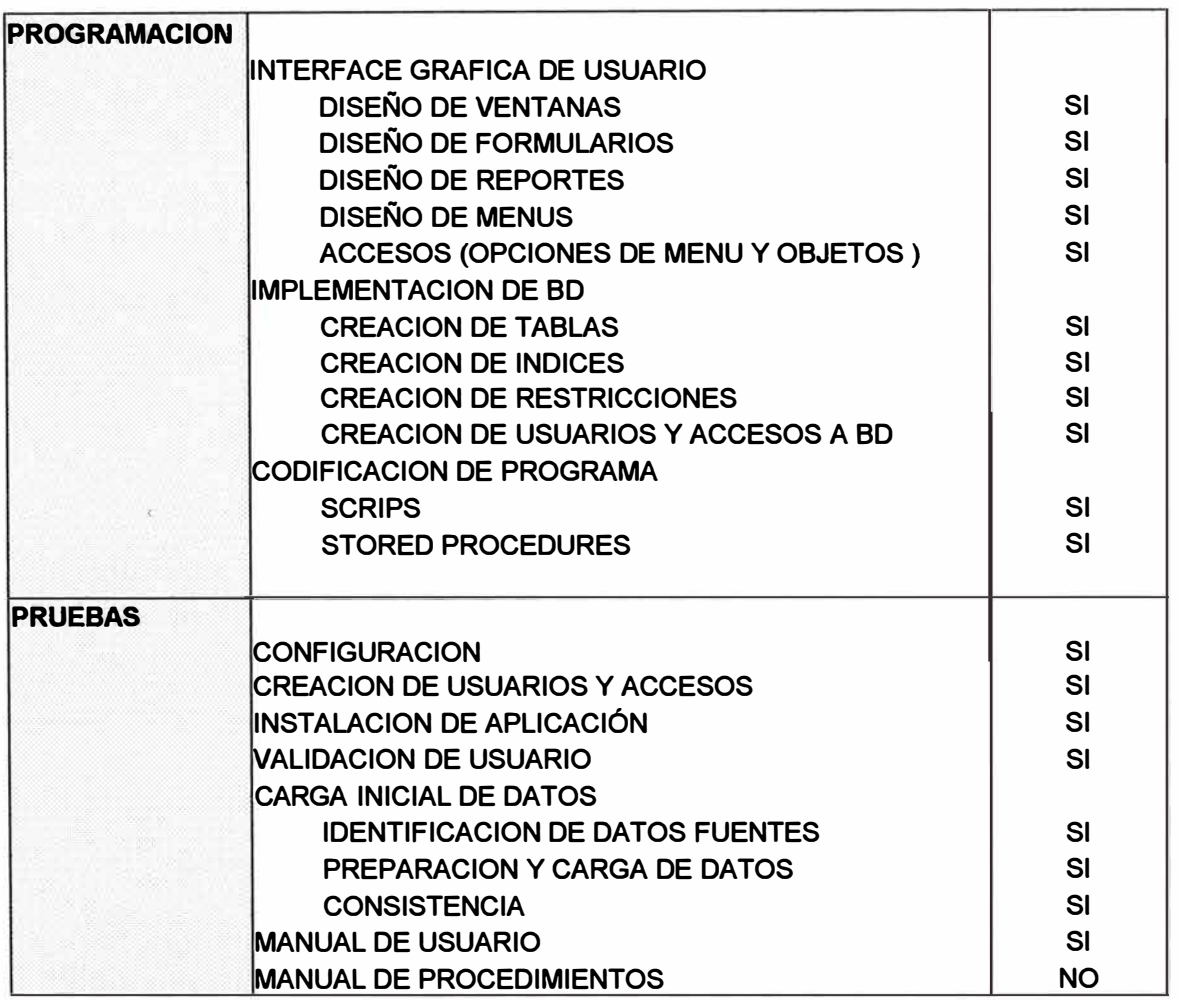

## **5.6. Análisis Costo / Beneficio**

· En esta sección se hace una evaluación de la estructura de costos del proyecto, el cual esta constituido por los costos fijos y los que. dependen de la duración del Proyecto.

También se comentan los beneficios de utilizar los sistemas, estos en la mayoría de casos son difícilmente cuantificables, ya que intervienen factores cualitativos (intangibles), por lo cual se emplean métodos indirectos para calcularlos.

En el cuadro 13 se muestra la estructura de costos estimada para el proyecto de desarrollo en la Unidad de Cerro de Paseo.

#### **Cuadro 13.**

### **Estructura de Costos - Unidad Cerro de Paseo**

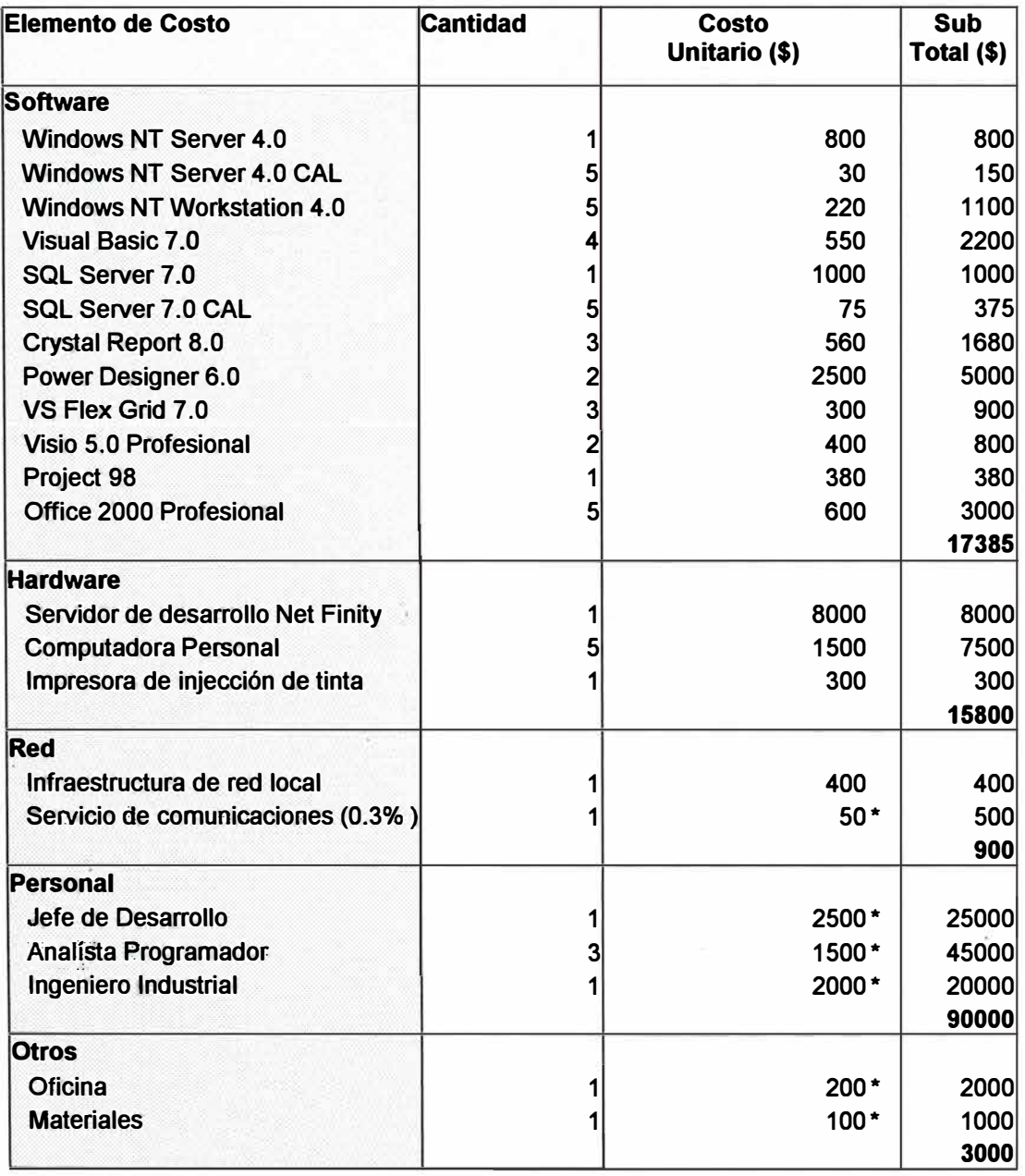

#### **Costo Total del Proyecto en US\$**

**127,085** 

**(j El concepto tiene costo variable con respecto a la duración del Proyecto.** 

**Duración del Proyecto : 1 O Meses** 

**El Proyecto está constituido por 13 subsistemas. El total de módulos a implementar son 31.** 

Entre los beneficios del sistema encontramos los siguientes:

- Modernización en el proceso de la información automática.
- Mejora en la consistencia e integridad de datos del sistema.
- Mejor control de los recursos empleados en la producción.
- Control de la producción integrada.
- Proceso y disponibilidad de la información en menor tiempo.
- Sistemas amigables al usuario.
- Racionalización de los procedimientos en el manejo de la información.
- Mayor control de los datos por parte del usuario.
- Proceso de información centralizada.
- Integración del proceso de información entre las diversas áreas.
- Mejor administración de la data histórica.
- Acceso a los aplicativos uniforme y seguridad de acceso a datos integrada.
- Manejo de datos en diversos formatos.

# **6. Estándares de Desarrollo**

Para garantizar la calidad del sistema, no solamente es necesario uniformizar e integrar los procesos de negocios, si no establecer criterios y pautas para la elaboración del software, es por ello que se establecieron estándares de desarrollo de sistemas, especialmente para las etapas de diseño, programación e instalación de los mismos.

Estos estándares permiten dar cierto ordenamiento y uniformidad a los criterios empleados en el proceso de construcción del software, tanto para el analista individual que desarrolla un subsistema, como para el equipo de desarrollo que trabaja en forma conjunta. Además es conveniente para facilitar el seguimiento del código de los programas durante su elaboración y también para su posterior mantenimiento.

Los usuarios también se benefician de los estándares al contar con aplicativos que tienen criterios similares en su presentación y operación general.

Los estándares se han ido mejorando y corrigiendo con el avance del proyecto, conforme se iban presentando situaciones que no se· habían previsto al principio, con el aporte principalmente de los analistas programadores.

Estos están adecuados a las necesidades de desarrollo requeridas en el proyecto (cliente servidor). Cabe recalcar que estos estándares están en constante evolución.

A continuación se describen diferentes criterios considerados en la estandarización.

## **6.1. Nomenclatura**

Criterios para nombrar los diversos objetos en la codificación de programas y base de datos.

# **Cuadro 14.** Reglas de Nomenclatura

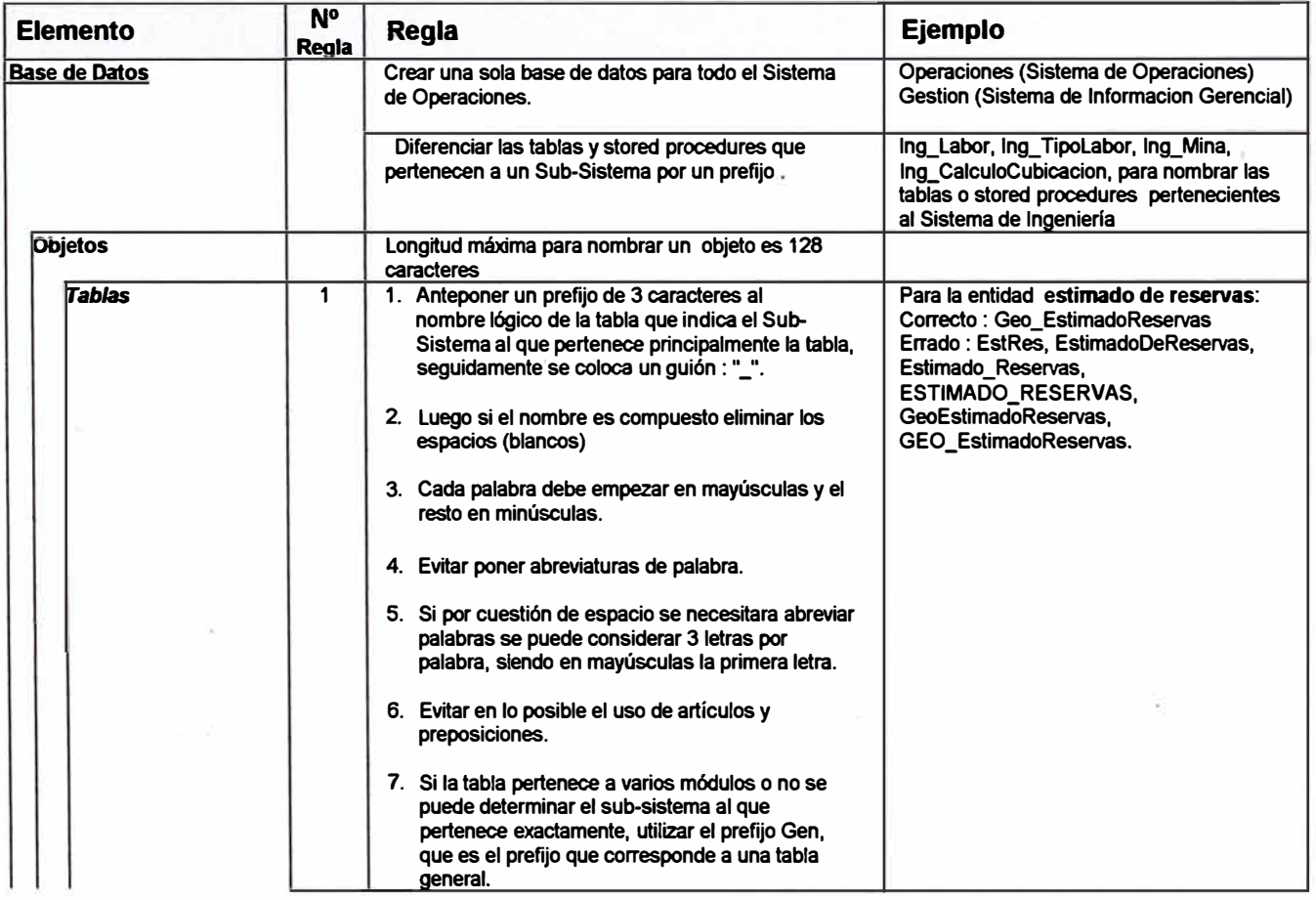

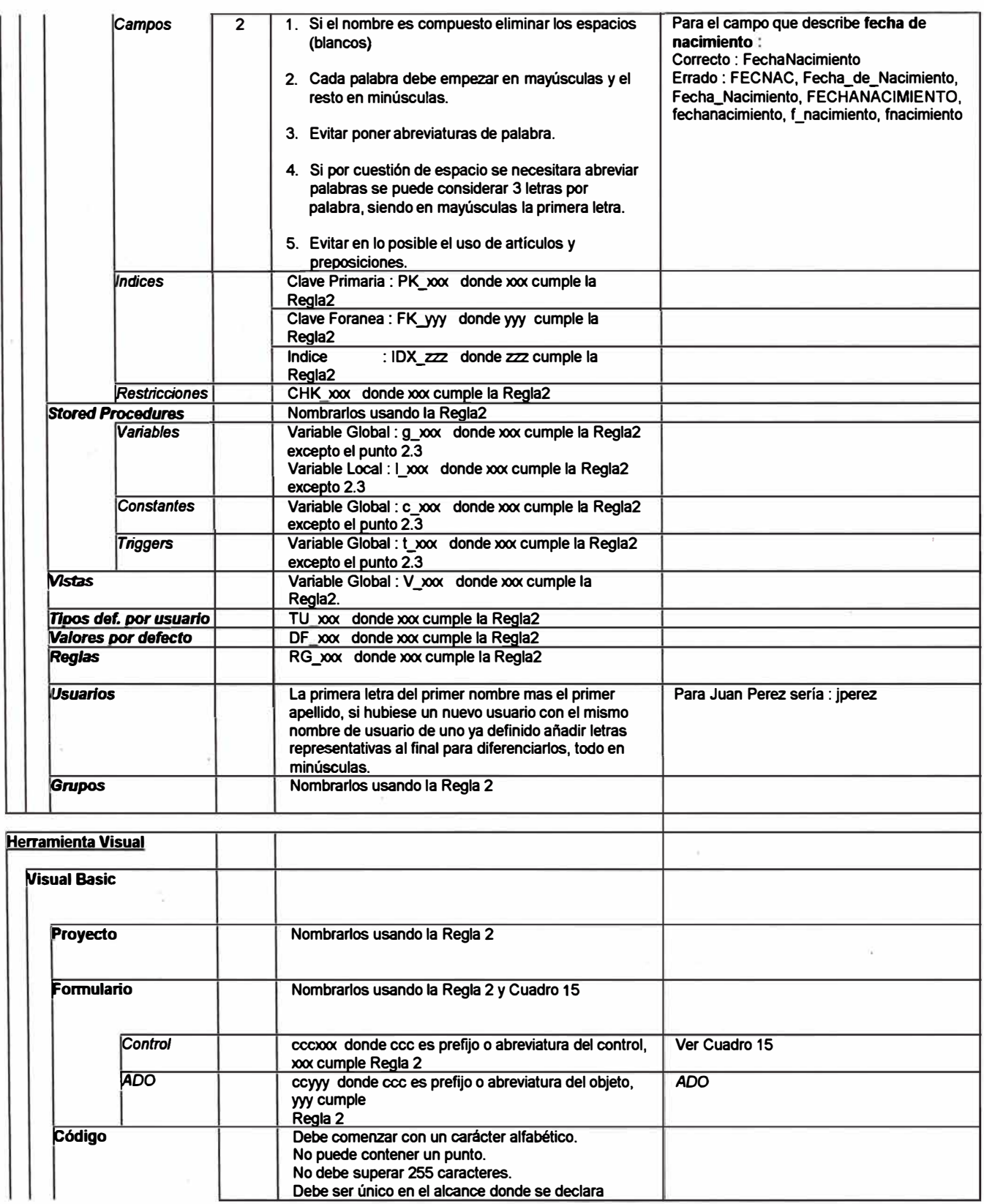

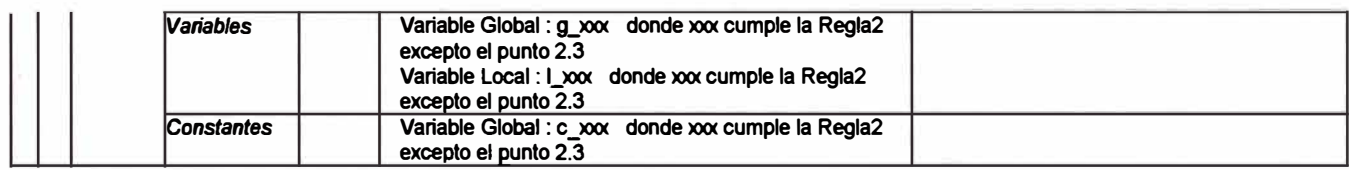

# **Cuadro 15.** Nomenclatura de objetos Visual Basic

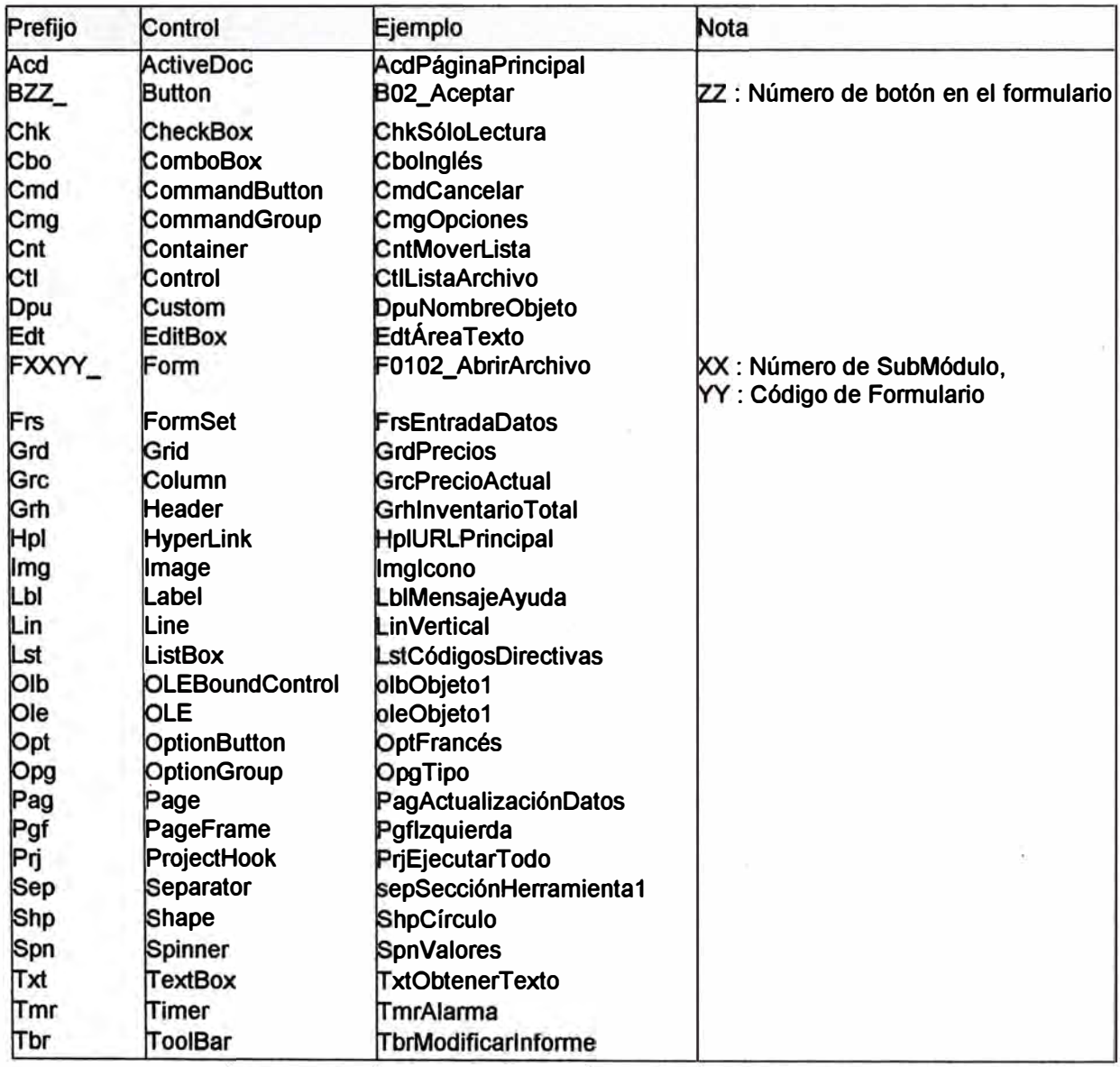

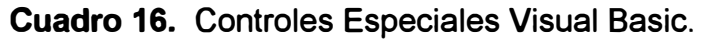

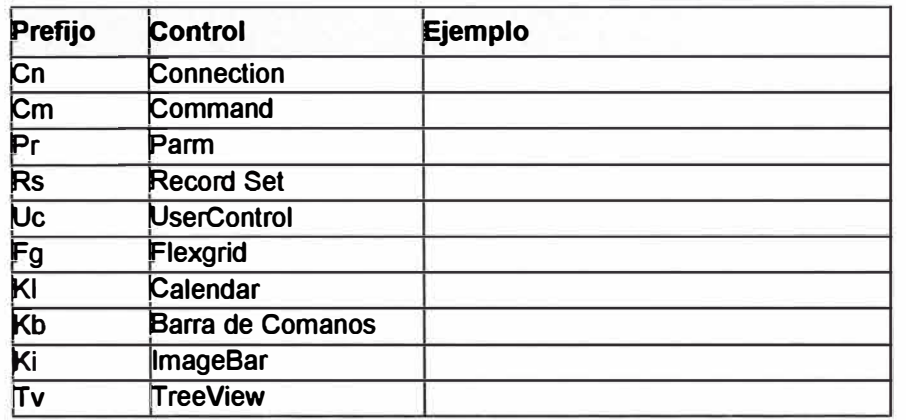

- En el caso de que algún objeto no este considerado, entonces emplear la regla 2, el cual es una asignación libre que describe al objeto, pero no su tipo.
- Las funciones y procedimientos creadas por el usuario, siguen la Regla número 2.
- Para los procedimientos de evento se mantiene la nomenclatura dada en forma automática (por defecto) por el editor de Visual **Basic**

# **6.2. Ubicación de Archivos**

En el proceso de elaboración de programas existe el trabajo de ordenar los archivos que se van generando, especialmente cuando se. trabaja con gran cantidad de ellos, nos referimos específicamente a la ubicación o ruta en disco duro donde se graban. Se estableció lo siguiente para cada tipo de archivo, dependiendo de su función. Los archivos de diseño son los que se generan durante la codificación de los aplicativos. El repositorio se utiliza para tener una copia de respaldo de los programas fuentes. Los archivos instalados en la máquina de usuario son resultado de la instalación de los aplicativos.

# **Cuadro 17.** Ubicación de Archivos del Sistema

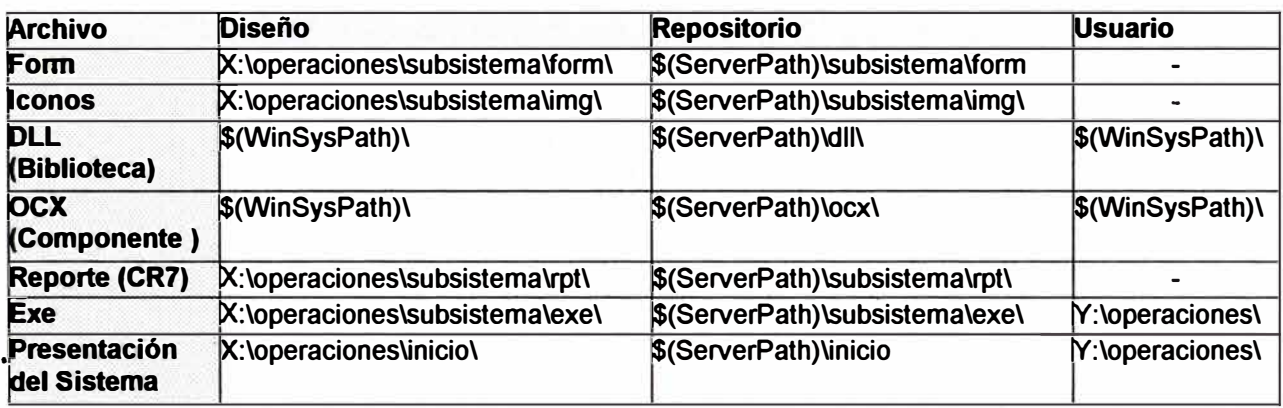

Para los datos se estableció lo siguiente

**Cuadro 18.** Ubicación de Archivos de Base de Datos

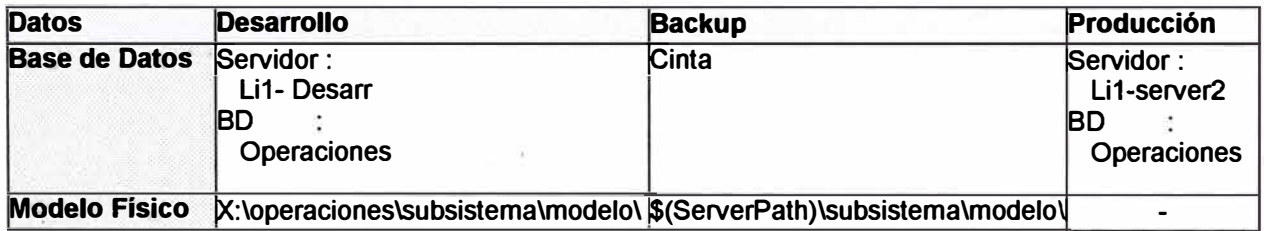

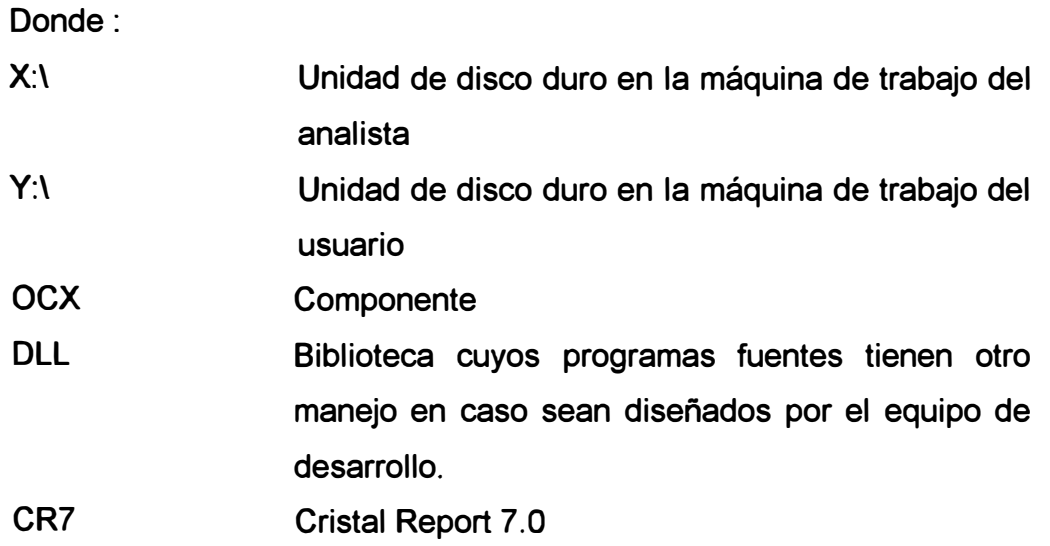

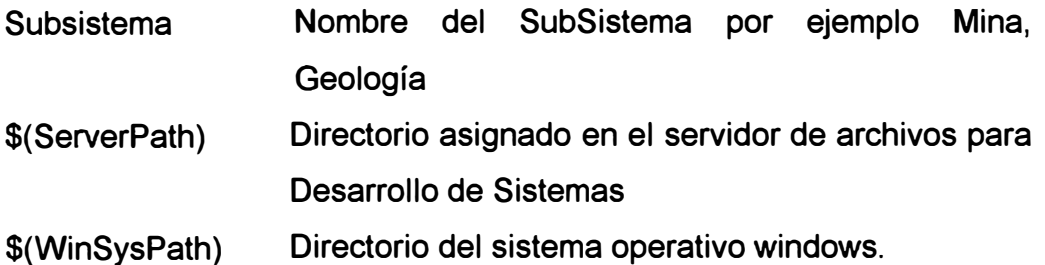

- Los archivos de diseño (fuentes), sí no se pudiesen identificar con los tipos considerados, se grabarán por defecto en el directorio FORM (formularios).
- El aplicativo Presentación del Sistema graba los archivos necesarios para la presentación del Sistema de Operaciones, captura datos del usuario, configuración de conexión a la BD y selecciona los SubSistemas a los que el usuario tiene acceso .

### **6.3. Acceso a Datos desde la Herramienta Visual.**

Los sistemas a desarrollar tenían una característica común, que era la del uso intensivo de datos, teniendo el servidor de datos centralizado y las herramientas de desarrollo visual definidos se estableció lo siguiente.

- .Usar ActiveX Data Objects (ADO) 2.5 ó Superior (recomendable la versión en español) para la conexión de Visual Basic a Sql Server.
- Conexión vía archivo de inicio, de nombre OPERACIOES.INI, desde donde se configuran los parámetros de conexión. De la siguiente manera

[Conexion] Proveedor=SQLOLEDB Servidor=Li1\_server2

BaseDatos=operaciones Usuario=master Clave=w\Tdiedkg]QFQDAAAAAA

Donde :

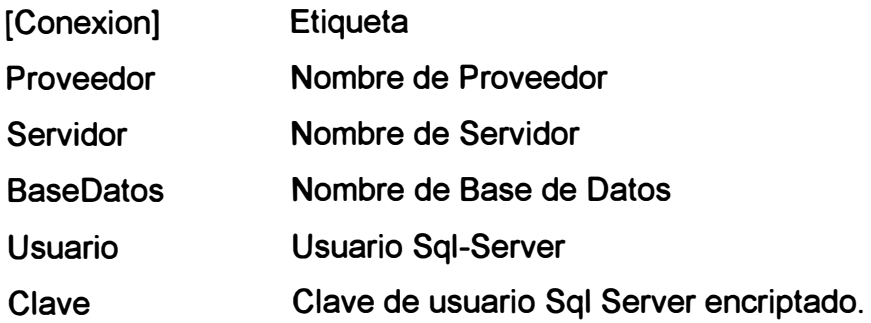

De preferencia por cada subsistema utilizar sólo un objeto conexión, declarada en forma global.

Se usaría sólo un usuario (login) con todos los privilegios, para el acceso a la base de datos del Sistema de Operaciones.

# **6.4. Codificación de Programas**

A continuación se describen los criterios establecidos para la codificación de programas.

• SQL (Stored Procedures)

Escribir comentarios referenciales de lo que hace el procedimiento ( stored procedure) al principio de los mismos y en los bloques o instrucciones de programa más importantes.

En la medida de lo posible emplear menos de 100 líneas para cada procedimiento (stored procedure), cuando sea necesario, dividirlos en otros procedimientos y / o funciones.

Aplicar criterios generales para hacer legible el código y siguiendo los estándares de nomenclatura establecidos.

En las sentencia sql de múltiples tablas usar el inner join y el outter join, es mas confiable.

Para las sentencia SQL de múltiples tablas usar alias para las tablas en forma correlativa: A B, C, D, E, etc.

Declarar de manera explicita la lista de campos en una sentencia select, esto para evitar tener que cambiar la sentencia cuando se modifique eventualmente una de las tablas.

Evitar en lo posible el uso de cursores, usar las sentencias sql que procesan una instrucción por bloque. Esto en general hará mas eficiente el programa.

• Visual Basic

Escribir comentarios referenciales de lo que hace el procedimiento o función ( de evento) al principio de los mismos y en los bloques o instrucciones de programa más importantes.

En la medida de lo posible emplear menos de 100 líneas para cada procedimiento o función (de evento), cuando sea necesario, dividirlos en otros procedimientos y/ o funciones.

Aplicar criterios generales para hacer legible el código y siguiendo los estándares de nomenclatura establecidos.

#### **6.5. Base de Datos**

A continuación se establecen algunos criterios especiales para nombrar objetos y definir tipos en una tabla de base de datos.

• Los campos de tablas que sean código anteponerle el prefijo cod, por ejemplo para la tabla Etapa sería:

CodEtapa Código de Etapa

Etapa Descripción de Etapa

- Los campos identity nombrarlos anteponiendo el prefijo id, ejemplo: idLabor
- Los tipos de datos utilizados de acuerdo a la funcionalidad requerida, serán los siguientes, se listan en orden de preferencia.

**Carácter** 

varchar, char

Numérico

tinyint, int, numeric

Fecha

smalldatetime, datetime

### **6.6. Seguridad.**

Un factor de éxito del sistema es el control de acceso a datos.

El Sistema de Operaciones crearía su propio conjunto de usuarios y los administraría mediante el SubSistema de Administración, creado especialmente para establecer privilegios de acceso.

Los niveles de seguridad de acceso mediante la aplicación es la siguiente:

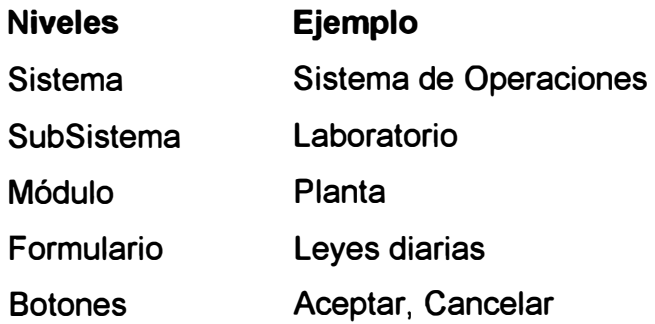

Además se estableció criterios de acceso de usurarios por unidad o unidad de producción.

La identificación del usuario estaba dada por el número de documento **(DNI** o libreta electoral).

### **6. 7. Instalación de Progra�as**

Se establecieron criterios para la distribución e instalación de programas en las máquinas de los usuarios, teniendo en cuenta el estándar para creación de directorios.

- Al generar el programa ejecutable para un Subsistema agrupar todos los objetos necesarios incluidos las librerías relacionadas.
- Al generar el paquete de instalación del Subsistema, incluir las bibliotecas de vinculo dinámico **(DLL)** y los componentes **(COM),** además direccionarlos al directorio del sistema operativo. Los archivos del paquete de instalación por defecto deben ser no compartidos para evitar dificultades en la instalación de nuevas versiones del aplicativo.
- Instalar el aplicativo de inicio sólo una vez o en caso que sea necesario una actualización.
- No instalar en la máquina cliente el Visual Basic.
- Por defecto no instalar en la máquina del usuario el Sql cliente.

# **6.8. Diseño de Pantallas**

Para dar a los aplicativos un sentido de uniformidad e integración de los aplicativos nivel presentación se estableció lo siguiente :

- Pantalla Inicial del Sistema y Login (Figura 6 )
- Acceso a Diversos Subsistemas (Figura 7)
- Modelo Genérico de Pantalla de Trabajo (Figura 8)
- Descripción de Secciones del Modelo Genérico de Pantalla (Figura 9)

# **7. Desarrollo de Sistemas**

La estrategia de trabajo definida para el desarrollo, era la asignación de un analista por cada subsistema a elaborar, teniendo en cuenta que sólo debería trabajar en un subsistema antes de empezar otro.

Por cada subsistema se debía seguir el ciclo completo de desarrollo de sistemas, el cronograma, los estándares y los entregables previamente establecidos.

Se considera además que, debe haber una integración entre los diversos subsistemas a desarrollar y uniformidad en los procesos que puedan ser llevados de forma similar dentro de un subsistema. La uniformidad se busca principalmente a nivel base de datos y en la medida de lo posible a nivel presentación del aplicativo (dependiendo del grado de estandarización que se logre en los procesos).

Dimensión Unidades Equival. con unid. VB

**1024 X 768**  Pixel  $1$ pixel=  $15$ 

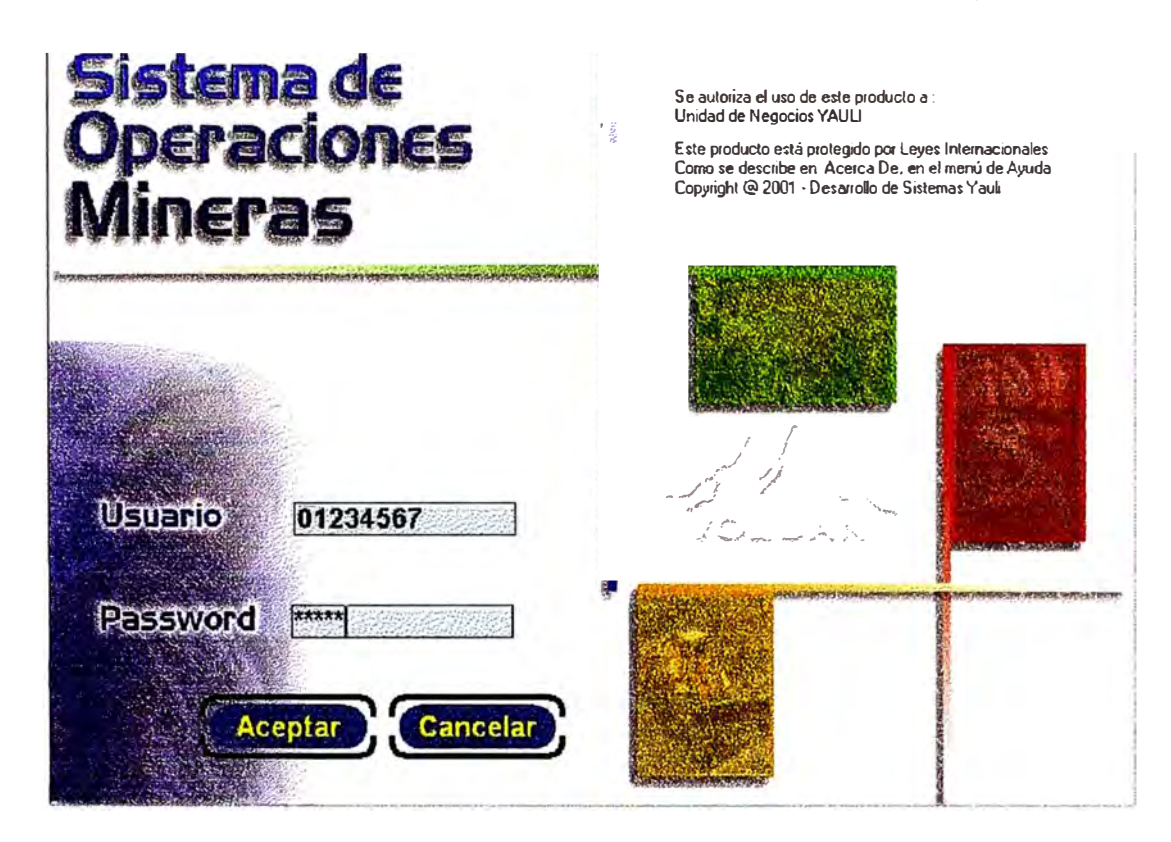

#### Figura 7. Acceso a los diversos módulos-

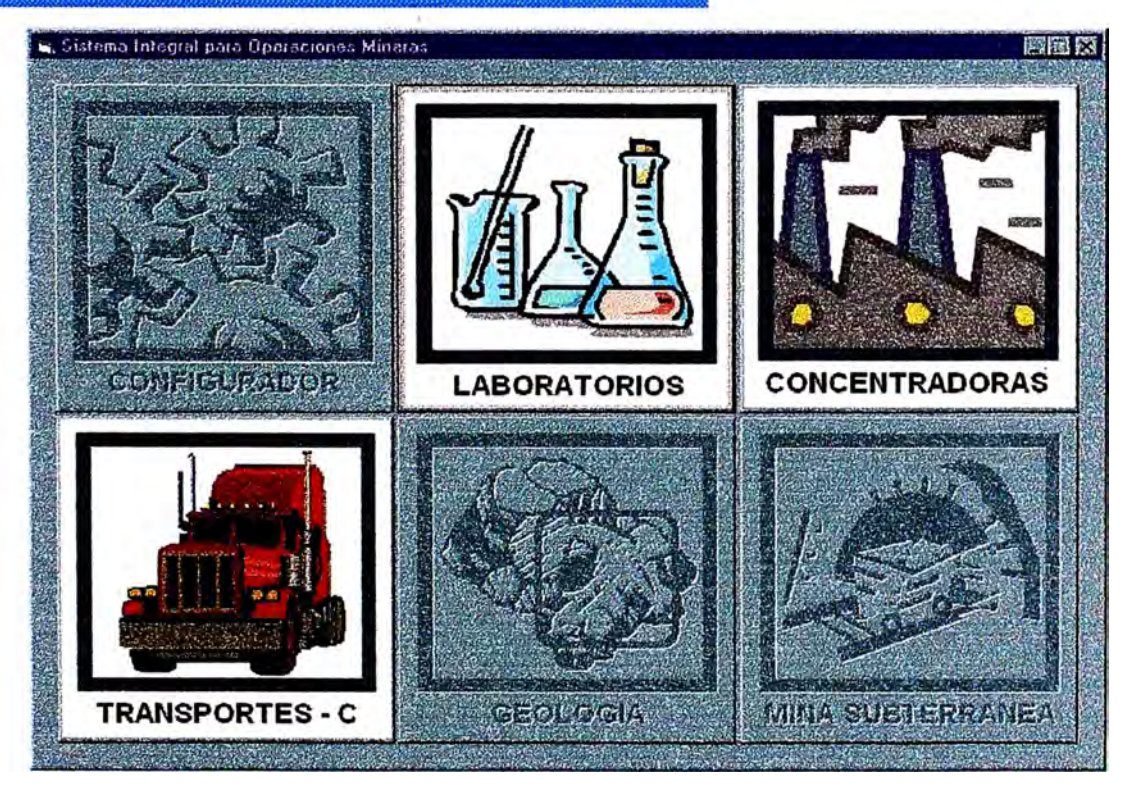

Figura 8. Modelo Generico de Pantalla de Trabajo - Sistema de Operaciones

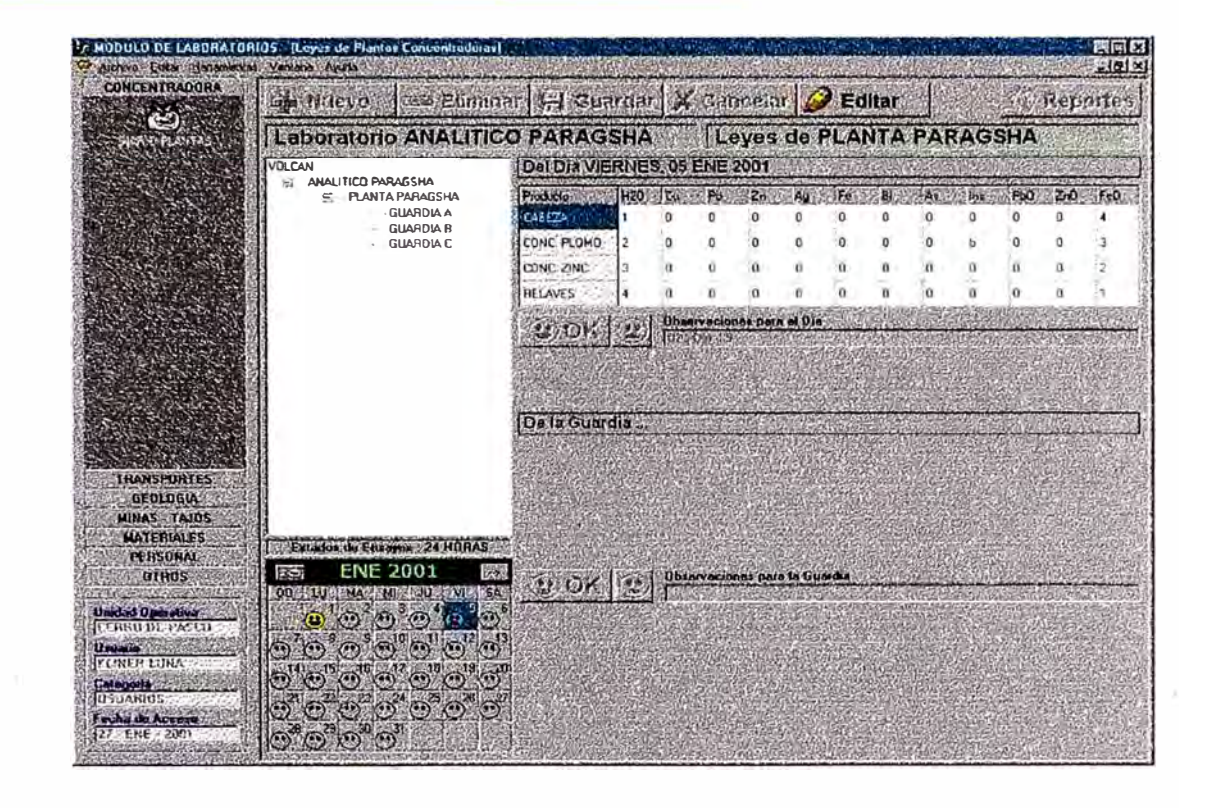

#### Figura 9. Descripción de Secciones de Pantalla , • : ', ',. --.' ,, ' • • ,. j ,.,,,. �--.. �,\_ .... ,/'.\_ ', ,,,', ) • •..-.> • •, ·, .,, .. .- •• �- ,-.,,:,..(,•"i, �\' :,

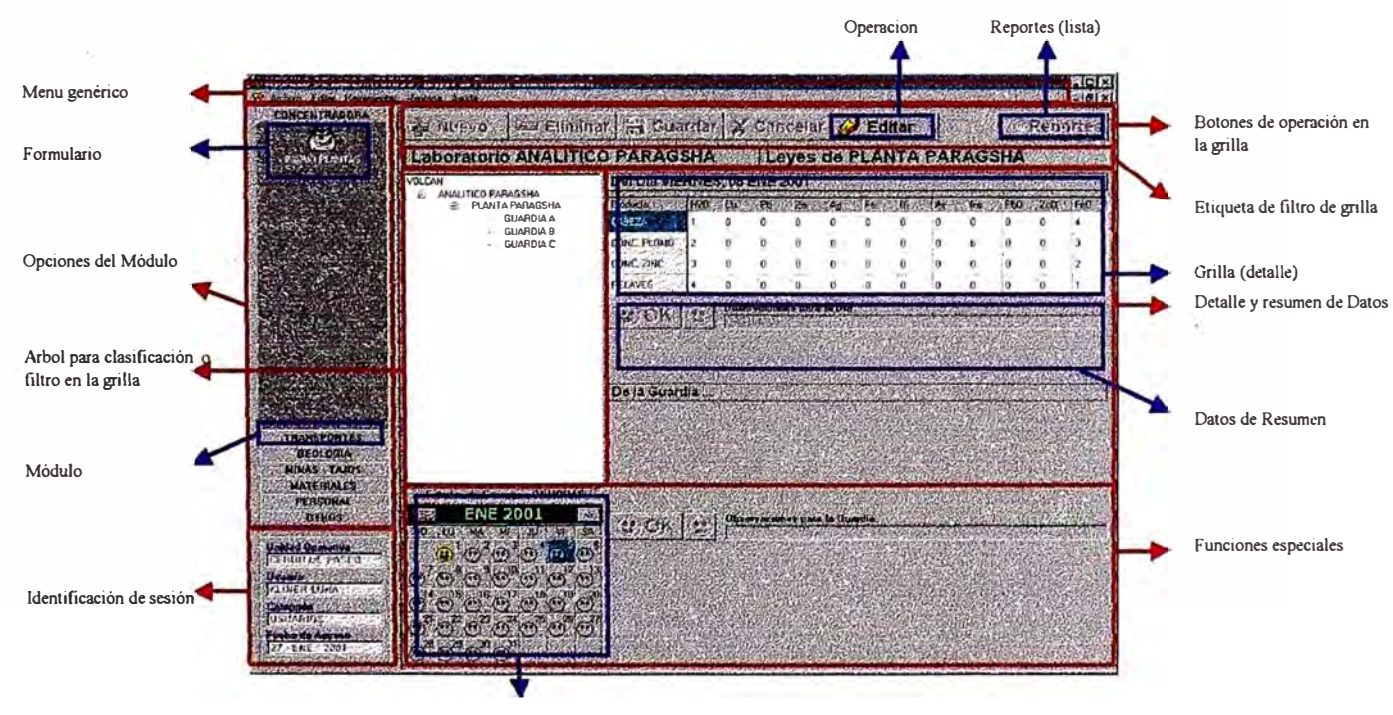

Objeto calendario

Un subsistema a desarrollar se implementaría primero para una unidad, teniendo en cuenta que luego debería estar disponible para las otras unidades, por lo que había que hacer un análisis inicial global del aplicativo para que pueda ser instalado con pequeñas adecuaciones en otras unidades.

A continuación se muestran algunos resultados, que constituyen parte de los entregables del sistema de información desarrollado, con comentarios sobre cada una de las etapas del desarrollo.

#### **7 .1. Etapa 1 : Análisis**

Para comprender mejor los procesos de negocio en operaciones mineras, se muestra la Figura 10, que resalta el flujo de mineral y concentrados en la Unidad Yauli.

Los sistemas de información administrativos y de producción de la Empresa están agrupados y relacionados entre sí, tal como se muestra en la Figura 11.

En el Anexo 1 se presenta los diagramas de flujo de datos por área par� la Unidad de Cerro de Paseo y en el Anexo 2 los diagramas respectivos para la Unidad de Yauli. Los diagramas de flujo de datos corresponden a un segundo nivel de refinamiento.

En el Anexo 3 se muestran los diagramas entidad relación a un primer nivel para los subsistemas de Mina y Planta Concentradora, estos son válidos para ambas unidades.

Los diagramas mostrados fueron elaborados a partir de entrevistas con los usuarios, por cada área y por unidad económica administrativa, durante la etapa inicial del proyecto, este análisis corresponde a un primer acercamiento del flujo de información en la operación, los cuales sirvieron como base para el desarrollo de los aplicativos requeridos. Son usados como información de inicio por los analistas de sistemas quienes harán un estudio mas detallado de los aplicativos específicos requeridos por cada área.

A continuación como muestra se explica de manera resumida el proceso de información en Mina y Planta Concentradora los cuales son aplicables a cualquier unidad.

#### **Mina**

El concepto manejado sobre mina, se refiere al lugar subterráneo de extracción de mineral, 1� cual esta conformada por una serie de galerías, es aquí donde se realizan las diferentes labores de extracción de mineral.

Se diferencian las siguientes fases sucesivas en la labor minera : exploración, desarrollo, preparación y explotación.

El trabajo de control del Área de Mina se centra principalmente en la fase de explotación, específicamente en la extracción de mineral. Para la extracción de mineral se sigue el llamado ciclo de minado constituido por las siguientes etapas : perforación, carga, voladura, desate de rocas, limpieza, acarreo (transporte) y relleno.
Labor, es la entidad unitaria que se controla, teniendo asociado esta una producción, un costo y otras características adicionales. Una labor identifica a un lugar físico de trabajo, tiene una ubicación geográfica (coordenadas) y una identificación única.

En la mina se controla la producción indirectamente por la operación de los equipos de acarreo de mineral.

La operación tiene asociada varios elementos de costos los cuales se pueden agrupar en , mano de obra, materiales, equipos y servicios.

La mano de obra esta constituida por obreros y empleados los cuales trabajan en un grupo de labores bajo el mando de un jefe de guardia, la mano de obra se mide en horas hombre, los cuales se controlan por relojes marcadores y en hojas de asistencia. Cada trabajador tiene un sueldo básico fijo el cual depende del cargo y la categoría de salario, ademá� de una serie de otros beneficios.

Los materiales empleados en la labor son extraídos de bodega mina el cual es un sub-almacén del almacén principal de la unidad. Los materiales principales empleados en la operación son barrenos y bro�s para la perforación, dinamita, anfo **y** mechas para las voladuras, madera, pernos **y** split set para el sostenimiento, e insumos **y** repuestos en general para los equipos. Las salidas de almacén son controlados mediante vales (salida de materiales) **y** de la bodega mina mediante tickets, en los cuales se controla básicamente la cantidad de material, la fecha de salida, el centro de costos **y** el lugar de destino.

La operación de los equipos como jumbos, scoops, dumpers, scalers, es controlado mediante formatos estándares especialmente diseñados para cada tipo de equipo, los parámetros controlados son las horas de operación, actividad realizada por rango de minutos (15), operario y labor. El mantenimiento de los equipos está a cargo del área correspondiente.

Los servicios están constituidos entre otros por los siguientes, ventilación, relleno convencional o hidráulico, energía eléctrica, agua (control de bombas), aire comprimido (casa fuerza), carpintería y comunicaciones. Estos son controlados mediante órdenes de trabajo por el responsable de servicios.

El mineral extraído por el trabajo en mina es transportado finalmente a planta concentradora vía fajas transportadoras, camiones o vagones.

La cantidad de mineral que mina envía a planta concentradora es controlada de manera aproximada por la cantidad de camiones o vagones que se envían y los factores de peso respectivos.

El jefe de guardia es el responsable de proporcionar y controlar los datos generados en la operación, estos son procesados por el secretario de mina para su distribución a los jefes de minas y a otras áreas de la unidad.

Existe un jefe de guardia por zona o zonas los cuales comprenden una serie de labores.

Se elabora un reporte diario donde se detalla la producción (mineral roto) por labor y los parámetros de operación en cada una de las etapas del ciclo de minado. Se da énfasis al cumplimiento de los objetivos de volumen de producción y calidad de los mismos, por lo que se programan las labores en mina de acuerdo a ello.

La calidad del mineral se mide por sus leyes, la determinación de estas es realizada por el área de laboratorio mediante el análisis de muestras, en promedio se extrae mineral con un contenido de 10% de zinc y 3 % de contenido de plomo, el contenido de otros minerales es de menor proporción.

#### **Planta Concentradora**

El mineral que recibe planta es proporcionado por el área de mina. Planta trata el mineral mediante procesos físicos y químicos para obtener mineral de mayor pureza (55% de contenido de zinc en el concentrado de Zinc y 50% de contenido de plomo en el concentrado de plomo).

El abastecimiento de mineral a planta para iniciar el proceso de concentración puede ser de dos tipos, el primero se caracteriza por un flujo continuo de mineral, en este caso se emplean fajas transportadoras por la cercanía del lugar de extracción, en el segundo *casq* se descarga el mineral transportado por camiones en depósitos temporales de la planta, los cuales son luego cargados al proceso de concentración mediante palas mecánicas. El peso de entrada al proceso del mineral se controla por la balanza de camiones o la balanza ubicada en la faja transportadora.

Los productos que proporciona planta son concentrados de zinc y concentrados de plomo, al proceso de cada uno de los productos se le llama circuito de producción.

Los procesos principales que se llevan a cabo en la concentración de mineral son, chancado, molienda, flotación, espesado y secado. Para la obtención de mineral de mayor pureza se utilizan en el proceso (metalurgia) aditivos como bolas y barras de acero (para los molinos), cal y otros reactivos químicos.

A lo largo de todo el proceso existen bombas y fajas transportadoras que dan un flujo continuo a la operación, así como también diversos indicadores de control en cada uno de los procesos, estos pueden ser manuales, automáticos o una combinación de ellos.

Muestras del concentrado obtenido son analizadas en el laboratorio, donde se determina el contenido de zinc, plomo, otros elementos o compuestos y el porcentaje de humedad respectivo.

El trabajo en planta es continuo las 24 horas del día, existiendo eventuales paradas por mantenimiento o por accidente los cuales constituyen pocos días al año. Existen dos guardias de 12 horas cada una por día.

Los elementos de costo principales en planta como en toda la operación se agrupan en, mano de obra, materiales, equipos y servicios.

La mano de obra esta constituida por obreros y empleados los cuales trabajan en el proceso bajo el mando de un jefe de guardia, la mano de obra se mide en horas hombre, los cuales se controlan por relojes marcadores y en hojas de asistencia.

Los materiales empleados en la labor son extraídos del almacén principal de la unidad. Las salidas de almacén son controlados mediante vales (salida de materiales), en los cuales se controla básicamente la cantidad de material, la fecha de salida, el centro de costos y el lugar de destino. Existe también un control detallado de los materiales empelados en cada proceso por guardia y por día.

La operación de los equipos es controlado en base a excepciones o alteraciones en la operación, mediante la descripción de los mismos por el jefe de guardia respectivo. El mantenimiento de los equipos está a cargo del área correspondiente.

La energía eléctrica, es la base para el funcionamiento de todos los equipos en planta, son controlados por mantenimiento eléctrico mediante medidores.

Se elabora un reporte diario llamado balance metalúrgico donde se detalla la producción por guardia, las leyes obtenidas, la recuperación de mineral, la cantidad y calidad de relaves, y el porcentaje de humedad. Estos datos son utilizados para elaborar reportes comparativos con los objetivos de producción y calidad de conc�ntrados planeado. También se elabora diariamente por guardia un resumen de los hechos más saltantes de los diversos procesos en planta.

El concentrado obtenido se carga directamente a los vagones que lo transportarán al cliente o se almacenan en depósitos temporales. Antes de enviar el concentrado al cliente estos son nuevamente muestreados y pesados en el vehículo que los transportará.

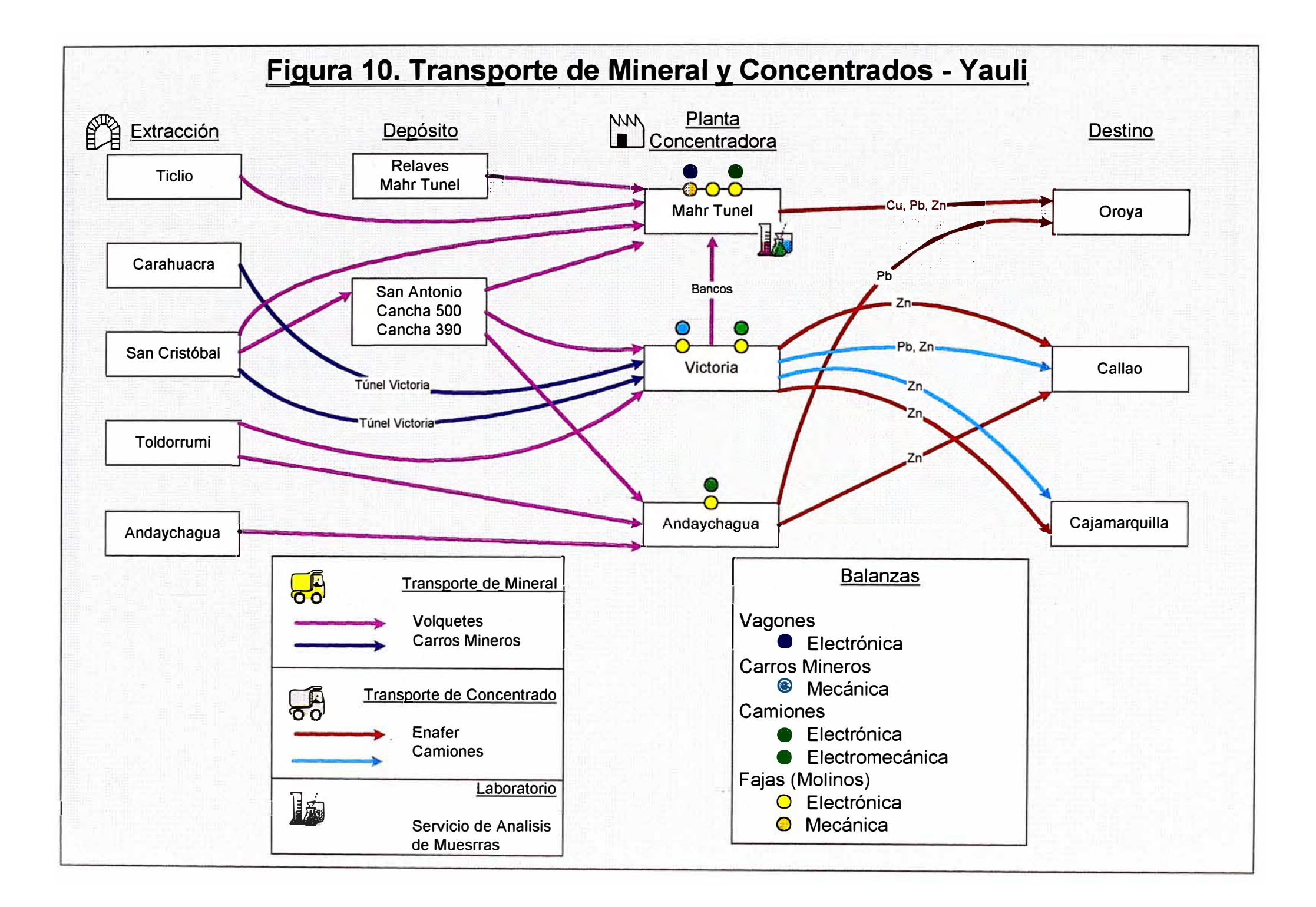

### **Figura 11. ESQUEMA DE LOS SISTEMAS DE INFORMACION EN VOLCAN**

### **Sistemas de Operaciones** and the state of the state of the state of the Sistemas Administrativos

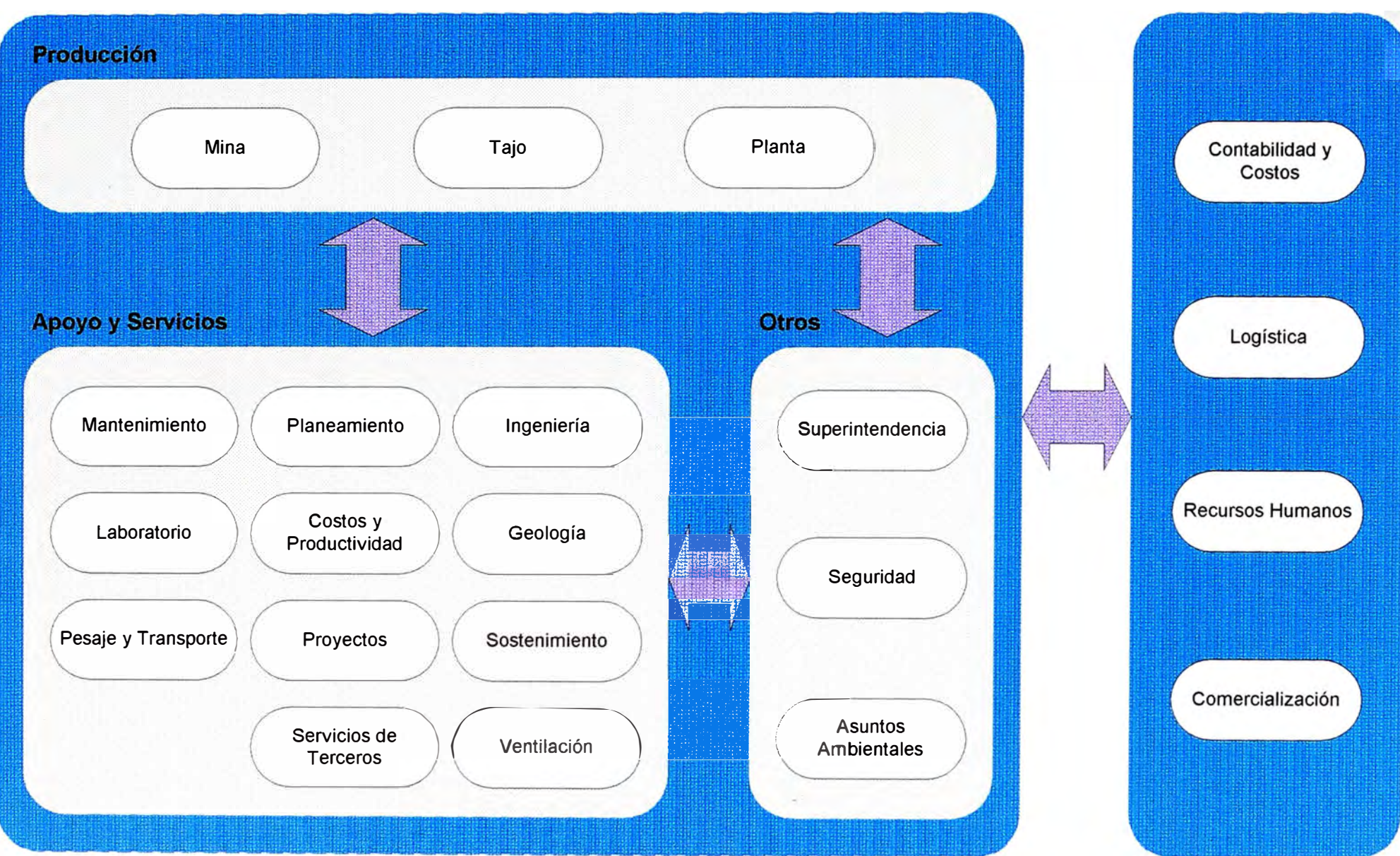

#### **7 .2. Etapa 11 : Diseño**

Se definieron los módulo **y** opciones que debería contener un subsistema, así como también la funcionalidad del mismo.

Los usuarios del sistema eran creados **y** administrados por el propio Sistema, es decir había una seguridad a nivel aplicación (Subsistema Administración del Sistema).

El acceso al sistema estaba dado por la restricción de acceso a los objetos visuales de acuerdo al perfil definido para un usuario determinado, estos privilegios estaban almacenados en la base de datos.

Los usuarios, objetos visuales **y** privilegios de acceso al sistema se almacenaban en la base de datos.

Se hizo el modelamiento de datos utilizando el Power Designer, esto nos permitía entre otras cosas ver la relación existente entre las diferentes entidades del sistema **y** crear una almacenamiento de datos único y consistente.

#### **7.3. Etapa 111 : Programación**

Se emplearon los estándares establecidos para el diseño de pantallas **y** los objetos visuales respectivos.

La codificación siguió las reglas establecidas para garantizar la calidad del mismo, haciendo uso de los componentes estándares respectivos.

Existen algunas dificultades en el diseño de reportes con Crystal Report 6.0, especialmente con el diseño de reportes del tipo crosstab y en reportes constituidos por varios subreportes para lo cual Cristal Report brinda poca flexibilidad, se espera que en versiones posteriores se corrijan estas deficiencias.

Los programas fuentes que elaboraban los analistas estaban almacenados en sus computadoras respectivas y por seguridad en el servidor de archivos de la U. E. A.

La base de datos de trabajo estaba en el servidor de desarrollo, inicialmente se tendría una base de datos por U. E. A.

Físicamente las bases de datos estaban ubicadas en las oficinas centrales (Lima).

#### **7 .4. Etapa IV : Pruebas**

Las pruebas se realizaron luego de tener el ejecutable preliminar del subsistema. Los usuarios validaban el aplicativo operando los módulos y opciones con datos de prueba, pero en la mayoría de casos para obtener la aceptación del usuario había que realizar un paralelo del aplicativo con respecto a los resultados obtenidos por el sistema en· producción que se manejaba en ese entonces.

Durante este proceso se realizaban los ajustes y modificaciones para corregir algunos errores, mejorar la funcionalidad y velocidad del aplicativo.

La calidad de las pruebas dependía en gran medida la predisposición y conocimiento del proceso de información y de las reglas del negocio del usuario, esto implicaba la reducción de modificaciones o correcciones futuras del aplicativo.

#### **7 .5. Etapa V : Implantación**

Una vez tenido la aceptación del aplicativo por parte del usuario, se programaba la implantación del aplicativo el cual continuaría en paralelo por lo menos un mes con el sistema anterior por precaución.

Esto iba acompañado de la carga de datos inicial al sistema y la carga de datos históricos o migración de datos.

El aplicativo se instalaba y configuraba en las máquinas de los usuarios del susbsistema, el cual se identificaba por su libreta electoral.

La base de datos era copiada del servidor de desarrollo al servidor de producción ubicada físicamente en Lima, en el cual residirían los datos del aplicativo desarrollado.

También se capacitaba a los usuarios que operarían el aplicativo, de acuerdo a su función.

### **8. Hechos Trascendentes y Resultados Obtenidos**

En esta sección se describen en primera lugar los hechos trascendentes ocurridos durante la ejecución del proyecto las cuales afectaron de manera significativa su desarrollo y las características del software obtenido finalmente. Luego se listan los resultados obtenidos en el proyecto a Octubre del 2001.

#### **Hechos Trascendentes**

- El desarrollo se inició en Agosto del 2000 en Cerro de Paseo, en Yauli se empezó a desarrollar en Enero del 2001.
- El ingeniero industrial especificado en el plan inicial no fue finalmente contratado para ninguno de los dos grupos.
- Se eliminó del plan ·inicial de desarrollo el subsistema de mantenimiento, ya que se decidió adquirir el producto software Global Maint, comercializado por la empresa BBA Ingenieros S. A., luego de descartar los productos software de mantenimiento MP2 y el MPS.
- Durante la ejecución del proyecto las prioridades de desarrollo de los subsistemas fueron variando, conforme la gerencia iba dando . mayor atención e importancia al proyecto y se obtenían los primeros resultados.
- El requerimiento surgido durante el proceso de desarrollo fue el de Sistema de Gestión Ambiental (ISO14001 ), básicamente se trataba de manejar la documentación de la normatividad y controlar su cumplimiento a toda la corporación.
- El requerimiento del susbsistema Planta de Cátodos fue eliminado ya que el área fue desactivada, este hecho no estaba previsto inicialmente.
- En un principio no se contaba con estándares de desarrollo, gran parte de su contenido se elaboró en los primeros meses de iniciado el trabajo en la Unidad de Yauli.
- Inicialmente había una fuerte presión para el desarrollo de algunos aplicativos inmediatamente, se elaboró aplicativos temporales no estándares, para satisfacer ésta necesidad. El usuario exigía resultados inmediatos en ambas unidades, esta fue la razón principal de tener dos grupos de desarrollo, uno para cada unidad.
- Inicialmente se acordó crear una base de datos por cada subsistema a desarrollar, posteriormente se estableció crear una sola base de datos para todo el sistema en cada unidad.
- Hubo un periodo aprendizaje y maduración para que los analistas programadores dominen las herramientas de diseño, programación y estándares, para reforzar ello se programó cursos de capacitación intensivos. También hubo un periodo de aprendizaje y maduración de los analistas programadores para la comprensión de las reglas de negocio de la producción minera, esto a pesar de que ya tenían experiencia en algunos aspectos del negocio. Luego de este periodo el proceso de desarrollo fue mucho más ágil.
- En la mayoría de los subsistemas se respetó el proceso de información que manejaba el área, en estos casos se buscó optimizar dicho proceso e integrar este a los otros subsistemas.
- Un criterio de desarrollo era la creación de un subsistema estándar para que se instale en todas las unidades de producción. Esto no fue posible para el Subsistema de Minas debido a los distintos métodos de producción y control de operación en las unidades, al menos en lo que respecta a proceso de información, pero si se

logró una uniformidad a nivel presentación de módulos y opciones del subsistema, y a nivel de base de datos.

- A octubre del 2001 se tenía el subsistema de Geología operando en Cerro de Paseo de manera no estándar.
- A octubre del 2001 se tenían los siguientes subsistemas que podían ser implantados en cualquier U. E. A. : Planta Concentradora, Laboratorio, Despacho de Concentrados, Ingeniería, Minas, Reporte Ejecutivo de Producción, Sistema de Costos.
- Al principio la parte que corresponde al diseño de planos no estaba considerado en ningún aspecto del desarrollo, dejando esta tarea al departamento de CAD exclusivamente, sin embargo durante la construcción del módulo de Topografía se especificó la necesidad de generar automáticamente los planos de levantamiento topográfico, para ello se elaboró una interfase automática entre el aplicativo, la base de datos y el Autocad 2000.
- Por problemas financieros de la Empresa el cual implicaba reducción de costos se decidió reducir el equipo de desarrollo a uno sólo, el cual esta ubicado actualmente en la Unidad de Yauli y conformado por un jefe de desarrollo y tres analistas programadores, los cuales brindan servicios de desarrollo y \_ mantenimiento de sistemas en general para la corporación.
- El siguiente paso en el desarrollo de software es la implementación del Sistema de información Gerencial, donde se integra y explota la data recopilada por los sistemas de operaciones, puede agrupar varias unidades o subunidades, abarcar varios periodos u otros criterios.

#### **Resultados Obtenidos**

- A la fecha el proyecto tiene un avance del 60 % en ambas unidades.
- El equipo de desarrollo trabaja de forma integrada y ha mejorado el tiempo de implementación de aplicativos.
- La Empresa posee estándares para el desarrollo de sus aplicativos en operaciones, los cuales están en constante mejora y adecuación, estos pueden ser ampliados para otros tipos de sistemas como los sistemas de información gerencial.
- Modernización del proceso de información automática, brindando al usuario aplicativos cliente servidor que funcionan bajo entorno visual y base de datos, con las ventajes inherentes que esto conlleva.
- Mejora en la consistencia e integridad de datos, resultado de almacenar y procesar los datos utilizando el SQL Servar.
- Mejor control de los recursos empleados en la producción mediante los aplicativos, es decir el control detallado del empleo de personal, consumo de materiales y utilización de servicios en las diversas áreas de producción.
- Control de la producción integrada, se tiene el control de la cantidad y calidad de mineral que extrae mina así como la cantidad y calidad de concentrados que produce planta concentradora, en las diversas unidades de producción.
- Proceso y disponibilidad de la información en menor tiempo, la información acerca de algún aspecto se genera y almacena una vez, estando disponible para los usuarios del sistema que tengan los accesos respectivos.
- Sistemas amigables al usuario, es decir permiten al usuario facilidad de acceso al sistema, facilidad de navegación entre las diversas opciones y manejo intuitivo del mismo.
- Racionalización de los procedimientos en el manejo de la información, en la etapa de desarrollo se logró identificar y eliminar los procesos redundantes, datos que eran irrelevantes, formularios o formatos innecesarios, procesos que no cumplían ninguna función útil.
- Mayor control del aplicativo y datos, anteriormente los sistemas eran controlados en su mayor parte por el programador de la aplicación, haciendo el sistema dependiente de él, los nuevos aplicativos permiten un manejo independiente del programador, dejando gran parte del trabajo de configuración del sistema al usuario a los cuales se les proporcionan los manuales respectivos, para la parte técnica del software también se proporciona información acerca de su construcción.
- Proceso de información centralizada, los datos del sistema están almacenados en un solo servidor, lo cual permite entre otras prestaciones, integridad de datos, seguridad en el acceso, velocidad de proceso, acceso concurrentes a los datos, acceso para explotación de datos (datamining) y respaldo en caso de pérdidas o daños en los datos.
- Integración del proceso de información entre las diversas áreas, la . integración básicamente se consigue dándole un enfoque sistémico a los diversos subsistemas que conforman el sistema, facilitando este objetivo la creación de una base de datos común.
- Mejor administración de la data histórica, el sistema de gestión de base de datos proporciona herramientas que permiten realizar esta función de acuerdo a los criterios que se especifiquen.
- Acceso a aplicativos uniforme y seguridad de acceso a datos integrada, esto es posible gracias a los estándares de diseño de las aplicaciones.
- Manejo de datos en diversas formas, el sistema de gestión de base de datos permite que los datos sean accesibles no solo desde el Sistema de Operaciones sino de diversos productos o aplicaciones tales como Excel, Access, el Sistema de Información Gerencial (en proyecto) u otras bases de datos, siempre y cuando se tengan los permisos correspondientes.

### **9. Conclusiones y Recomendaciones**

#### **Conclusiones**

El desarrollo de sistemas emprendido por el área de sistemas de la Empresa es un trabajo complejo que requiere la creación y el compromiso de un grupo de trabajo conformado por usuarios y especialistas en sistemas, para llevar a buen fin el plan de desarrollo establecido.

Se ha hecho uso de las herramientas y metodologías que nos proporciona actualmente la ingeniería de software, para garantizar la calidad del producto obtenido, los estándares de desarrollo ayudan a cumplir este objetivo.

El trabajo de automatizar el proceso de información considera primero la racionalización de estos, evitando automatizar procesos erróneos o procesos que se pueden mejorar con un esfuerzo razonable.

El software desarrollado está supeditado a las necesidades reales de los usuarios, de tal manera que se mejore el proceso y control de información y esto permita una mejora en la toma de decisiones en el negocio.

No se debe perder de vista que el software debe ser amigable al usuario, estas personas lo operaran directamente y por lo general sus conocimientos sobre aspectos técnicos de sistemas es limitado.

El equipo de sistemas que elabora los aplicativos, mediante reuniones de trabajo permanente alcanza un grado de coordinación que permite el desarrollo de los diversos aplicativos de forma integrada y uniforme.

A la fecha se tiene un avance del 60% en la ejecución del proyecto de Desarrollo de Sistemas para Operaciones y se han establecido bases sólidas para la culminación del mismo.

#### **Recomendaciones**

La experiencia obtenida en el desarrollo del presente proyecto nos permite especificar los siguientes recomendaciones para el éxito de este tipo de proyectos

- 1. Difundir claramente los objetivos del proyecto y en forma permanente.
- 2. Hacer un seguimiento minucioso del trabajo realizado y los resultados obtenidos durante todo el proceso de desarrollo.
- 3. Interactuar permanentemente con los usuarios si es posible en su lugar de trabajo, buscando una integración y coordinación entre ellos sobre el proceso de información.
- 4. Definir al principio claramente los límites del sistema, incluyendo las interfases respectivas con otros aplicativos y sistemas con las cuales interactuarán.
- 5. Centrarse en el desarrollo de opciones del sistema relevantes, para la obtención de resultados rápidamente, desde el punto de vista del usuario.
- 6. Dar énfasis a la puesta en marcha de los sistemas con una correcta programación y coordinación con las áreas involucradas, ya que constituye la parte culminante del esfuerzo, muchas veces se la da por hecho y no se le presta la debida importancia.
- 7. Documentar los aplicativos desarrollados.

Las recomendaciones para el proyecto específico son

- 1. Se debe considerar la asignación de personal para dar mantenimiento a los diferentes subsistemas desarrollados.
- 2. El siguiente proyecto de sistemas en cartera es el Desarrollo del Sistema de Información Gerencial, el cual tomaría como base la información generada por el Sistema de Operaciones, para la elaboración de resúmenes o información consolidada acerca de diversos aspectos de la producción.
- 3. El sistema de información gerencial (SIG) debe ser desarrollado como un conjunto de aplicativos web, con interfase a base de datos y servicios OLAP, esto debido a que la mayor parte de los servicios que brinda el SIG son del tipo explotación y presentación de datos, además la implantación y mantenimiento de aplicativos web requieren de menos trabajo.

### **10. Glosario de Términos**

### **Unidad Económica Administrativa**

Grupo de unidades de producción que tienen una administración común.

#### **Unidad de Producción**

Lugar donde se procesa o extrae mineral, pudiendo ser esta una mina o una planta concentradora.

#### **Mina**

Lugar donde se extrae el mineral materia prima del negocio, pueden ser de dos tipos, subterránea o tajo abierto.

#### **Planta Concentradora**

Instalaciones donde se trata el mineral extraído de mina mediante procesos físicos y químicos (metalurgia) para obtener minerales de mayor pureza (concentrado).

#### **Balance Metalúrgico**

Informe de producción que indica la calidad de mineral procesado por una planta concentradora en un determinado periodo. En el se indica el tonelaje tratado, leyes y humedades del mineral y concentrados.

#### **Concentrado**

Material con alto contenido de determinado mineral, por ejemplo el concentrado de zinc producido contiene normalmente un 80% del · elemento zinc.

#### **Reservas**

Potencial de mineral probado o probable a ser explotado en una mina, constituye parte fundamental en el valor de una mina.

### **Costo Unitario de Mineral**

Los costos que implica la producción de una tonelada de mineral en un periodo determinado.

#### **Modelo Geológico**

Conjunto de planos y datos estadísticos que contiene información sobre las ubicaciones, propiedades y características de los recursos minerales de un yacimiento minero.

#### **TM**

Toneladas métricas.

#### **TMS/d**

Toneladas métricas secas por día.

### **11. Bibliografía**

- Administración de los Sistemas de Información. Kenneth C. Laudan **y** Jane P. Laudan. Prentice Hall. Tercera Edición. Noviembre 1999. Cap. 6, 7, 8, 9, 1 O, 11, 12 13 **y** 14
- Análisis **y** Diseño Práctico de Sistemas Cliente Servidor con **GUI.** David **A.** Ruble. Prentice Hall. Primera Edición. Agosto de 1998.
- Memoria Anual 2000, Volcán Compañía Minera **S.A.A.**

Diagnóstico de los Sistemas de Información del Sector Salud (Ministerio de Salud - BID) Sociedad Consultora Alemana de Higiene **y** Medicina Usa. **SANIPLAN.** Julio 1996. Volúmenes 1 **y** 3.

- Mastering Visual Basic 6 Development Microsoft Corporation, Julio de 1998.
- Mastering Enterprise Development Microsoft Corporation, Julio de 1998.

lmplementing a Database on Microsoft SQL Server 7.0 Microsoft Corporation, Enero de 1999.

### **12. Anexos**

### **Anexo 1. DFD por Área Unidad Cerro de Paseo**

### **NOTACION:**

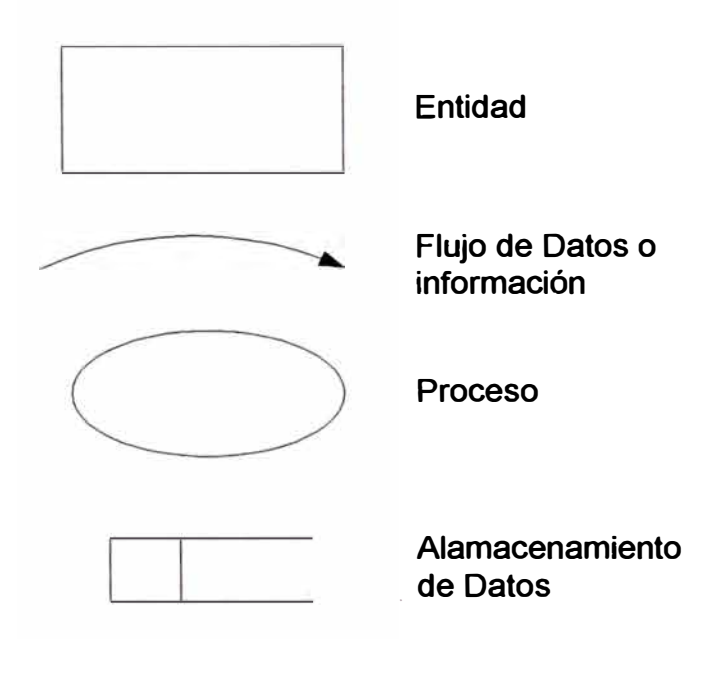

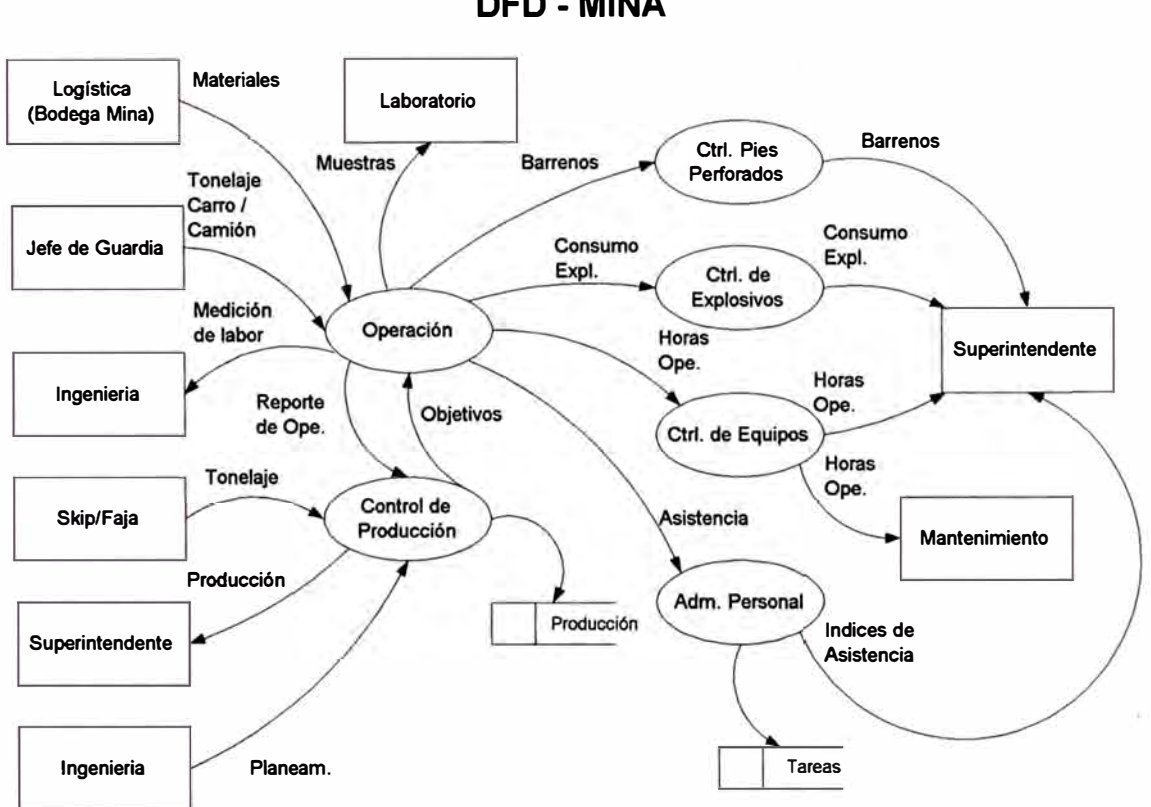

## **DFD-MINA**

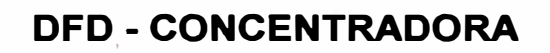

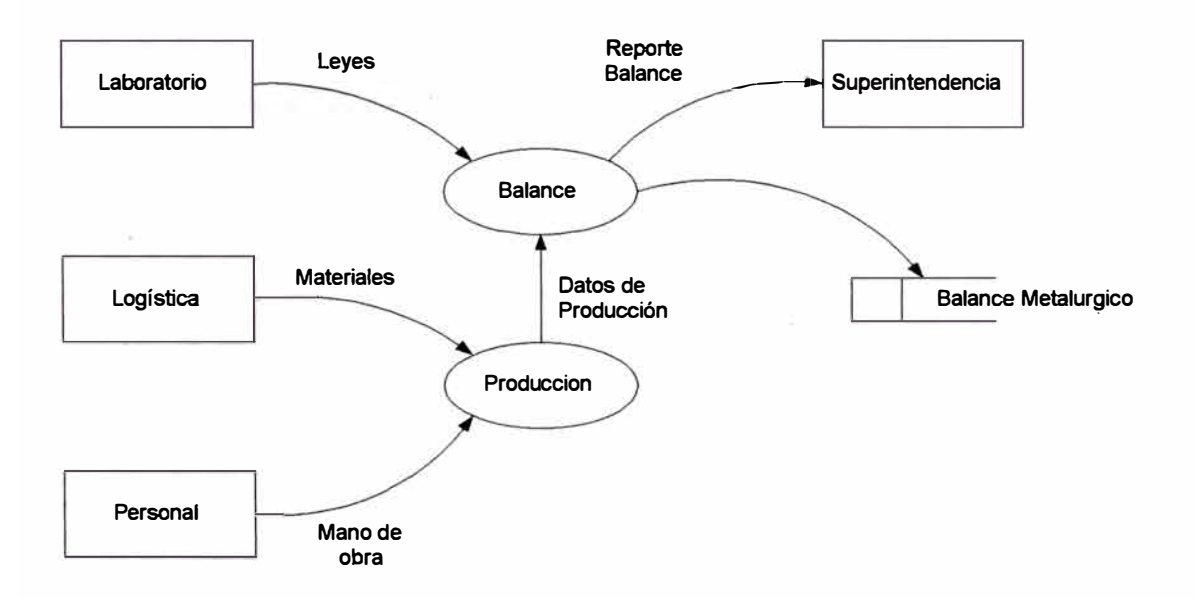

### **DFD-TAJO**

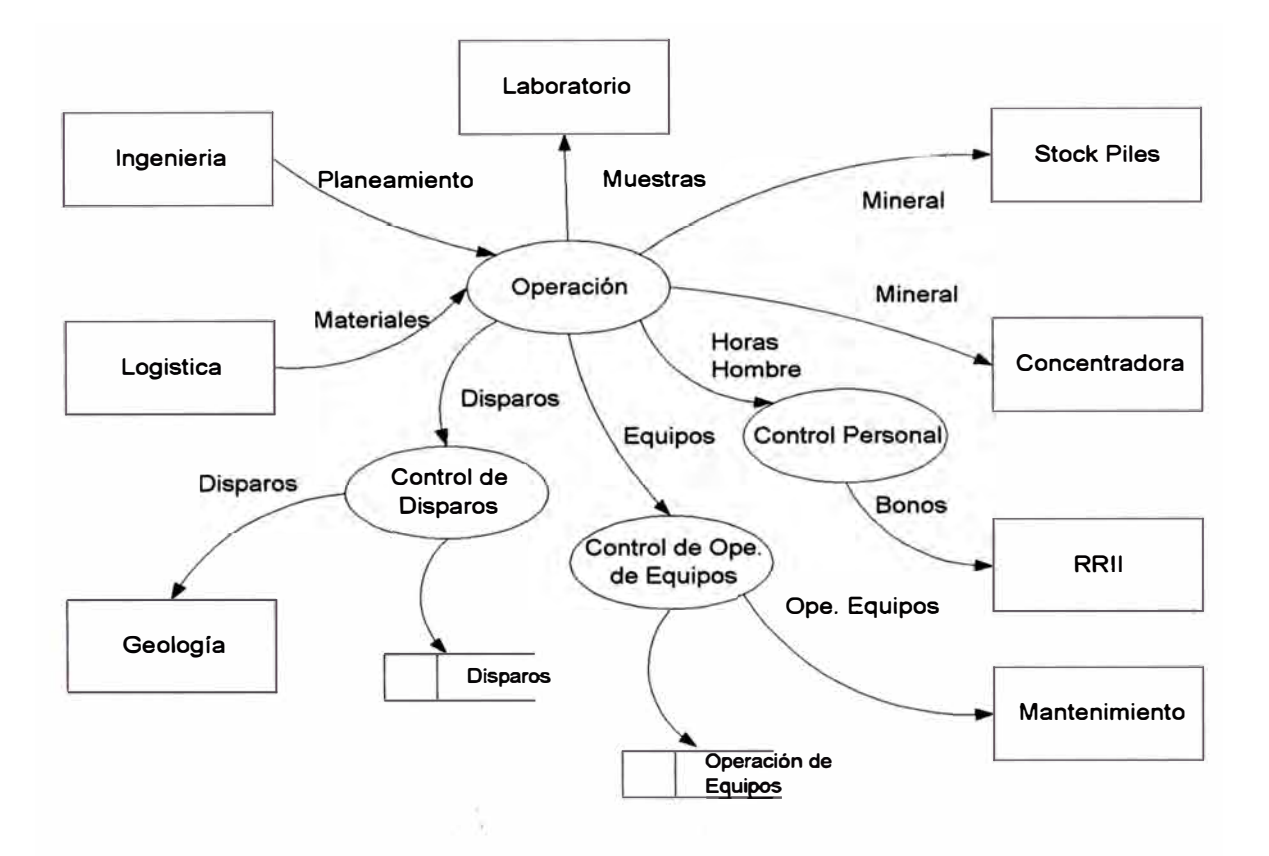

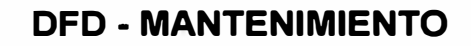

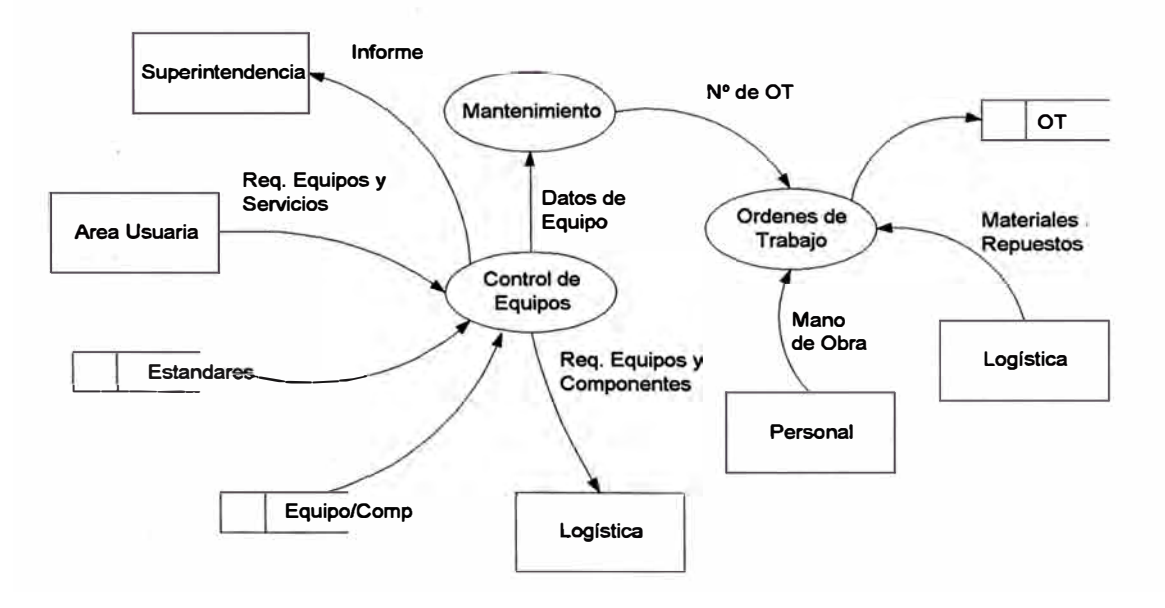

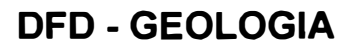

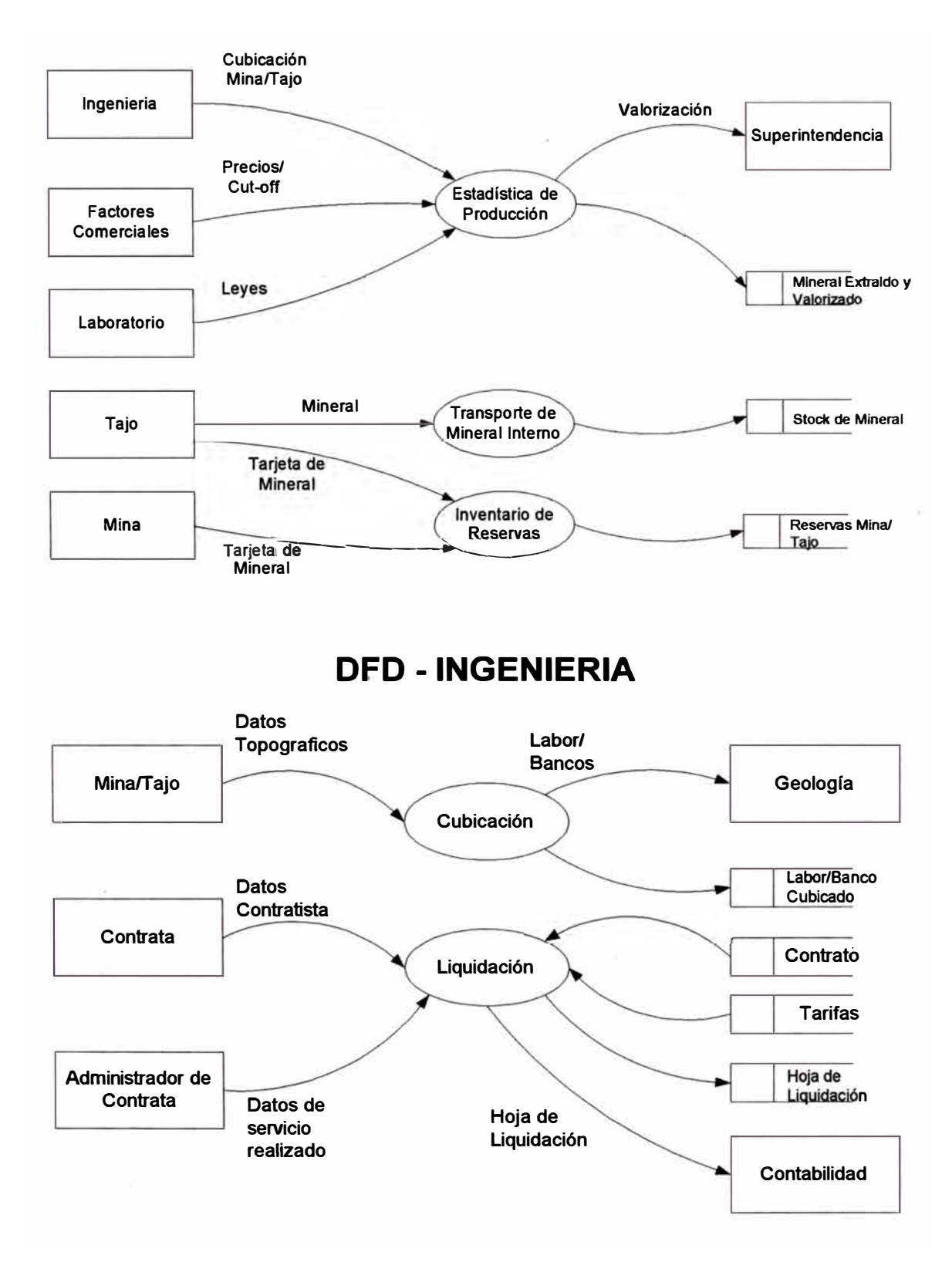

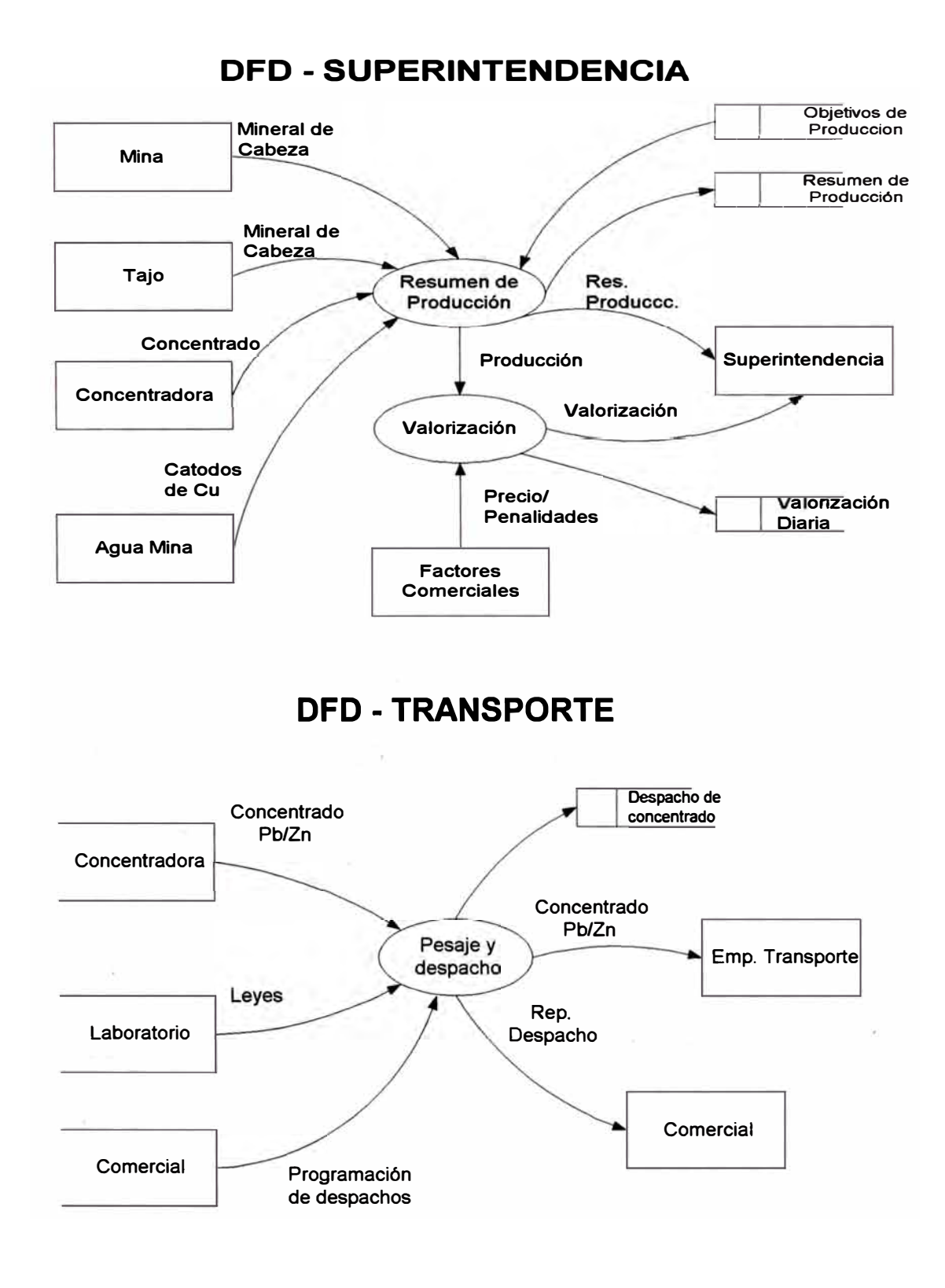

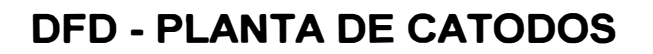

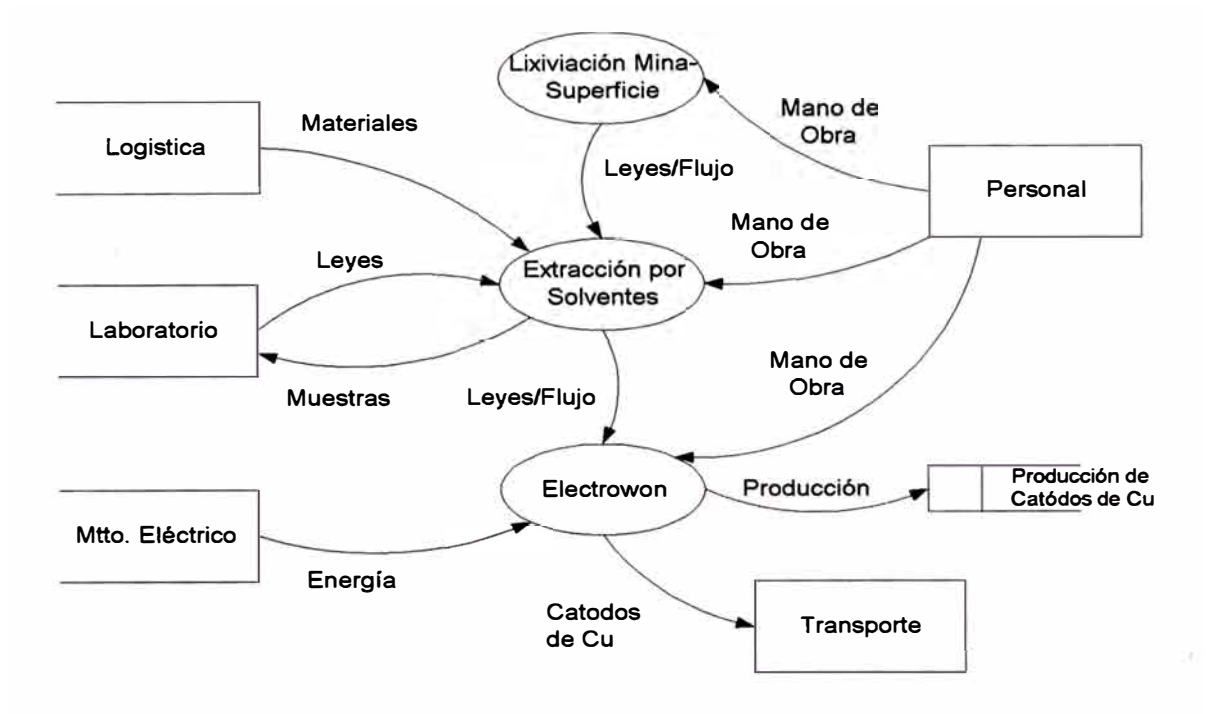

**DFD - LABORATORIO** 

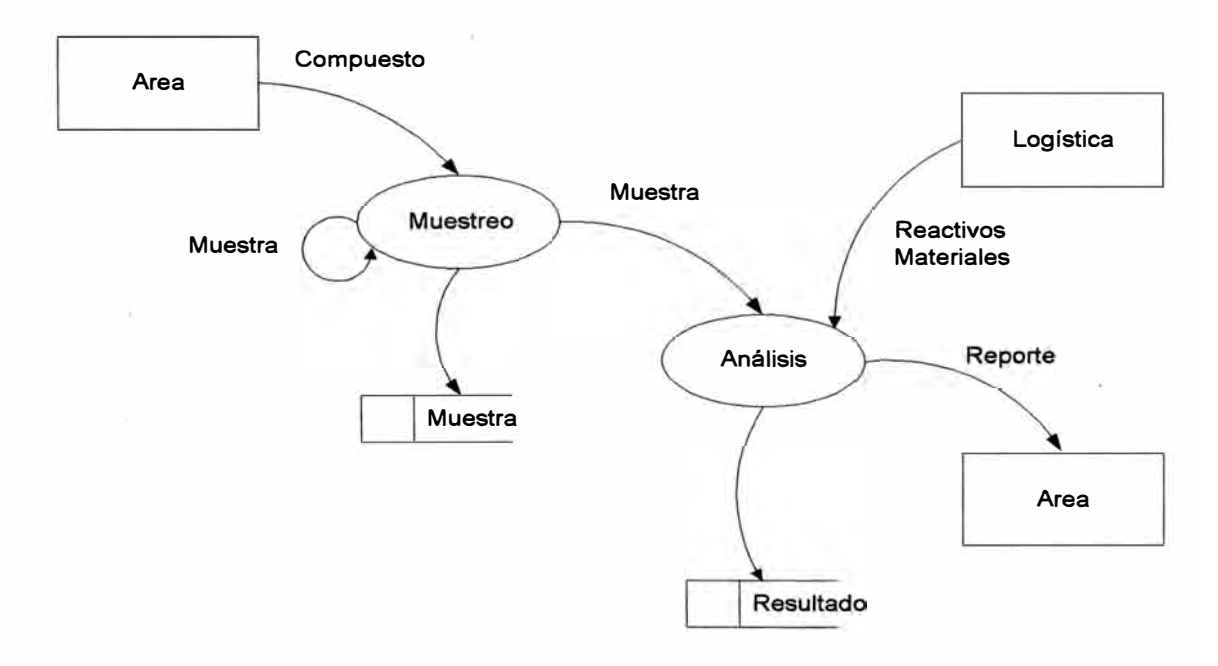

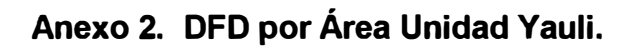

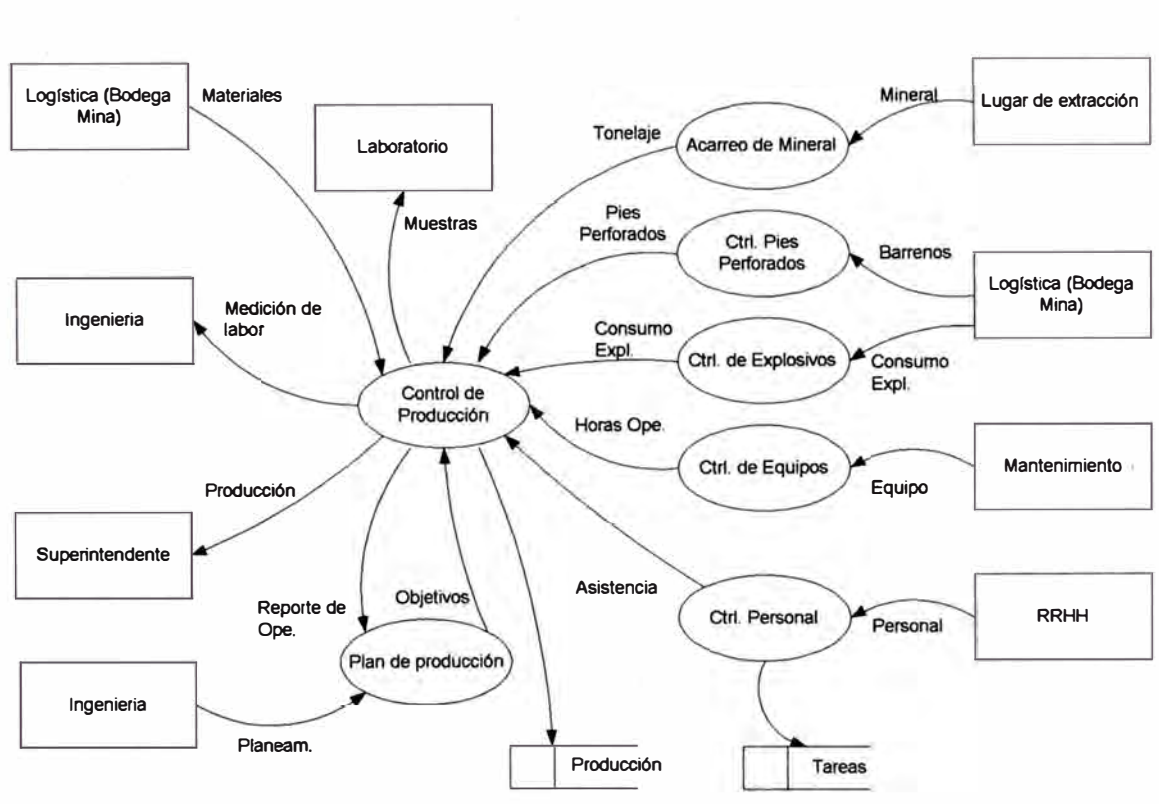

**DFD - MINA** 

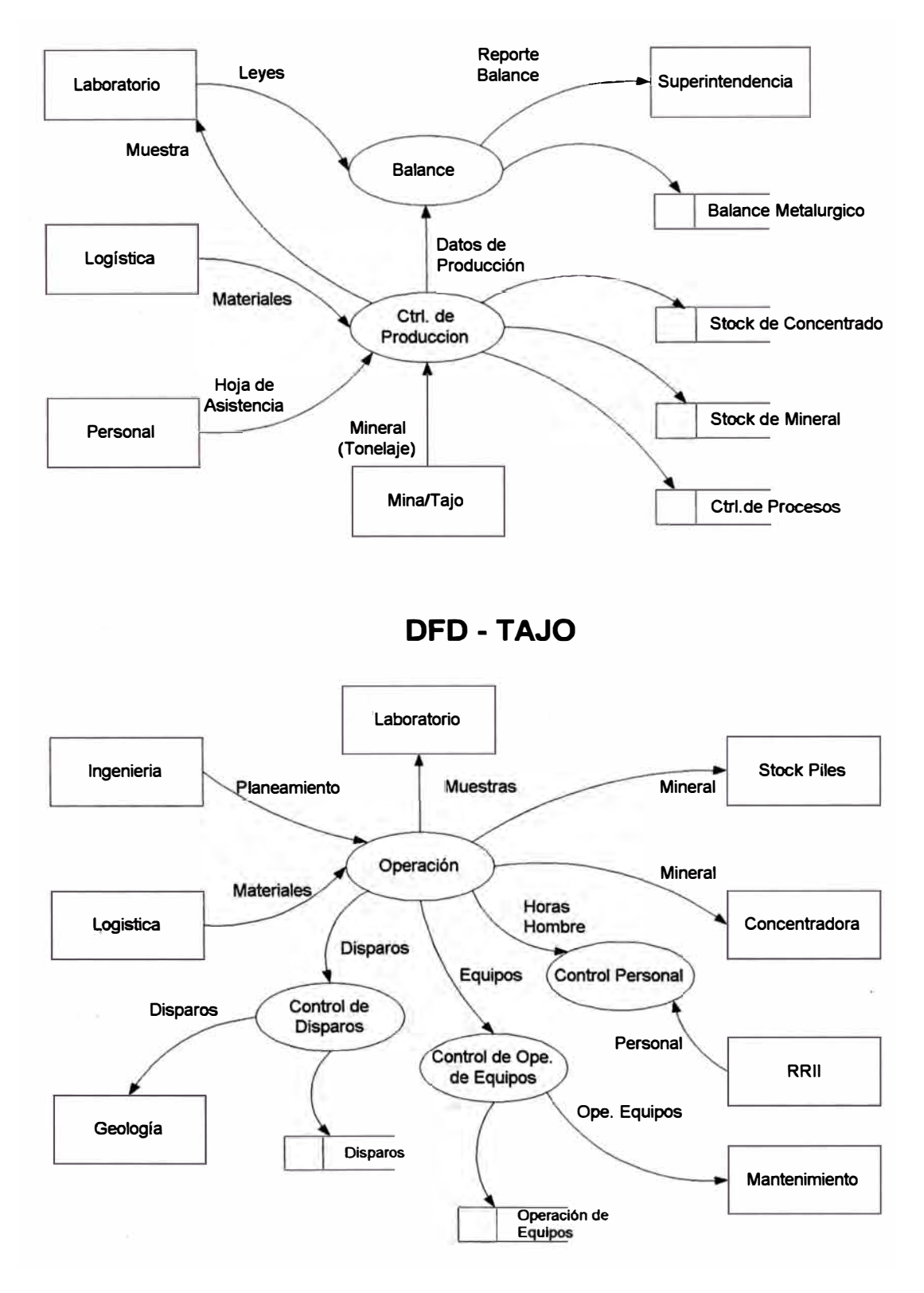

### **DFD-CONCENTRADORA**

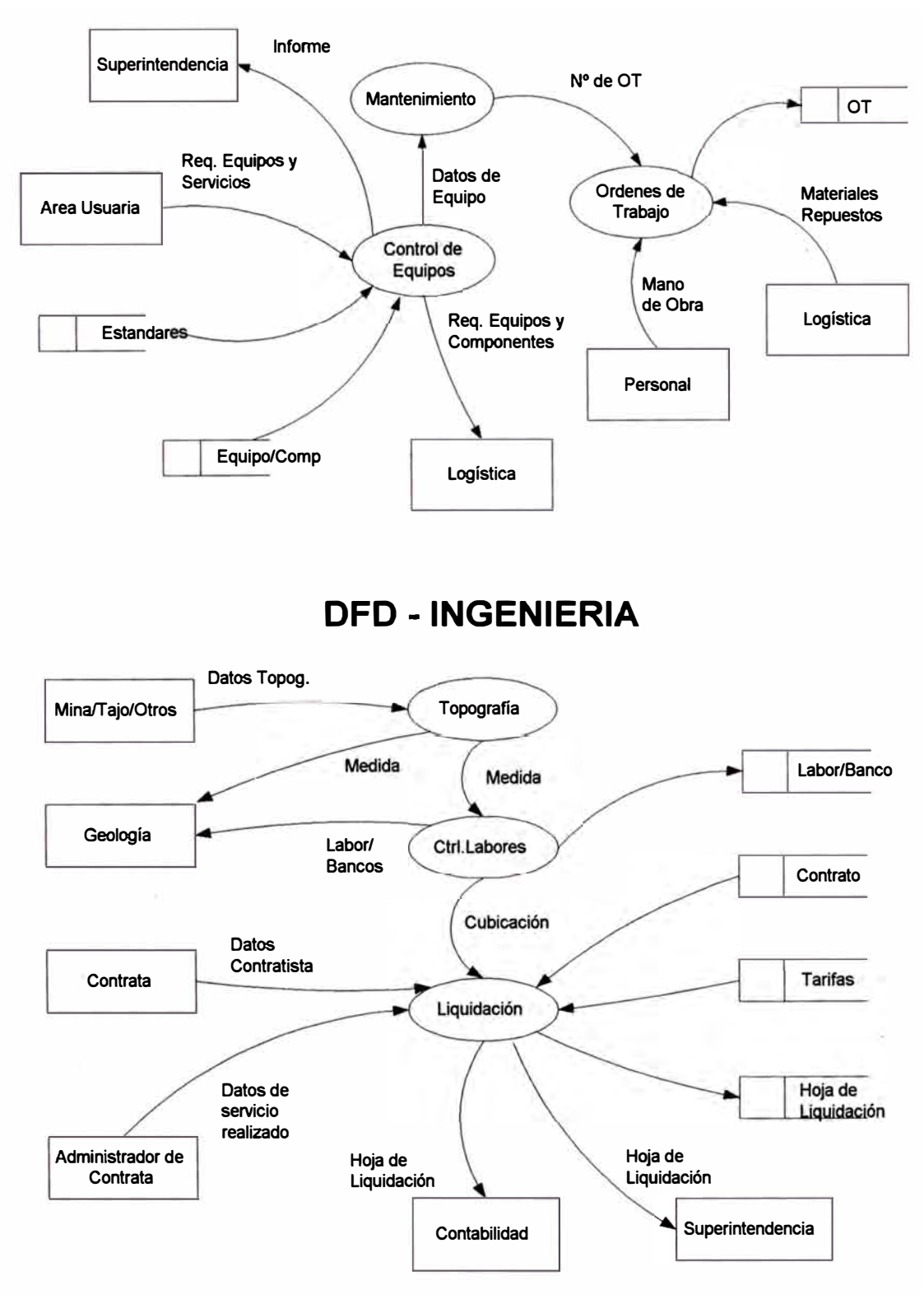

### **DFD - MANTENIMIENTO**

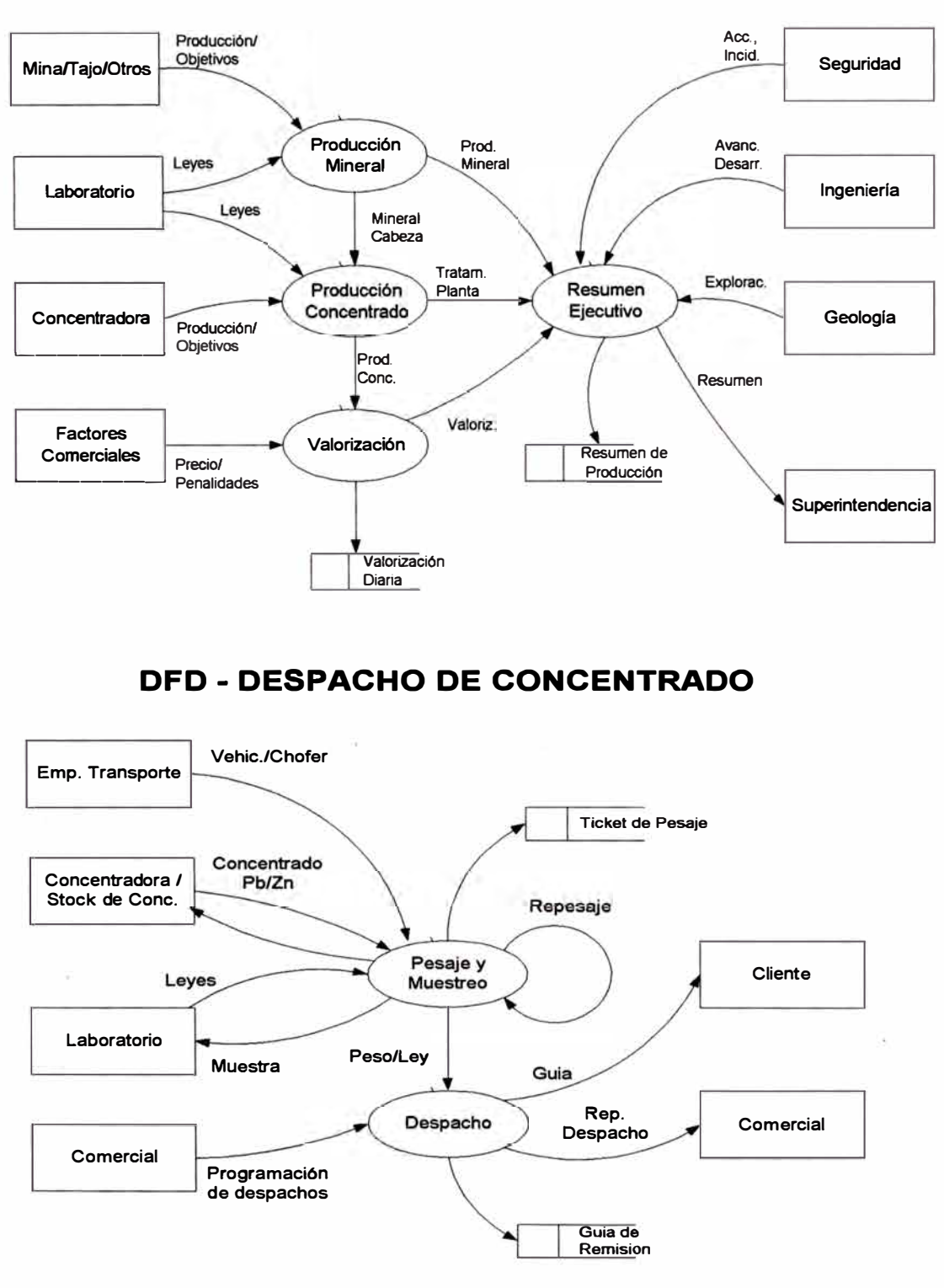

### **DFD - SUPERINTENDENCIA**

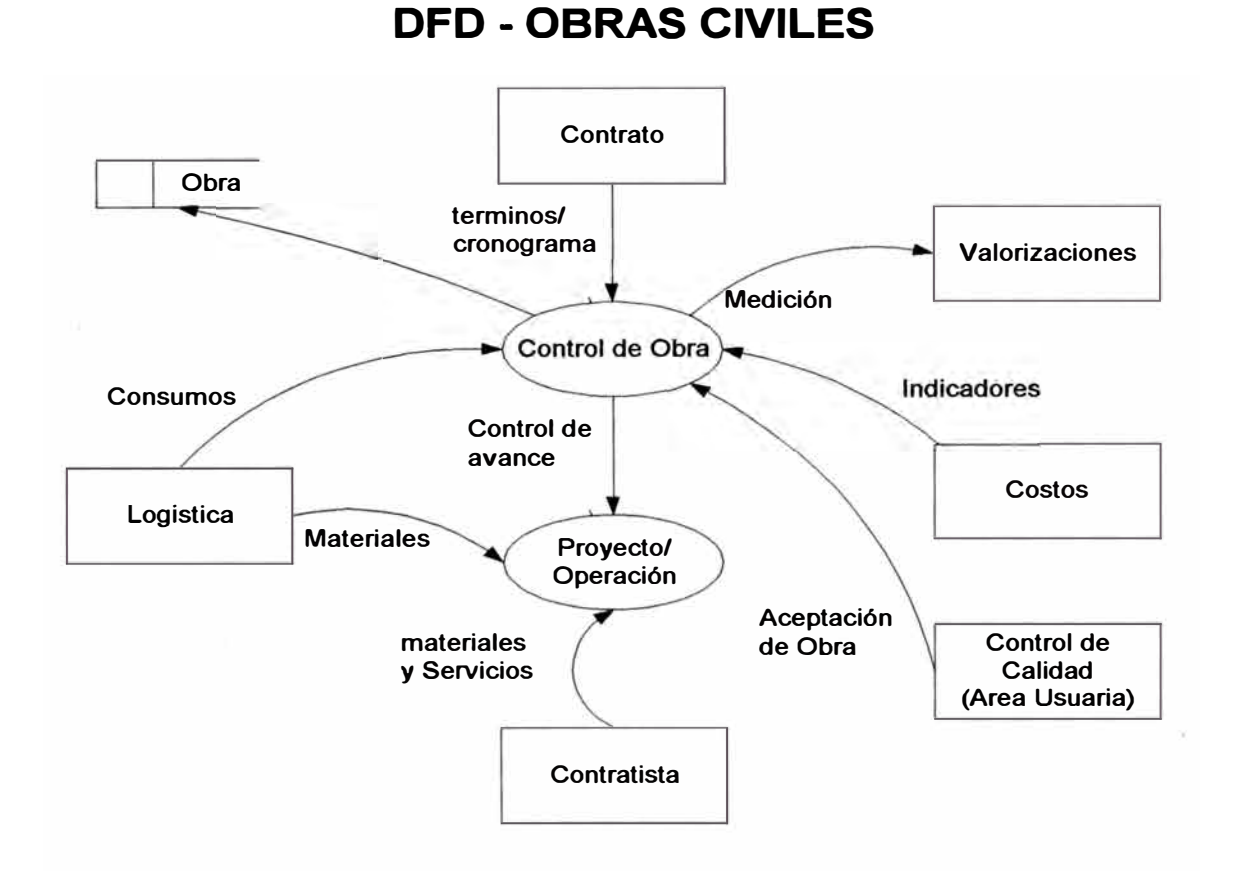

**DFD - LABORATORIO** 

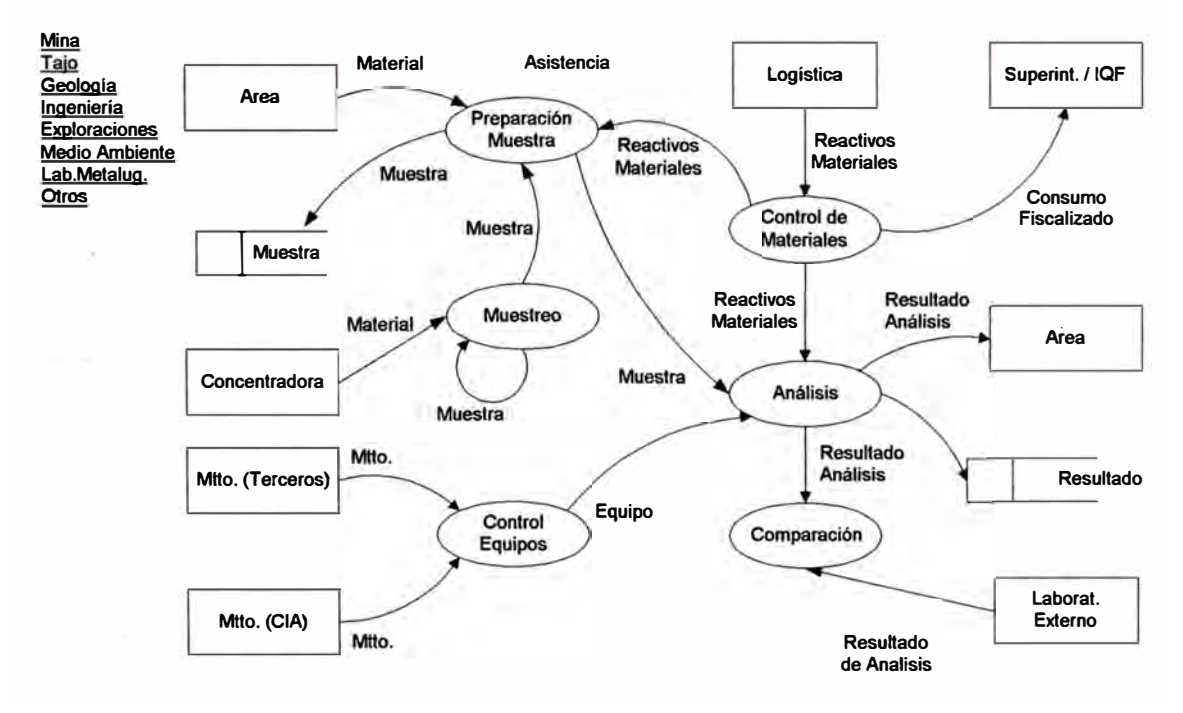

# **Anexo 3. Diagrama Entidad Relación**

# **Subsistema Mina**

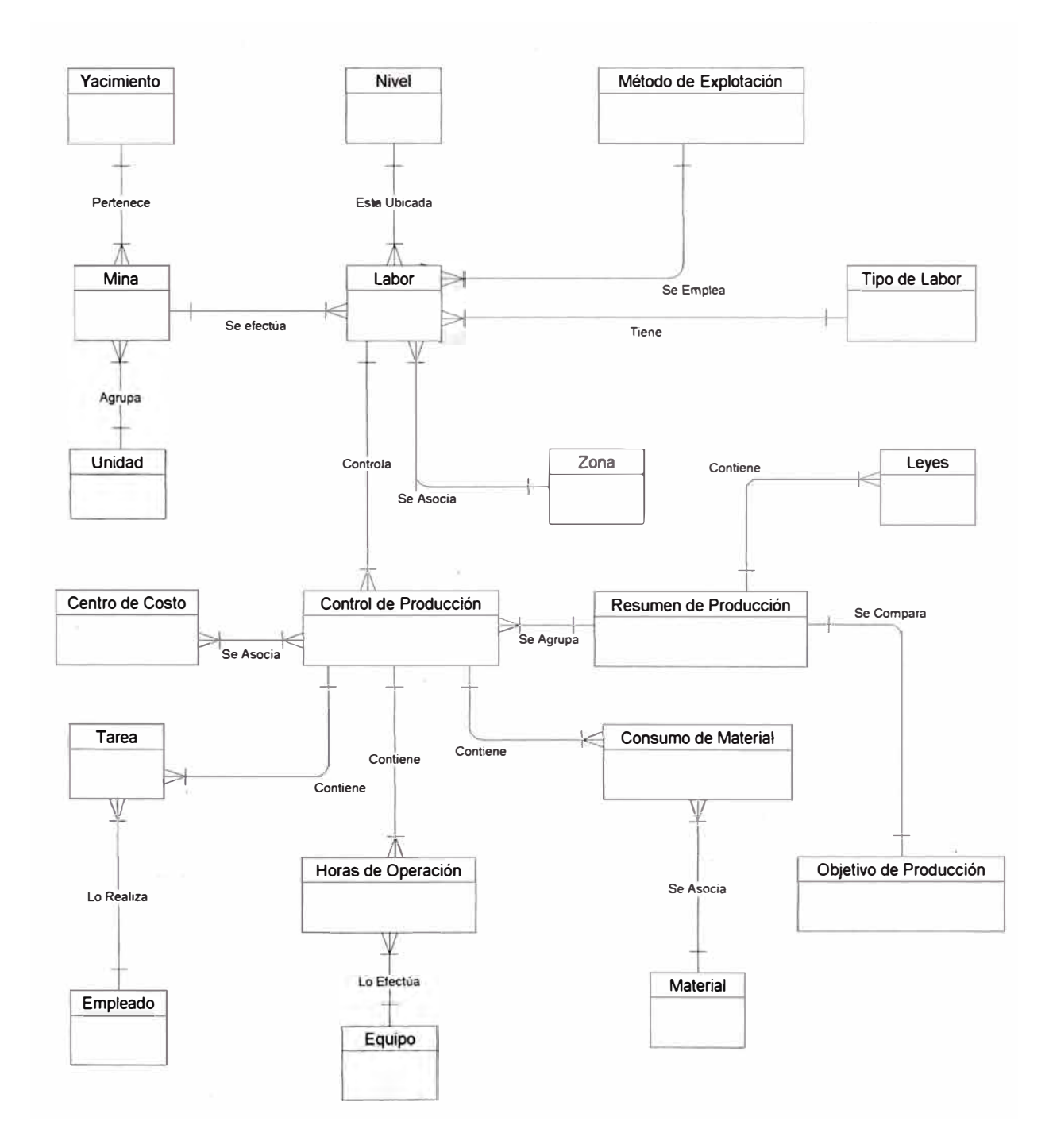

# **Subsistema Planta Concentradora**

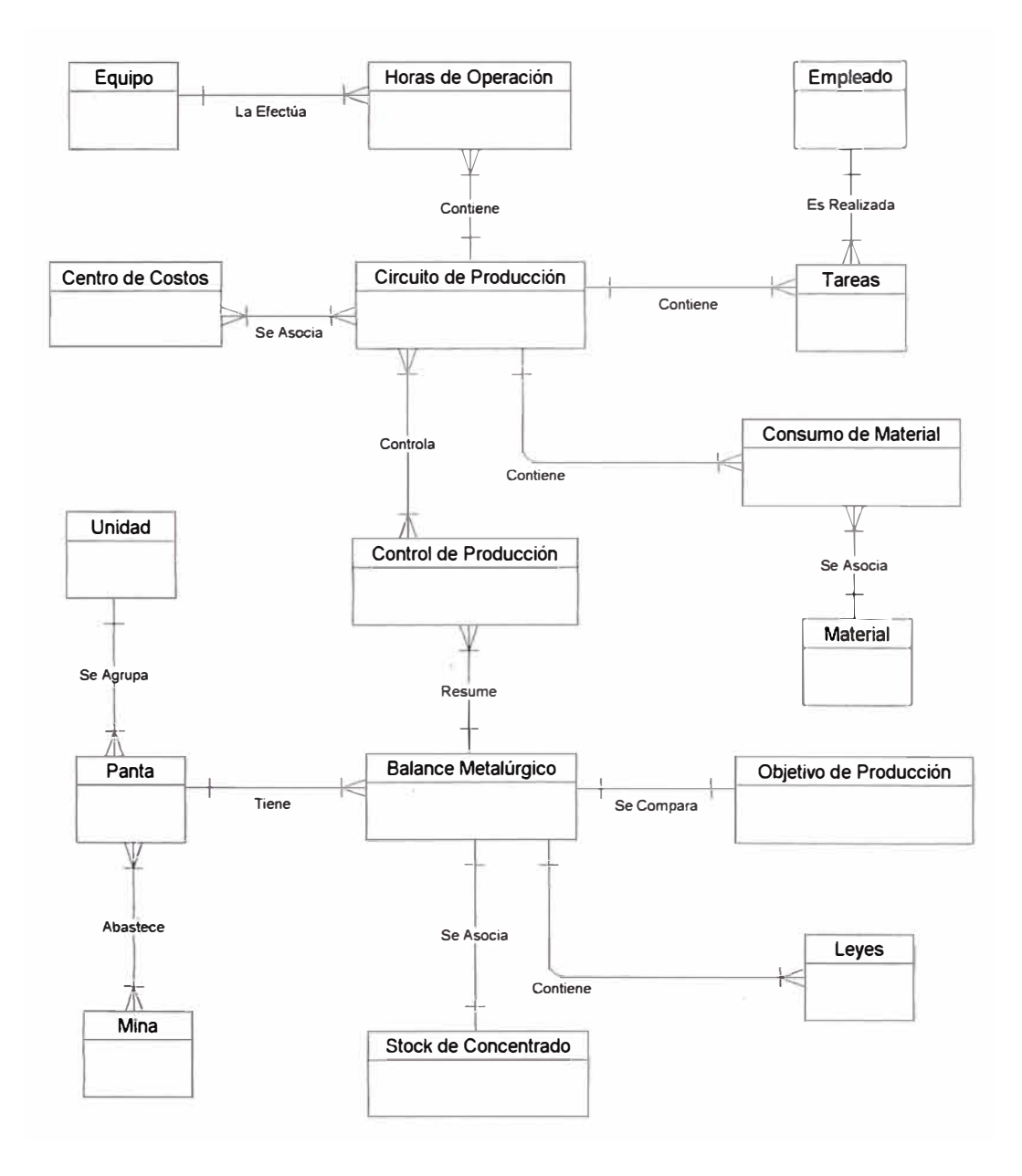